Федеральное агентство железнодорожного транспорта Уральский государственный университет путей сообщения Кафедра «Станции, узлы и грузовая работа»

**В. И. Меньших Л. А. Выдашенко**

# Управление грузовой и коммерческой работой на железнодорожном транспорте

Методические рекомендации по выполнению практических и лабораторных работ для студентов направления подготовки 23.05.04 «Эксплуатация железных дорог», 43.03.01 «Сервис» всех форм обучения

Екатеринбург УрГУПС 2017

УДК 656.212.6.07; 656.2.01 М51

#### **Меньших, В. И.**

М51 Управление грузовой и коммерческой работой на железнодорожном транспорте : метод. рекомендации / В. И. Меньших, Л. А. Выдашенко. — Екатеринбург : УрГУПС, 2017. — 102, [2] с.

Методические рекомендации разработаны в соответствии с программой дисциплины «Управление грузовой и коммерческой работой», содержат рекомендации по выполнению практических и лабораторных работ, общие требования к выполнению отчетов. По каждой теме приводятся цель, содержание, список рекомендуемой литературы, а также справочные и исходные данные для выполнения работ.

Методические рекомендации предназначены для студентов направления подготовки 23.05.04 «Эксплуатация железных дорог», 43.03.01 «Сервис» всех форм обучения.

УДК 656.212.6.07; 656.2.01

### *Издано по решению редакционно-издательского совета университета*

 *Авторы:* В. И. Меньших, доцент кафедры «Станции, узлы и грузовая работа», УрГУПС

 Л. А. Выдашенко, доцент кафедры «Станции, узлы и грузовая работа», УрГУПС

 *Рецензент:* С. А. Плахотич, заведующий кафедрой «Станции, узлы и грузовая работа», канд. техн. наук, профессор, УрГУПС

> © Уральский государственный университет путей сообщения (УрГУПС), 2017

# Оглавление

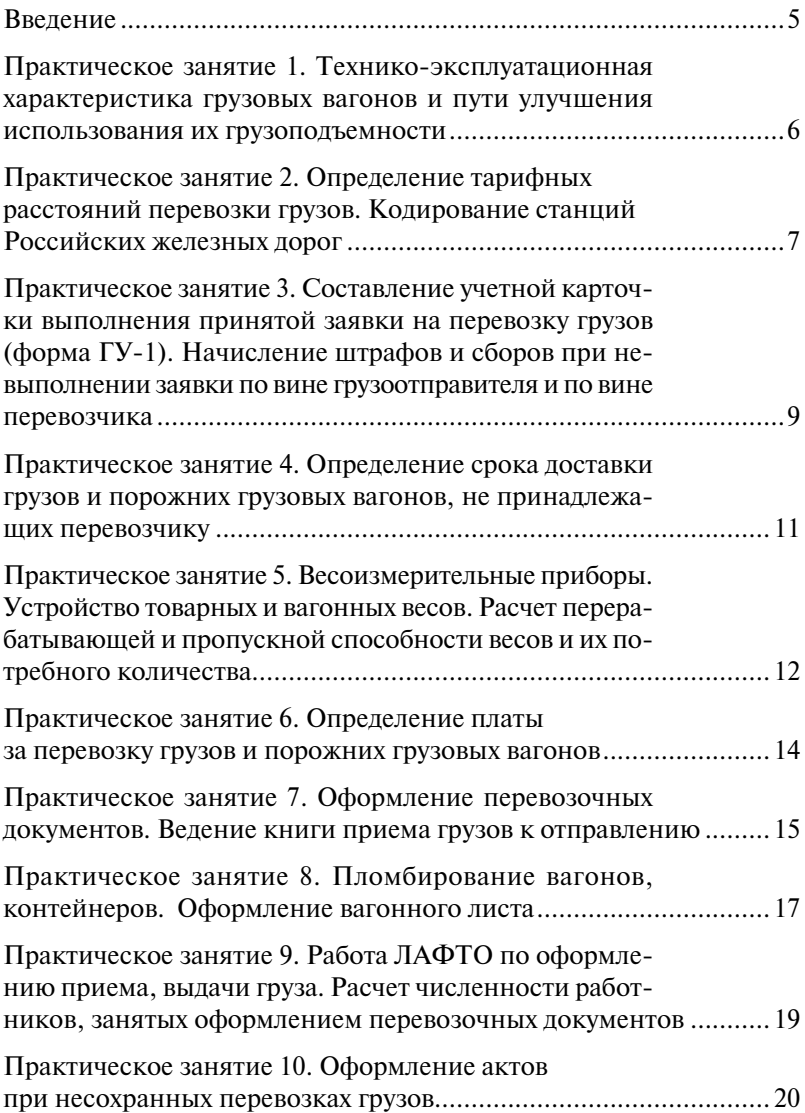

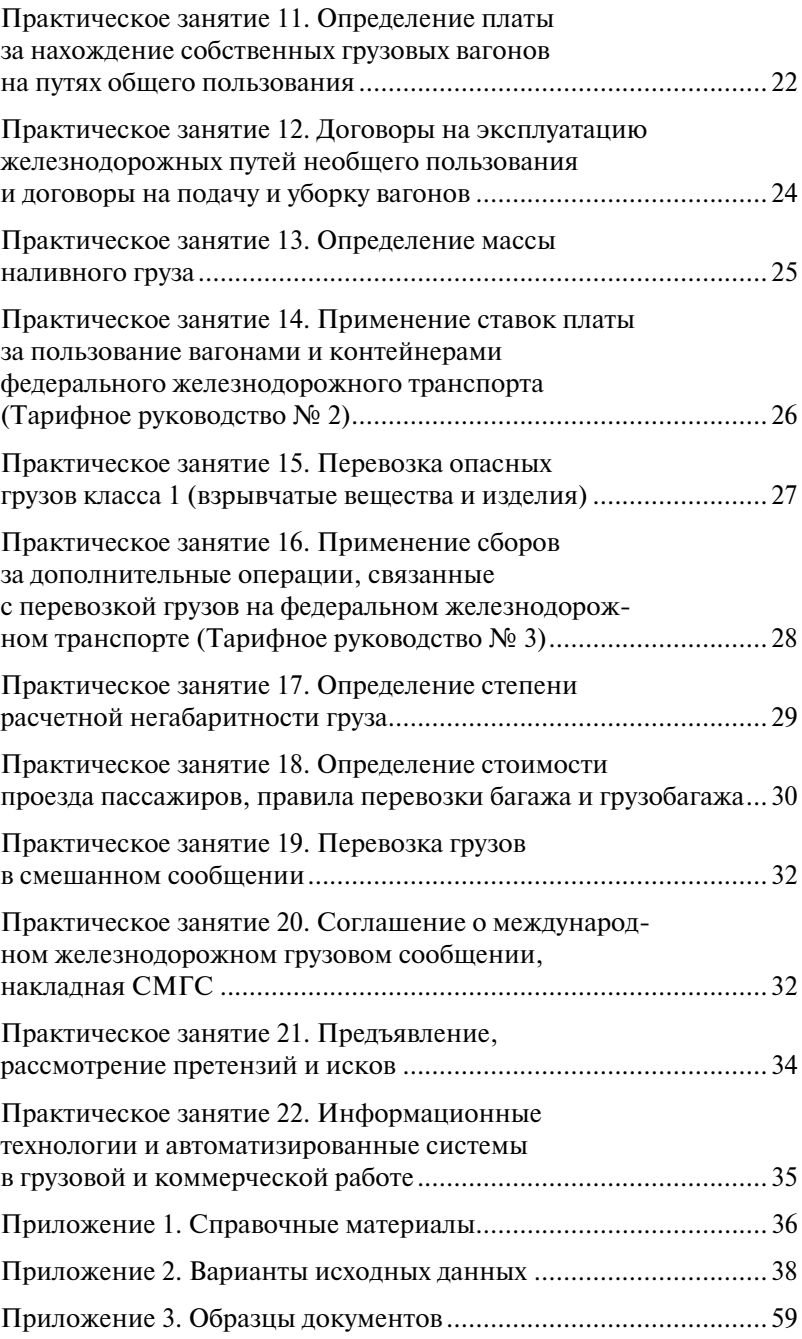

### Введение

Методические рекомендации содержат требования по выполнению практических и лабораторных работ, наименование которых соответствует учебной программе по дисциплине «Управление грузовой и коммерческой работой», а также содержат справочные материалы и исходные данные для их выполнения.

В результате выполнения практических работ студент должен научиться:

- оформлять учетную карточку выполнения принятой заявки на перевозку грузов, перевозочные документы, акты общей формы и коммерческие акты;
- определять срок доставки грузов и порожних собственных грузовых вагонов, тарифные расстояния, провозные платежи, сборы и штрафы за перевозку грузов, плату за нахождение подвижного состава на путях общего пользования и т. д.

При выполнении работ студент знакомится с положениями нормативных актов, таких как «Устав железнодорожного транспорта Российской Федерации», «Правила перевозок грузов железнодорожным транспортом», Прейскурант 10–01 и др. По каждой работе приводится рекомендуемая литература, которой может воспользоваться студент.

Результаты выполнения работ оформляются отчетами, по которым осуществляется контроль преподавателем качества усвоения изучаемого материала. Текст в отчете должен быть набран на компьютере на одной стороне листа формата А4. Межстрочный интервал — 1,5. Размеры полей: верхнее, нижнее по 2 см, левое 3,0 см, правое — не менее 1 см. Абзацный отступ — 1,25. Шрифт — Times New Roman — прямой, выровненный по ширине, размер (кегль) для текста и формул 14. Расстановка переносов — автоматическая. Нумерацию страниц проставляют в середине нижнего поля (кроме обложки).

# Практическое занятие 1 Технико-эксплуатационная характеристика грузовых вагонов и пути улучшения использования их грузоподъемности

**Цель работы**: ознакомить студентов с классификацией грузовых вагонов, их назначением и конструкцией, а также основными параметрами, надписями и трафаретами, наносимыми на вагон; рассчитать показатели использования грузоподъемности вагона и разработать мероприятия по улучшению ее использования; изучить методику определения номера вагона (контрольного числа).

**Выполнение работы**: по вариантам, согласно списку в учебном журнале группы. Справочные данные приводятся в приложении 1 данного методического пособия.

**Результаты работы** оформляются отчетом, где приводятся:

- классификация грузовых вагонов и их назначение;
- основные узлы вагонов, их назначение;
- показатели использования грузоподъемности вагона (расчеты для заданного груза) и мероприятия по улучшению использования грузоподъемности;
- нумерация грузовых вагонов общего парка и вагонов, не принадлежащих перевозчику;
- методика определения контрольного числа в номере вагона (расчет).

Для выполнения расчета показателей использования грузоподъемности вагона, исходными данными (приложение 2 данного пособия) являются: грузоподъемность, масса тары, полный объем кузова, техническая норма загрузки вагона; наименование, масса, объемная плотность груза.

К отчету приложить рисунок вагона, выполненный на формате А3 в масштабе 1:50, в двух проекциях с указанием всех линейных размеров, номеров, надписей и трафаретов на вагоне.

- 1. Гундорова Е. П. Технические средства железных дорог : учеб. для техникумов и колледжей ж.-д. транспорта / Е. П. Гундорова. — М. : Маршрут, 2003. — 496 с.
- 2. Ефименко Ю. И. Общий курс железных дорог : учеб. пособие для студ. / Ю. И. Ефименко [и др.]; под ред. Ю. И. Ефименко. — М. : Академия, 2005. — 256 с.
- 3. Перепон В. П. Организация перевозок грузов : учеб. для техникумов и колледжей ж.-д. транспорта / В. П. Перепон. — М. : Маршрут, 2003. — 614 с.
- 4. Грузовые вагоны железных дорог колеи 1520 мм. 002И-2009 ПКБ ЦВ. Альбом-справочник [Электронный ресурс]. — URL: http://pkbcv. ru/docs/002i-2009-pkb-tsv/ (дата обращения 13.06.2017).
- 5. Знаки и надписи на вагонах грузового парка железных дорог колеи 1520 мм. Альбом-справочник № 632–2011 ПКБ ЦВ [Электронный ресурс]. — URL: http://www.12mm.ru/base/media/media22/znakinadpisi.pdf (дата обращения 13.06.2017).
- 6. Грузовые вагоны колеи 1520 мм железных дорог СССР [Электронный ресурс]. — М., 1989. — URL: http://www.pomogala.ru/books/gruz\_ vagony\_1520.html (дата обращения 13.06.2017).

# Практическое занятие 2 Определение тарифных расстояний перевозки грузов. Кодирование станций Российских железных дорог

**Цель работы**: научить студентов определять тарифные расстояния перевозки грузов.

В процессе выполнения практической работы студенты знакомятся с Тарифным руководством № 4 [1, 2, 3], где приводятся таблицы тарифных расстояний, а также алфавитный список железнодорожных станций, открытых для выполнения грузовых, коммерческих и пассажирских операций; с методикой кодирования станций РЖД; получают практические навыки в определении тарифных расстояний перевозки грузов и кодировании железнодорожных станций (определении контрольного числа).

Задачи для самостоятельного решения в зависимости от особенностей расположения станций приводятся в методических пособиях [4, 5].

**Выполнение работы**: по вариантам, согласно списку в учебном журнале группы. Исходные данные приводятся в приложении 2 данного методического пособия.

**Результаты работы** оформляются отчетом, где приводятся:

- содержание Тарифного руководства № 4;
- методика определения расстояния перевозки груза;
- расчет кратчайшего расстояния перевозки груза (привести рисунок с расположением станций с указанием расстояний);
- описание единой сетевой разметки (кода) станций погрузки, выгрузки;
- методика определения контрольного числа в коде станции (расчет).

- 1. Тарифное руководство № 4. Книга 1. Тарифные расстояния между станциями на участках железных дорог: утв. Советом по железнодорожному транспорту государств-участников Содружества (в ред. Приказа Росжелдорнадзора от 25.01.2016 г. № 26) [Электронный ресурс]. — Екатеринбург : ИД «УралЮрИздат», 2016. — URL: http:// www.consultant.ru/document/cons\_doc\_LAW\_63243/ (дата обращения 13.06.2017).
- 2. Тарифное руководство № 4. Книга 2. Часть 1. Алфавитный список железнодорожных станций: утв. Советом по железнодорожному транспорту государств-участников Содружества (в ред. Приказа Росжелдорнадзора от 25.01.2016 г. № 26) [Электронный ресурс]. — Екатеринбург : ИД «УралЮрИздат», 2016. — URL: http://www.consultant. ru/document/cons\_doc\_LAW\_66064/ (дата обращения 13.06.2017).
- 3. Тарифное руководство № 4. Книга 3. Тарифные расстояния между транзитными пунктами: утв. Советом по железнодорожному транспорту государств-участников Содружества (в ред. Приказа Росжелдорнадзора от 25.01.2016 г. № 26) [Электронный ресурс]. — Екатеринбург : ИД «УралЮрИздат», 2016. — URL: http://docs.cntd.ru/ document/901918296 (дата обращения 13.06.2017).
- 4. Меньших В. И. Управление грузовой и коммерческой работой на железнодорожном транспорте : метод. рекомендации к лабораторным занятиям [Электронный ресурс] / В. И. Меньших, О. В. Молчанова. — Екатеринбург : УрГУПС, 2014. — 122 с.— URL: https://www. google.ru/url?sa=t&rct=j&q=&esrc=s&source=web&cd=1&v (дата обращения 13.06.2017).
- 5. Меньших В. И. Управление грузовой и коммерческой работой на железнодорожном транспорте : метод. указания к лабораторным занятиям [Электронный ресурс] / В. И. Меньших, О. В. Молчанова. — Екатеринбург : Ур $\Gamma$ УПС, 2005. — 74 с. — URL: https://www. google.ru/url?sa=t&rct=j&q=&esrc=s&source=web&cd=1& (дата обращения 13.06.2017).
- 6. Перепон В. П. Организация перевозок грузов : учеб. для техникумов и колледжей ж.-д. транспорта / В. П. Перепон. — М. : Маршрут, 2003. — 614 с.

Практическое занятие 3 Cоставление учетной карточки выполнения принятой заявки на перевозку грузов (форма ГУ-1). Начисление штрафов и сборов при невыполнении заявки по вине грузоотправителя и по вине перевозчика

**Цель работы**: научить студентов составлять учетную карточку формы ГУ-1 (приложение 3 данного пособия) и определять имущественную ответственность грузоотправителя и перевозчика за невыполнение принятой заявки на перевозку грузов.

В процессе выполнения работы студенты знакомятся с порядком подачи и согласования заявок на перевозку грузов, а также учетом выполнения принятой заявки (приложение 3 данного пособия); назначением учетной карточки и порядком ее заполнения в соответствии с «Правилами составления учетной карточки выполнения заявки на перевозку грузов железнодорожным транспортом».

**Выполнение работы**: по заданию преподавателя.

До заполнения бланка учетной карточки необходимо детально разобрать примеры заполнения, приведенные в «Правилах составления учетной карточки выполнения заявки на перевозку грузов железнодорожным транспортом»; изучить коды обстоятельств невыполнения заявки по причинам, зависящим от перевозчика и грузоотправителя, а также статьи 11, 29, 94, 116, 117 «Устава железнодорожного транспорта Российской Федерации».

Заполнение первой части бланка учетной карточки производят в соответствии с заявкой, расписывают количество поданных и погруженных вагонов, указывают возможные причины недогруза (в виде кодов) вагонов и определяют общий недогруз за месяц и по станциям назначения.

Во второй части учетной карточки приводится «Имущественная ответственность за невыполнение принятой заявки», где необходимо указать размеры штрафов за невыполнение принятой заявки по вине перевозчика и грузоотправителя и сборов за невыполнение заявки по станциям назначения по вине грузоотправителя (статья 94 УЖТ РФ).

**Результаты работы** оформляются отчетом, где приводятся:

- назначение учетной карточки, правила по ее заполнению;
- подведение итогов выполнения заявки на перевозку грузов;
- порядок начисления штрафов и сборов за ее невыполнение (расчеты);
- заполненная учетная карточка на бланке формы ГУ-1, включая имущественную ответственность за невыполнение принятой заявки перевозчиком и грузоотправителем.

- 1. Устав железнодорожного транспорта Российской Федерации (в ред. от 01.05.2017 г. № 85-ФЗ) [Электронный ресурс]. — URL: http://docs. cntd.ru/document/901838121 (дата обращения 13.06.2017).
- 2. Правила перевозок грузов железнодорожным транспортом : сборник. Книга 1. — М. : Юртранс, 2003. — 708 с.
- 3. Приказ Минтранса РФ от 27.07.2015 г. № 228 «Правила приема перевозчиком заявок грузоотправителей на перевозку грузов железнодорожным транспортом» [Электронный ресурс]. — URL: http:// www.garant.ru/products/ipo/prime/doc/71181416/ (дата обращения 13.06.2017).
- 4. Меньших В. И. Управление грузовой и коммерческой работой на железнодорожном транспорте : курс лекций. Ч. 1/ В. И. Меньших. — Екатеринбург : УрГУПС, 2015. — 374 с.
- 5. Меньших В. И. Актово-претензионная работа на железнодорожном транспорте: метод. указания к проведению практических занятий с применением деловых игр [Электронный ресурс] / В. И. Меньших. — Екатеринбург : УрГУПС, 2012. — 178 с. — URL: https:// www.google.ru/url?sa=t&rct=j&q=&esrc=s&source=web&cd=1&ved (дата обращения 13.06.2017).

### Практическое занятие 4 Определение срока доставки грузов и порожних грузовых вагонов, не принадлежащих перевозчику

**Цель работы**: научить студентов определять срок доставки грузов и порожних грузовых собственных вагонов; рассчитывать пени за просрочку в доставке в соответствии со статьей 97 «Устава железнодорожного транспорта РФ».

В процессе выполнения практической работы студенты знакомятся с «Правилами исчисления сроков доставки грузов и порожних грузовых вагонов железнодорожным транспортом» и порядком начисления пени в случае нарушения срока доставки (ст. 33, 97 УЖТ РФ) получают практические навыки.

**Выполнение работы**: по вариантам, согласно списку в журнале учебной группы. Исходные данные приводятся в приложении 2 данного пособия, которые включают в себя: станции отправления и назначения, вид отправки, категория скорости, расстояние перевозки, дата приема и выдачи груза, дополнительные условия перевозки в соответствии с [3].

После определения срока доставки груза студенты должны ознакомиться с условиями, при которых груз (вагон) считается доставленным в срок [3] и при наличии просрочки в доставке определить пени по статье 97 УЖТ РФ.

**Результаты работы** оформляются отчетом, где приводятся:

- понятие и правила исчисления срока доставки;
- описание параметров, от которых зависит срок доставки;
- расчет срока доставки;
- порядок определения пени за нарушение срока доставки груза, порожнего вагона (расчет).

- 1. Устав железнодорожного транспорта Российской Федерации (в ред. от 01.05.2017 г. № 85-ФЗ) [Электронный ресурс]. — URL: http://docs. cntd.ru/document/901838121 (дата обращения 13.06.2017).
- 2. Правила перевозок грузов железнодорожным транспортом : сборник. Книга 1. — М. : Юртранс, 2003. — 708 с.
- 3. Приказ Минтранса РФ от 07.08.2015 г. № 245 «Правила исчисления сроков доставки грузов, порожних грузовых вагонов

 железнодорожным транспортом» [Электронный ресурс]. — URL: http://www.garant.ru/products/ipo/prime/doc/71251294/ (дата обращения 13.06.2017).

4. Перепон В. П. Организация перевозок грузов : учеб. для техникумов и колледжей ж.-д. транспорта / В. П. Перепон. — М. : Маршрут, 2003. — 614 с.

Практическое занятие 5 Весоизмерительные приборы. Устройство товарных и вагонных весов. Расчет перерабатывающей и пропускной способности весов и их потребного количества

**Цель работы**: познакомить студентов с одним из способов определения массы грузов, таким как взвешивание, используя товарные и вагонные весы. Изучить конструкцию и принцип действия весов, технологию взвешивания, методику расчета пропускной и перерабатывающей способности весов, а также их потребного количества.

При выполнении работы необходимо изучить статьи 26, 41 УЖТ РФ, Инструкцию по эксплуатации, метрологическому обслуживанию и ремонту вагонных, автомобильных, товарных весов и весоповерочного оборудования ОАО «РЖД» и другие документы по данной теме.

**Выполнение работы**: по вариантам, согласно списку в учебном журнале группы. Исходные данные приводятся в приложении 2 данного методического пособия.

**Результаты работы** оформляются отчетом, где приводятся:

- типы, назначение и классификация весов;
- система обозначения весов;
- конструкция и принцип действия товарных и вагонных весов (с приведением рисунка весов);
- технология взвешивания груза на товарных и вагонных весах;
- ведение Книг перевески формы ГУ-36, ГУ-107 (с приложением заполненных форм);
- методика определения перерабатывающей способности товарных весов и пропускной способности вагонных весов и их потребного количества (расчет).

- 1. Устав железнодорожного транспорта Российской Федерации (в ред. от 01.05.2017 г. № 85-ФЗ) [Электронный ресурс]. — URL: http://docs. cntd.ru/document/901838121 (дата обращения 13.06.2017).
- 2. Инструкция по эксплуатации, метрологическому обслуживанию и ремонту вагонных, автомобильных, товарных весов и весоповерочного оборудования ОАО «РЖД»: утв. Распоряжением ОАО «РЖД» от 28.08.2012 г. № 1706р [Электронный ресурс]. — URL: http://jd-doc. ru/2012/avgust-2012/avgust2012-3/458-ot-28-08-2012-g-n-1706r7 (дата обращения 13.06.2017).
- 3. Инструкция по ведению на станциях коммерческой отчетности при грузовых перевозках ОАО «РЖД»: утв. Распоряжением ОАО «РЖД» от 01.03.2007 № 333р (в ред. Распоряжения ОАО «РЖД» от 05.05.2016 № 827р). — Екатеринбург: ИД «УралЮрИздат», 2016. — 160 с.
- 4. ГОСТ Р 53228–2008 «Весы неавтоматического действия. Часть 1. Метрологические и технические требования. Испытания» [Электронный ресурс]. — URL: http://docs.cntd.ru/document/1200076726 (дата обращения 13.06.2017).
- 5. Типовая должностная инструкция приемосдатчика груза и багажа ОАО «РЖД» [Электронный ресурс]. — М., 2005. — URL: http://6pl. ru/sb\_pr/dipsbig.htm (дата обращения 13.06.2017).
- 6. Рекомендация. Государственная система обеспечения единства измерений. «Масса грузов, перевозимых железнодорожным транспортом. Измерения и учет массы груза при взаиморасчетах между грузоотправителем и грузополучателем». МИ 3115–2008 [Электронный ресурс]. — URL: http://meganorm.ru/Data2/1/4293819/4293819474. htm (дата обращения 13.06.2017).
- 7. Стандарт ОАО «РЖД». «Система калибровки средств измерений в ОАО «РЖД». Порядок разработки и учета методик калибровки средств измерений и контроля, аттестации методик (методов) измерений, применяемых в ОАО «РЖД». СТО РЖД 06.006. —2015»: утв. Распоряжением ОАО «РЖД» от 30.12.2015 № 3157р. — Екатеринбург : ИД «УралЮрИздат», 2016.
- 8. Альбом форм первичной документации по грузовой и коммерческой работе [Электронный ресурс]. — М. : Ульяновский Дом печати, 2005. — 282 с. — URL: http://jd-doc.ru/2013/iyun-2013/4475 rasporyazhenie-oao-rzhd-ot-07-06-2013-n-1278r (дата обращения 13.06.2017).
- 9. Бешкето В. К. Обеспечение сохранности грузов при железнодорожных перевозках : справочник / под ред. В. К. Бешкето, Ю. А. Носкова. — М., Транспорт, 1982. — 238 с.
- 10. Вовченко П. И. Весовые устройства : учеб. для подготовки рабочих на производстве / П. И. Вовченко, С. И. Гаузнер. — М. :

 Транспорт, 1981. — 256 с. — URL: http://www.takelink.ru/knigi\_ uchebniki/nauka\_obrazovanie/163366-vovchenko-pi-gauzner-si-vesovyeustroystva-montazh-remont-poverka.html (дата обращения 13.06.2017).

- 11. Иконников Е. А. Средства измерения массы и весоповерочные средства, применяемые на железнодорожном транспорте : учеб. иллюстрированное пособие / Е. А. Иконников. — М. : Маршрут,  $2003. - 40$  c.
- 12. Меньших В. И. Управление грузовой и коммерческой работой на железнодорожном транспорте : курс лекций. Ч. 1/ В. И. Меньших. — Екатеринбург : УрГУПС, 2015. — 374 с.
- 13. Перепон В. П. Организация перевозок грузов : учеб. для техникумов и колледжей ж.-д. транспорта / В. П. Перепон. — М. : Маршрут, 2003. — 614 с.

# Практическое занятие 6 Определение платы за перевозку грузов и порожних грузовых вагонов

**Цель работы**: познакомить студентов с «Тарифным руководством  $\mathbb{N}_{2}$  1» (прейскурант 10–01), с помощью которого определяется плата за перевозку грузов и порожних вагонов, а также с методикой ее определения. Несмотря на то, что провозные платежи за перевозку грузов определяются с помощью АС «ЭТРАН», следует знать, что включают в себя эти расходы.

В процессе выполнения работы изучают документы, такие как Тарифное руководство № 1, часть 1 и 2. В первой части приводятся правила применения тарифов, во второй — расчетные таблицы. В методическом пособии [3] приводятся примеры с решением и задачи для самостоятельной подготовки студентов.

**Выполнение работы**: по вариантам, согласно списку в учебном журнале группы. Исходные данные приводятся в приложении 2 данного методического пособия.

**Результаты работы** оформляются отчетом, где приводятся:

- структура Тарифного руководства № 1 и сфера его применения;
- методика определения провозной платы;
- решение задач с пояснениями, согласно варианту студента.

#### Рекомендуемая литература

- 1. Прейскурант 10–01. Тарифы на перевозки грузов и услуги инфраструктуры, выполняемые Российскими железными дорогами. Тарифное руководство № 1. Ч. 1 и 2: утв. Постановлением ФЭК России от 17.06.2003 № 47-т/5 (в ред. Приказа ФАС России от 29.04.2016 г. № 558/16) [Электронный ресурс]. — Екатеринбург : ИД «Урал-ЮрИздат», 2016. — URL: http://meganorm.ru/Index2/1/4293816/ 4293816700.htm (дата обращения 13.06.2017).
- 2. Меньших В. И. Управление грузовой и коммерческой работой на железнодорожном транспорте : курс лекций. Ч. 1/ В. И. Меньших. — Екатеринбург : УрГУПС, 2015. — 374 с.
- 3. Меньших В. И. Управление грузовой и коммерческой работой на железнодорожном транспорте: метод. рекомендации к лабораторным занятиям [Электронный ресурс] / В. И. Меньших, О. В. Молчанова. — Екатеринбург : УрГУПС, 2014. — 122 с. — URL: https://www. google.ru/url?sa=t&rct=j&q=&esrc=s&source=web&cd=1&v (дата обращения 13.06.2017).

# Практическое занятие 7 Оформление перевозочных документов. Ведение книги приема грузов к отправлению

**Цель работы**: научить студентов заполнять комплект перевозочных документов формы ГУ-29-О (ГУ-29у-ВЦ) на перевозку грузов, а также перевозочных документов на перевозку порожних вагонов, не принадлежащих перевозчику (собственных), и «Книгу приема грузов к отправлению» формы ГУ-34 (ГУ-34ВЦ).

В процессе занятия студенты знакомятся с назначением комплекта перевозочных документов и порядком его заполнения в соответствии с «Правилами заполнения перевозочных документов на перевозку грузов железнодорожным транспортом», а также с Инструкцией по ведению на станциях коммерческой отчетности при грузовых перевозках ОАО «РЖД».

С целью формирования у студента понятия о документообороте при организации перевозки грузов рекомендуется использование цветных маркеров для оформления граф перевозочных документов, заполняемых грузоотправителем, грузополучателем, а также агентами СФТО станции отправления, назначения и в пути следования.

**Выполнение работы**: по вариантам, согласно списку в учебном журнале группы. Исходные данные приводятся в приложении 2 данного методического пособия.

**Результаты работы** оформляются отчетом, где приводятся:

- правила заполнения перевозочных документов;
- наименование и назначение листов, входящих в комплект перевозочных документов (приложить заполненный комплект перевозочных документов по данным варианта);
- схема документооборота;
- описание порядка заполнения формы ГУ-34 (ГУ-34 ВЦ) «Книга приема грузов к отправлению» и привести пример ее заполнения.

- 1. Правила перевозок грузов железнодорожным транспортом : сборник. Книга 1. — М. : Юртранс, 2003. — 708 с.
- 2. Приказ МПС РФ от 18.06.2003 № 39 (ред. от 03.10.2011 г.) «Правила заполнения перевозочных документов на перевозку грузов железнодорожным транспортом» [Электронный ресурс]. — URL: http:// www.consultant.ru/document/cons\_doc\_LAW\_43576/ (дата обращения 13.06.2017).
- 3. Альбом форм первичной документации по грузовой и коммерческой работе [Электронный ресурс]. — М. : Ульяновский Дом печати, 2005. — 282 с. — URL: http://jd-doc.ru/2013/iyun-2013/4475 rasporyazhenie-oao-rzhd-ot-07-06-2013-n-1278r (дата обращения 13.06.2017).
- 4. Инструкция по ведению на станциях коммерческой отчетности при грузовых перевозках ОАО «РЖД»: утв. Распоряжением ОАО «РЖД» от 01.03.2007 № 333р (в ред. Распоряжения ОАО «РЖД» от 05.05.2016 № 827р). — Екатеринбург : ИД «УралЮрИздат», 2016. — 160 с.
- 5. Меньших В. И. Управление грузовой и коммерческой работой на железнодорожном транспорте : курс лекций. Ч. 1/ В. И. Меньших. — Екатеринбург : УрГУПС, 2015. — 374 с.

# Практическое занятие 8 Пломбирование вагонов, контейнеров. Оформление вагонного листа

**Цель работы**: познакомить студентов с правилами пломбирования вагонов и контейнеров на железнодорожном транспорте; назначением вагонного листа и порядком его заполнения на погруженные вагоны.

В процессе работы студенты изучают «Правила пломбирования вагонов, контейнеров на железнодорожном транспорте», «Устав железнодорожного транспорта РФ» (статья 28), а также знакомятся с типами запорно-пломбировочных устройств, их конструкцией; порядок составления вагонного листа и особенности его заполнения при перевозке грузов повагонными (ф. ГУ-38а ВЦ), маршрутными, групповыми (ф. ГУ-38б ВЦ), контейнерными (ф. ГУ-38в ВЦ) и мелкими отправками (ф. ГУ-38г ВЦ).

**Выполнение работы**: по вариантам, согласно списку в учебном журнале группы. Исходные данные приводятся в приложении 2 данного методического пособия.

**Результаты работы** оформляются отчетом, где приводятся:

- типы запорно-пломбировочных устройств (ЗПУ), назначение; порядок пломбирования вагонов и контейнеров (основные требования);
- порядок навешивания и снятия ЗПУ с вагона, контейнера;
- рисунок вагона (по варианту) с ЗПУ;
- учет, хранение и утилизация ЗПУ;
- ведение Книги пломбирования формы ГУ-37;
- назначение вагонных листов, порядок заполнения формы ГУ-38а ВЦ;
- описание погрузки груза в вагон со склада станции, а также график погрузки груза со склада в вагон;
- заполненный вагонный лист формы ГУ-38а ВЦ.

- 1. Устав железнодорожного транспорта Российской Федерации (в ред. от 01.05.2017 г. № 85-ФЗ) [Электронный ресурс]. — URL: http://docs. cntd.ru/document/901838121(дата обращения 13.06.2017).
- 2. Правила перевозок грузов железнодорожным транспортом : сборник. Книга 1. — М. : Юртранс, 2003. — 708 с.
- 3. Альбом форм первичной документации по грузовой и коммерческой работе [Электронный ресурс]. — М. : Ульяновский Дом печати, 2005. — 282 с. — URL: http://jd-doc.ru/2013/iyun-2013/4475-rasporyazhenieoao-rzhd-ot-07–06–2013-n-1278r (дата обращения 13.06.2017).
- 4. Инструкция по ведению на станциях коммерческой отчетности при грузовых перевозках ОАО «РЖД»: утв. Распоряжением ОАО «РЖД» от 01.03.2007 № 333р (в ред. Распоряжения ОАО «РЖД» от 05.05.2016 № 827р). — Екатеринбург : ИД «УралЮрИздат», 2016. — 160 с.
- 5. Распоряжение ОАО «РЖД» № 2423р от 25.12.2007 г. «Об утверждении перечня типов запорно-пломбировочных устройств, применяемых для пломбирования вагонов и контейнеров при перевозках грузов, осуществляемых ОАО «РЖД» (с изменениями, внесенными Распоряжением ОАО «РЖД» от 11.11.2014 г. № 2629р) [Электронный ресурс]. — URL: http://docs.cntd.ru/document/902093271 (дата обращения 13.06.2017).
- 6. Технология визуальной защиты от подделки запорно-пломбировочных устройств, применяемых для опломбирования перевозимых ОАО «РЖД» вагонов, контейнеров: утв. Распоряжением ОАО «РЖД» от 05.07.2010 № 1451р (в ред. Распоряжения ОАО «РЖД» от 05.03.2015 № 572р) [Электронный ресурс]. — Екатеринбург : ИД «УралЮрИздат», 2016. — URL: http://www.zpu-center.ru/about/rightbase/lawdocs/lawdocs\_245.html (дата обращения 13.06.2017).
- 7. Правила применения запорно-пломбировочных устройств при перевозке грузов в вагонах и контейнерах по железным дорогам государствучастников содружества независимых государств, Грузии, Латвийской Республики, Литовской Республики, Эстонской Республики: утв. на 52-м заседании Совета по железнодорожному транспорту государствучастников Содружества 13–14.05.2010 (с изменениями, утв. на 55-м, 64-м заседаниях Совета по железнодорожному транспорту государствучастников Содружества) [Электронный ресурс]. — Екатеринбург : ИД «УралЮрИздат», 2016. — URL: http://www.zpu-center.ru/about/rightbase/lawdocs/lawdocs\_34.html (дата обращения 13.06.2017).
- 8. Запорно-пломбировочные устройства, применяемые на железных дорогах государств-участников Содружества независимых государств, Грузии, Латвийской республики, Литовской Республики, Эстонской Республики. — Екатеринбург : ИД «УралЮрИздат», 2016.
- 9. Распоряжение ОАО «РЖД» от 01.08.2012 г. № 1544р «Порядок учета, хранения и утилизации запорно-пломбировочных устройств, применяемых для пломбирования перевозимых ОАО «РЖД» вагонов, контейнеров» [Электронный ресурс]. — URL: http://jd-doc.ru/2012/ avgust-2012/215-ot-1-avgusta-2012-g-n-1544r (дата обращения 13.06.2017).
- 10. Меньших В. И. Управление грузовой и коммерческой работой на железнодорожном транспорте : курс лекций. Ч. 1/ В. И. Меньших. — Екатеринбург : УрГУПС, 2015. — 374 с.

# Практическое занятие 9 Работа ЛАФТО по оформлению приема, выдачи груза. Расчет численности работников, занятых оформлением перевозочных документов

**Цель работы**: познакомить студентов с работой линейного агентства фирменного транспортного обслуживания (ЛАФТО), его назначением и функциями, а также методикой расчета численности работников, связанных с оформлением перевозочных документов.

В процессе изучения данной темы студенты рассмотрят порядок оформления перевозочных документов, в частности, при приеме и выдаче грузов с использованием АС «ЭТРАН».

**Выполнение работы**: по заданию преподавателя.

**Результаты работы** оформляются отчетом, где приводятся:

- назначение ЛАФТО и его функции;
- порядок оформления документов при приеме и выдаче грузов (работа АС «ЭТРАН»);
- расчет штата агентов ЛАФТО, занятых оформлением перевозочных документов;
- профессиональный стандарт агента транспортного обслуживания железнодорожного транспорта.

- 1. Правила перевозок грузов железнодорожным транспортом : сборник. Книга 1. — М. : Юртранс, 2003. — 708 с.
- 2. Типовой технологический процесс работы грузовой и межгосударственной передаточной станции ОАО «РЖД» : утв. Распоряжением ОАО «РЖД» от 01.12.2015 № 2830р. — Екатеринбург : ИД «Урал-ЮрИздат», 2016.
- 3. Типовой технологический процесс работы грузовой станции в условиях функционирования автоматизированной системы управления. — М., 1998. — 144 с.
- 4. Типовой технологический процесс работы линейного агентства фирменного транспортного обслуживания: утв. Распоряжением ОАО «РЖД» от 19.12.2013 г. № 2800р (ред. от 17.06.2015 № 1513р). — Екатеринбург : ИД «УралЮрИздат», 2016. — 80 с.
- 5. Нормативы численности работников, занятых оформлением перевозочных документов в линейных агентствах фирменного транспортного обслуживания: утв. Распоряжением ОАО «РЖД» от 23.10.2012 г.

№ 2127р. [Электронный ресурс]. — URL: http://jd-doc.ru/2012/ oktyabr-2012/octyabr-2012-3/3688-rasporyazhenie-oao-rzhd-ot-23-10- 2012-n-2127r (дата обращения 13.06.2017).

- 6. Профессиональный стандарт агента транспортного обслуживания железнодорожного транспорта: утв. Приказом Министерства труда и социальной защиты РФ от 23.04.2015 г. № 245н [Электронный ресурс]. — URL: http://webcache.googleusercontent.com/search?q=cache: vQwwt1XU 9pcJ: base.garant.ru/71033476/ $+\&$ cd=1 $\&$ hl=ru $\&$ ct= clnk&gl=ru (дата обращения 13.06.2017).
- 7. Меньших В. И. Управление грузовой и коммерческой работой на железнодорожном транспорте : курс лекций. Ч. 1/ В. И. Меньших. — Екатеринбург : УрГУПС, 2015. — 374 с.

# Практическое занятие 10 Оформление актов при несохранных перевозках грузов

**Цель работы**: познакомить студентов с обстоятельствами, при которых составляются коммерческий акт и акт общей формы.

В процессе выполнения работы студенты знакомятся с «Правилами составления актов при перевозке грузов железнодорожным транспортом»; детально изучают, в каких случаях или при каких обстоятельствах оформляются вышеприведенные акты, а также порядок составления рапорта приемосдатчика.

**Выполнение работы**: по вариантам, согласно списку в учебном журнале группы. Исходные данные приводятся в приложении 2 данного методического пособия.

**Результаты работы** оформляются отчетом, где приводятся:

- обстоятельства, при которых составляется коммерческий акт и акт общей формы;
- правила оформления коммерческого акта и акта общей формы;
- заполненные бланки акта общей формы ГУ-23 (ГУ-23 ВЦ) и коммерческого акта формы ГУ-22 (ГУ-22 ВЦ), а также рапорт приемосдатчика на составление коммерческого акта;
- порядок регистрации коммерческих актов в «Книге регистрации коммерческих актов формы ГНУ-2» (привести пример заполнения).

- 1. Устав железнодорожного транспорта Российской Федерации (в ред. от 01.05.2017 г. № 85-ФЗ) [Электронный ресурс]. — URL: http://docs. cntd.ru/document/901838121 (дата обращения 13.06.2017).
- 2. Правила составления актов при перевозках грузов железнодорожным транспортом: утв. Приказом МПС РФ от 18.06.2003 г. № 45 [Электронный ресурс]. — URL: http://www.zakonprost.ru/content/ base/271675 (дата обращения 13.06.2017).
- 3. Альбом типовых форм актов общей формы, удостоверяющих задержку груженых и порожних собственных вагонов: утв. Распоряжением ОАО «РЖД» от 23.01.2014 г. № 124р [Электронный ресурс]. — URL: http://scbist.com/2014-god/35371-ischu-rasporyazhenie-124r-ot-23-01- 2014-a.html (дата обращения 13.06.2017).
- 4. Альбом форм первичной документации по грузовой и коммерческой работе [Электронный ресурс]. — М. : Ульяновский Дом печати, 2005. — 282 с. — URL: http://jd-doc.ru/2013/iyun-2013/4475 rasporyazhenie-oao-rzhd-ot-07-06-2013-n-1278r (дата обращения 13.06.2017).
- 5. Инструкция по ведению на станциях коммерческой отчетности при грузовых перевозках ОАО «РЖД»: утв. Распоряжением ОАО «РЖД» от 01.03.2007 № 333р (в ред. Распоряжения ОАО «РЖД» от 05.05.2016 № 827р). — Екатеринбург : ИД «УралЮрИздат», 2016. — 160 с.
- 6. Инструкция по актово-претензионной работе на железных дорогах. — М., 1983.
- 7. Инструкция по актово-претензионной работе на железных дорогах государств-участников содружества, Латвийской Республики, Литовской Республики, Эстонской Республики [Электронный pecypc]. — M., 1994. — 82 c. — URL: http://www.lawrussia.ru/texts/ legal\_712/doc712a803x524.htm (дата обращения 13.06.2017).
- 8. Типовая должностная инструкция приемосдатчика груза и багажа ОАО «РЖД» [Электронный ресурс]. — М., 2005. — URL: http://6pl. ru/sb\_pr/dipsbig.htm (дата обращения 13.06.2017).
- 9. Меньших В. И. Коммерческо-правовое обеспечение грузовых перевозок : курс лекций / В. И. Меньших. — Екатеринбург : УрГУПС,  $2014. - 169$  c.
- 10. Меньших В. И. Актово-претензионная работа на железнодорожном транспорте: метод. указания к проведению практических занятий с применением деловых игр [Электронный ресурс] / В. И. Меньших. — Екатеринбург: УрГУПС, 2012. — 178 с. — URL: https://www.google. ru/url?sa=t&rct=j&q=&esrc=s&source=web&cd=1&ved (дата обращения 13.06.2017).

Практическое занятие 11 Определение платы за нахождение собственных грузовых вагонов на путях общего пользования

**Цель работы**: научить студентов определять плату за сверхнормативное нахождение собственных порожних вагонов на инфраструктуре ОАО «РЖД», изучить технологию перемещения собственных порожних вагонов и т. д.

В процессе выполнения практической работы студенты знакомятся с документами по нахождению собственных вагонов на путях общего пользования, в частности, с приказом ФСТ России № 127-т/1 от 29.04.2015 г., где приводятся таблицы платы за нахождение вагонов на путях общего пользования, по причинам, зависящим от собственников вагонов или грузовладельцев.

**Выполнение работы**: по вариантам, согласно списку в учебном журнале группы. Исходные данные приводятся в приложении 2 данного методического пособия.

**Результаты работы** оформляются отчетом, где приводятся:

- правила определения платы за нахождение вагонов на инфраструктуре ОАО «РЖД»;
- оформление акта общей формы ГУ-23 (ГУ-23 ВЦ) (по варианту);
- расчет платы за нахождение вагонов на путях общего пользования.

- 1. Плата за нахождение на железнодорожных путях общего пользования подвижного состава и правила ее применения (Тарифное руководство): утв. Приказом ФСТ России от 29.04.2015 г. № 127-т/1 (изменения, внесенные Приказом ФАС России от 10.12.2015 № 1226/15) [Электронный ресурс]. — Екатеринбург : ИД «УралЮр-Издат», 2016. — URL: https://minjust.consultant.ru/documents/14757 (дата обращения 13.06.2017).
- 2. Тарифное руководство № 2 «Правила применения ставок платы за пользование вагонами и контейнерами федерального железнодорожного транспорта»: утв. Постановлением Федеральной энергети ческой комиссии РФ от 19.06.2002 г. № 35/12 (в ред. Приказа ФСТ России от 29.04.2015 № 127-т/1 (изменения, внесенные Приказом

ФАС России от 10.12.2015 № 1226/15) [Электронный ресурс]. — Екатеринбург : ИД «УралЮрИздат», 2016. — URL: http://doc.rzd.ru/doc/ public/ru? STRUCTURE\_ID=704&layer\_id=5104&id=1456 (дата обращения 13.06.2017).

- 3. Правила составления актов при перевозках грузов железнодорожным транспортом: утв. Приказом МПС РФ от 18.06.2003 г. № 45 [Электронный ресурс]. — URL: http://www.zakonprost.ru/content/ base/271675 (дата обращения 13.06.2017).
- 4. Правила перемещения порожних грузовых вагонов на железнодорожном транспорте: утв. Постановлением Правительства РФ от 31.10.2015 г. № 1180 [Электронный ресурс]. — Екатеринбург : ИД «УралЮрИздат», 2016. — URL: http://www.consultant.ru/document/ cons\_doc\_LAW\_188512/ (дата обращения 13.06.2017).
- 5. Технология оказания услуги по согласованному с ОАО «РЖД» нахождению порожних грузовых вагонов на железнодорожных путях общего пользования (вне перевозочного процесса) : утв. Распоряжением ОАО «РЖД» от 31.12.2015 г. № 3200р (ред. от 09.06.2016 г.) [Электронный ресурс]. — Екатеринбург : ИД «УралЮрИздат», 2016. — URL: http://rulaws.ru/acts/Rasporyazhenie-OAO-RZHD-ot-31.12.2015- №-3200р / (дата обращения 13.06.2017).
- 6. Технология оказания услуги по размещению груженых и/или порожних грузовых вагонов на железнодорожных путях общего пользования (в перевозочном процессе): утв. Распоряжением ОАО «РЖД» от 20.07.2016 г. № 1455р [Электронный ресурс]. — URL: http://www.garant. ru/products/ipo/prime/doc/71362592/ (дата обращения 13.06.2017).
- 7. Технология взаимодействия подразделений ОАО «РЖД» при организации перемещения порожних вагонов с припортовых железнодорожных станций: утв. Распоряжением ОАО «РЖД» от 14.06.2016 № 1144р [Электронный ресурс]. — Екатеринбург : ИД «УралЮр-Издат», 2016. — URL: http://docs.cntd.ru/document/456019535 (дата обращения 13.06.2017).
- 8. Технология согласования запросов-уведомлений на перевозку порожних грузовых вагонов. Приказ Минтранса России от 07.07.2015 № 214: утв. Распоряжением ОАО «РЖД» от 24.12.2015 № 3064р [Электронный ресурс]. — Екатеринбург : ИД «УралЮрИздат», 2016. — URL: http://docs.cntd.ru/document/420362462 (дата обращения 13.06.2017).
- 9. Устав железнодорожного транспорта Российской Федерации (в ред. от 01.05.2017 г. № 85-ФЗ) [Электронный ресурс]. — URL: http://docs. cntd.ru/document/901838121 (дата обращения 13.06.2017).

Практическое занятие 12 Договоры на эксплуатацию железнодорожных путей необщего пользования и договоры на подачу и уборку вагонов

**Цель работы**: ознакомить студентов с формами договоров при взаимодействии станции и железнодорожных путей необщего пользования.

На занятиях студенты знакомятся с главой 4 «Железнодорожные пути необщего пользования» (статьи 55–64) УЖТ РФ, «Правилами эксплуатации железнодорожных путей необщего пользования»; изучают содержание договора на эксплуатацию железнодорожных путей необщего пользования и договора на подачу и уборку вагонов.

**Выполнение работы**: по заданию преподавателя.

**Результаты работы** оформляются отчетом (разделом в курсовом проекте), где приводятся:

- основные определения, такие как железнодорожные пути необщего пользования, места необщего пользования, владелец железнодорожного пути необщего пользования, пользователь, контрагент и т.д.;
- формы договоров на эксплуатацию железнодорожного пути необщего пользования и договоров на подачу и уборку вагонов, порядок их заключения;
- заполненные бланки договоров;
- порядок подачи и уборки вагонов с железнодорожных путей необщего пользования;
- учет времени нахождения вагонов на железнодорожном пути необщего пользования;
- порядок разработки единого технологического процесса работы железнодорожных путей необщего пользования и станции примыкания (ЕТП).

- 1. Устав железнодорожного транспорта Российской Федерации (в ред. от 01.05.2017 г. № 85-ФЗ) [Электронный ресурс]. — URL: http://docs. cntd.ru/document/901838121 (дата обращения 13.06.2017).
- 2. Правила перевозок грузов железнодорожным транспортом : сборник. Книга 1. — М. : Юртранс, 2003. — 708 с.
- 3. Правила эксплуатации и обслуживания железнодорожных путей необщего пользования: утв. Приказом МПС России от 18.06.2003 г. № 26 (в ред. Приказа Минтранса РФ от 04.05.2009 г. № 72) [Электронный ресурс]. — URL: http://www.rzd.ru/doc/public/ru/accessible? STRUCTURE\_ID=704&layer\_id=5104&refererLayerId=5757&page57 57\_4418=2&id=2541 (дата обращения 13.06.2017).
- 4. Положение о порядке взаимодействия подразделений ОАО «РЖД» при заключении договоров на эксплуатацию железнодорожных путей необщего пользования, договоров на подачу и уборку вагонов, узловых соглашений, регламентов взаимодействия с филиалами ОАО «РЖД» по эксплуатации железнодорожных путей необщего пользования и по подаче и уборке вагонов, а также договоров, заключаемых с грузоотправителями, грузополучателями, не имеющими складов и погрузочно-разгрузочных площадок на не принадлежащих им железнодорожных путях необщего пользования: утв. Распоряжением ОАО «РЖД» от 20.05.2016 924р [Электронный ресурс]. — Екатеринбург: ИД «УралЮрИздат», 2016. — URL: http://www.consultant. ru/cons/cgi/online.cgi?req=doc; base=EXP; n=673789#0 (дата обращения 13.06.2017).
- 5. Правила рассмотрения и согласования в ОАО «РЖД» проектов строительства, реконструкции и примыкания железнодорожных путей необщего пользования: утв. Распоряжением ОАО «РЖД» от 22.08.2005 № 1328р (в ред. Распоряжения ОАО «РЖД» от 09.12.2015 № 2879р) [Электронный ресурс]. — Екатеринбург : ИД «УралЮр-Издат», 2016. — URL: http://www.consultant.ru/document/cons\_doc\_ LAW\_68157/(дата обращения 13.06.2017).

Практическое занятие 13

### Определение массы наливного груза

**Цель работы**: научить студентов определять массу наливных грузов расчетным путем и пользоваться «Таблицами калибровки железнодорожных цистерн».

Во время занятий студенты знакомятся с таблицами калибровки железнодорожных цистерн, приборами для определения высоты налива груза и его плотности и приобретают опыт определения объема налитого груза и массы в цистерне.

**Выполнение работы**: по вариантам, согласно списку в учебном журнале группы. Исходные данные приводятся в приложении 2 данного методического пособия.

**Результаты работы** оформляются отчетом, где приводятся:

- схема отбора проб для определения температуры и плотности наливного продукта и рисунок прибора для определения высоты налива, плотности и температуры груза;
- методика определения массы наливного груза;
- расчет массы нефтепродукта расчетным путем.

#### Рекомендуемая литература

- 1. Правила перевозок жидких грузов наливом в вагонах-цистернах и вагонах бункерного типа для перевозки нефтебитума: утв. Советом по железнодорожному транспорту государств-участников Содружества, протокол от 21–22 мая 2009 г. № 50. — Екатеринбург : ИД «УралЮрИздат», 2016. — 88 с.
- 2. Таблицы калибровки железнодорожных цистерн [Электронный ресурс]. — М.: Моркнига, 2010. — 216 с. — URL: http://www.frahtvagon.ru/info/articles/335/ (дата обращения 13.06.2017).

Практическое занятие 14 Применение ставок платы за пользование вагонами и контейнерами федерального железнодорожного транспорта (Тарифное руководство № 2)

**Цель работы**: научить студентов пользоваться Тарифным руководством № 2.

Во время занятий студенты знакомятся со структурой документа; правилами применения ставок платы за пользование вагонами, контейнерами федерального железнодорожного транспорта.

**Выполнение работы**: решение задач по заданию преподавателя. **Результаты работы** устный опрос.

#### Рекомендуемая литература

1. Тарифное руководство № 2 «Правила применения ставок платы за пользование вагонами и контейнерами федерального железнодорожного транспорта»: утв. Постановлением Федеральной энергетической комиссии РФ от 19.06.2002 г. № 35/12 (в ред. Приказа ФСТ России от 29.04.2015 № 127-т/1 (изменения, внесенные Приказом

ФАС России от 10.12.2015 № 1226/15) [Электронный ресурс]. — Екатеринбург : ИД «УралЮрИздат», 2016. — URL: http://doc.rzd.ru/doc/ public/ru? STRUCTURE\_ID=704&layer\_id=5104&id=1456 (дата обращения 13.06.2017).

# Практическое занятие 15 Перевозка опасных грузов класса 1 (взрывчатые вещества и изделия)

**Цель работы**: познакомить студентов с классификацией опасных грузов, правилами перевозки взрывчатых веществ и изделий (далее ВМ); изучить, кем разрабатываются аварийные карточки; в каком подвижном составе допускается перевозка ВМ, порядок подготовки груза к перевозке; упаковка и маркировка при перевозке ВМ.

На занятиях студенты приобретают опыт работы с документами; изучают особенности нанесения маркировки на транспортную тару и транспортные средства, оформление перевозочных документов.

**Выполнение работы**: по вариантам, согласно списку в учебном журнале группы. Исходные данные приводятся в приложении 2 данного методического пособия.

**Результаты работы** оформляются отчетом, где приводятся:

- условия перевозки опасного груза класса 1;
- перевозочные документы на ВМ (по варианту);
- аварийная карточка;
- маркировка транспортной тары и транспортного средства по заданному грузу.

- 1. Правила перевозок опасных грузов по железным дорогам. Екатеринбург : ИД «УралЮрИздат», 2016. — 668 с.
- 2. Правила перевозок жидких грузов наливом в вагонах-цистернах и вагонах бункерного типа для перевозки нефтебитума: утв. Советом по железнодорожному транспорту государств-участников Содружества, протокол от 21–22 мая 2009 г. № 50. — Екатеринбург : ИД «УралЮрИздат», 2016. — 88 с.
- 3. Аварийные карточки на опасные грузы, перевозимые по железным дорогам СНГ, Латвийской Республики, Литовской Республики, Эстонской Республики. — Екатеринбург : ИД «УралЮрИздат»,  $2016 - 604 c$

4. Правила перевозок опасных грузов. Приложение 2 к Соглашению о международном железнодорожном грузовом сообщении (СМГС). Т. 1, 2, 3 (с изменениями на 1 июля 2015 г.) [Электронный ресурс]. — Екатеринбург : ИД «УралЮрИздат», 2016. — URL: http://doc.rzd.ru/ doc/public/ru? STRUCTURE\_ID=704&layer\_id=5104&id=6545 (дата обращения 13.06.2017).

Практическое занятие 16 Применение сборов за дополнительные операции, связанные с перевозкой грузов на федеральном железнодорожном транспорте (Тарифное руководство № 3)

**Цель работы**: научить студентов пользоваться Тарифным руководством № 3.

Во время занятий студенты знакомятся со структурой документа, в частности, с правилами применения сборов за дополнительные операции, связанные с перевозкой грузов на федеральном железнодорожном транспорте.

**Выполнение работы**: решение задач по заданию преподавателя. **Результаты работы**: устный опрос.

- 1. Тарифное руководство № 3. Правила применения сборов за дополнительные операции, связанные с перевозкой грузов на федеральном железнодорожном транспорте: утв. Постановлением ФЭК России от 19.06.2002 № 35/15 (в ред. Приказа ФСТ России от 10.06.2009 № 120-т/5 (с изменениями, внесенными Приказом ФАС России от 10.12.2015 № 1226/5) [Электронный ресурс]. — Екатеринбург : ИД «УралЮрИздат», 2016. — URL: http://doc.rzd.ru/doc/public/ru? STRUCTURE ID=704&layer id=5104&id=1399 (дата обращения 13.06.2017).
- 2. Единый перечень работ и услуг, оказываемых ОАО «РЖД» при организации перевозок грузов: утв. Распоряжением ОАО «РЖД» от 20.04.2016 № 705р [Электронный ресурс]. — URL: http://rulaws.ru/ acts/Rasporyazhenie-OAO-RZHD-ot-20.04.2016-N-705r/ (дата обращения 13.06.2017).
- 3. Ставки договорных сборов за отдельные работы и услуги, предусмотренные единым перечнем работ и услуг, оказываемых ОАО «РЖД» при организации перевозок грузов: утв. Постановлением ОАО «РЖД» от 29.07.2016 № 25 [Электронный ресурс]. — URL: http://doc.rzd. ru/doc/public/ru? STRUCTURE\_ID=704&rubrics=5078&layer\_id= 5103&page5103\_3174=2 (дата обращения 13.06.2017).
- 4. Меньших В. И. Управление грузовой и коммерческой работой на железнодорожном транспорте: метод. рекомендации к лабораторным занятиям [Электронный ресурс] / В. И. Меньших, О. В. Молчанова. — Екатеринбург : УрГУПС, 2014. — 122 с. — URL: https://www. google.ru/url?sa=t&rct=j&q=&esrc=s&source=web&cd=1&v (дата обращения 13.06.2017).

# Практическое занятие 17 Определение степени расчетной негабаритности груза

**Цель работы**: познакомить студентов с «Инструкцией по перевозке негабаритных и тяжеловесных грузов на железных дорогах государств-участников СНГ, Латвийской Республики, Литовской Республики, Эстонской Республики».

На занятиях изучаются виды и степени негабаритности, индекс негабаритности, особенности оформления перевозочных документов при перевозке негабаритных грузов, методика определения степени расчетной негабаритности груза.

**Выполнение работы**: по вариантам, согласно списку в учебном журнале группы. Исходные данные приводятся в приложении 2 данного методического пособия.

**Результаты работы** оформляются отчетом, где приводятся:

- основные понятия негабаритных грузов;
- рисунок с указанием зоны негабаритности (рис. 3 по Инструкции) и количество степеней негабаритности в каждой зоне;
- значение индекса негабаритности, особенности оформления перевозочных документов при перевозке негабаритных грузов;
- методика определения степени расчетной негабаритности груза (расчет).

#### Рекомендуемая литература

- 1. Инструкция по перевозке негабаритных и тяжеловесных грузов на железных дорогах государств-участников СНГ, Латвийской Республики, Литовской Республики, Эстонской Республики. ДЧ-1835. — М. : Ульяновский Дом печати, 2007. — 192 с.
- 2. Перепон В. П. Организация перевозок грузов : учеб. для техникумов и колледжей ж.-д. транспорта / В. П. Перепон. — М. : Маршрут, 2003. — 614 с.

### Практическое занятие 18 Определение стоимости проезда пассажиров, правила перевозки багажа и грузобагажа

**Цель работы**: познакомить студентов с главой 6 «Перевозки пассажиров, багажа, грузобагажа» (ст. 80–93) Устава железнодорожного транспорта Российской Федерации, Правилами перевозок пассажиров, багажа, грузобагажа железнодорожным транспортом, Тарифное руководство «Тарифы, сборы и платы на работы (услуги), связанные с перевозкой пассажиров, багажа и грузобагажа железнодорожным транспортом общего пользования во внутригосударственном сообщении и пробегом пассажирских вагонов, выполняемые в составе дальних поездов ОАО «РЖД», ОАО «ФПК», ОАО «ПК «Сахалин», ОАО «АК «Железные дороги Якутии» и на работы (услуги) по использованию инфраструктуры железнодорожного транспорта общего пользования, оказываемые ОАО «РЖД», ОАО «АК «Железные дороги Якутии» при данных перевозках, а также правила их применения» (ред. от 23.12.2016 г. № 1835/16, действует с 09.01.2017 г.).

На занятиях студенты решают задачи по определению платы (тарифа) за перевозку пассажиров, багажа и грузобагажа.

**Выполнение работы**: по заданию преподавателя.

**Результаты работы** оформляются отчетом, где приводятся:

- правила перевозки пассажира (обязанности, права);
- назначение и структура Тарифного руководства;
- составляющие «стоимости проезда»;
- расчет платы за перевозку пассажира;
- понятия: ручная кладь, багаж, грузобагаж;
- условия провоза ручной клади, багажа, грузобагажа;
- определение платы за перевозку багажа, грузобагажа;
- система «Экспресс-3».

- 1. Устав железнодорожного транспорта Российской Федерации (в ред. от 01.05.2017 г. № 85-ФЗ). — URL: http://docs.cntd.ru/document/901838121.
- 2. Правила перевозок пассажиров, багажа, грузобагажа железнодорожным транспортом: утв. приказом Минтранса России от 19.12.2013 г. № 473 (с изменениями от 27.08.2015 г. № 267, от 21.07.2016 г. № 202, от 30.11.2016 г. № 367). — URL: http://www.consultant.ru/document/ cons\_doc\_LAW\_166504 (дата обращения 13.06.2017).
- 3. Правила оказания услуг по перевозкам на железнодорожном транспорте пассажиров, а также грузов, багажа и грузобагажа для личных, семейных, домашних и иных нужд, не связанных с осуществлением предпринимательской деятельности: утв. Постановлением Правительства РФ от 02.03.2005 г. № 111 (с изменениями от 17 июня 2015 г.). — URL: http://base.garant.ru/187940 (дата обращения 13.06.2017).
- 4. Приказ ФСТ от 27.07.2010 г. № 156-т/1 «Об утверждении тарифов, сборов и платы на работы (услуги), связанные с перевозкой пассажиров, багажа и грузобагажа железнодорожным транспортом общего пользования во внутригосударственном сообщении и пробегом пассажирских вагонов, выполняемые в составе дальних поездов ОАО «РЖД», ОАО «ФПК», ОАО «ПК «Сахалин», ОАО «АК «Железные дороги Якутии» и на работы (услуги) по использованию инфраструктуры железнодорожного транспорта общего пользования, оказываемые ОАО «РЖД», ОАО «АК «Железные дороги Якутии», при данных перевозках, цен (тарифов) на работы (услуги) по использованию инфраструктуры железнодорожного транспорта общего пользования, оказываемые ОАО «РЖД» при осуществлении перевозок пассажиров, багажа и грузобагажа железнодорожным транспортом общего пользования в пригородном сообщении в субъектах Российской Федерации, а также правил их применения (Тарифное руководство, ред. от 23.12.2016 г. № 1835/16). — URL: http://www.consultant.ru/ document/cons\_doc\_LAW\_104553 (дата обращения 13.06.2017).
- 5. Положение о договорной и претензионной работе в ОАО «РЖД»: утв. Приказом ОАО «РЖД» от 30.03.2016 № 15. — Екатеринбург : ИД «Урал-ЮрИздат», 2016. — URL: http://docs.cntd.ru/document/420361001 (дата обращения 13.06.2017).

Практическое занятие 19

### Перевозка грузов в смешанном сообщении

**Цель работы**: познакомить студентов с главой 5 «Перевозка грузов в прямом смешанном сообщении» (ст. 65–79) УЖТ РФ, Правилами перевозок грузов в прямом железнодорожно-водном сообщении и др.

**Выполнение работы**: по заданию преподавателя. **Результаты работы** оформляются отчетом, где приводятся:

- правила приема и выдачи груза;
- особенности оформления перевозочных документов;
- расчет платы за перевозку груза;
- особенности определения срока доставки груза и т. д.

#### Рекомендуемая литература

- 1. Устав железнодорожного транспорта Российской Федерации (в ред. от 01.05.2017 г. № 85-ФЗ) [Электронный ресурс]. — URL: http://docs. cntd.ru/document/901838121 (дата обращения 13.06.2017).
- 2. Правила перевозок грузов в прямом смешанном железнодорожно-водном сообщении. — Екатеринбург : ИД «УралЮрИздат», 2008. — 96 с.
- 3. Регламент оформления перевозочных документов с применением электронной подписи при перевозках в смешанном железнодорожно-водном сообщении: утв. Распоряжением ОАО «РЖД» от 29.10.2015 г. № 2572р [Электронный ресурс]. — URL: http://www. glavbukh.ru/npd/edoc/99\_420353558 (дата обращения 13.06.2017).
- 4. Перепон В. П. Организация перевозок грузов: учеб. для техникумов и колледжей ж.-д. транспорта / В. П. Перепон. — М. : Маршрут, 2003. — 614 с.

Практическое занятие 20 Соглашение о международном железнодорожном грузовом сообщении. Накладная СМГС

**Цель работы**: ознакомить студентов с «Соглашением о международном железнодорожном грузовом сообщении» (СМГС), договором перевозки и составом листов накладной СМГС, исчислением провозных платежей, официальными языками, используемыми для оформления накладной.

На занятиях студенты знакомятся с СМГС, накладной СМГС (назначением листов), порядком исчисления провозных платежей и т. д.

**Выполнение работы**: по заданию преподавателя.

**Результаты работы** оформляются отчетом, где приводятся:

- СМГС (страны-участники соглашения, структура документа);
- накладная СМГС, ее назначение;
- заполненные бланки перевозочных документов;
- порядок исчисления провозных платежей;
- расчет провозных платежей.

- 1. СМГС. Соглашение о международном железнодорожном грузовом сообщении (с изменениями на 1 июля 2016 г.) [Электронный ресурс]. — Екатеринбург : ИД «УралЮрИздат», 2016. — URL: http:// docs.cntd.ru/document/1901924 (дата обращения 13.06.2017).
- 2. Служебная инструкция к Соглашению о международном железнодорожном грузовом сообщении (СИ к СМГС) (с изменениями на 1 июля 2016 г.) [Электронный ресурс]. — Екатеринбург : ИД «Урал-ЮрИздат», 2016. — URL: http://doc.rzd.ru/doc/public/ru? STRUCTURE ID=704&layer id=5104&id=6686 (дата обращения 13.06.2017).
- 3. Международный транзитный тариф (МТТ). Тариф 8100. Приложение к Договору о Международном железнодорожном транзитном тарифе (с изменениями на 1 сентября 2015 г.) [Электронный ресурс]. — Екатеринбург : ИД «УралЮрИздат», 2016. — URL: http://doc.rzd.ru/ doc/public/ru? STRUCTURE\_ID=704&rubrics=5082&layer\_id=5103 (дата обращения 13.06.2017).
- 4. Единый транзитный тариф. ЕТТ. Приложение к Договору о Едином транзитном тарифе (изменения на 5 октября 2015 г.) [Электронный ресурс]. — Екатеринбург : ИД «УралЮрИздат», 2016. — URL: http:// doc.rzd.ru/doc/public/ru? STRUCTURE\_ID=704&rubrics=5082&layer\_ id=5103 (дата обращения 13.06.2017).
- 5. Перепон В. П. Организация перевозок грузов : учеб. для техникумов и колледжей ж.-д. транспорта / В. П. Перепон. — М. : Маршрут, 2003. — 614 с.

# Практическое занятие 21 Предъявление, рассмотрение претензий и исков

**Цель работы**: познакомить студентов с нормативными документами, такими как УЖТ РФ (глава 8 «Акты, претензии, иски», ст. 120–126), «Инструкция по актово-претензионной работе на железных дорогах государств-участников содружества, Латвийской Республики, Литовской Республики, Эстонской Республики», «Арбитражный процессуальный кодекс РФ» (ст. 125–132).

На занятиях изучаются правила предъявления, рассмотрения претензий и исков; студенты получают практические навыки в принятии решений по претензиям и искам.

**Выполнение работы**: по вариантам, согласно списку в учебном журнале группы. Исходные данные приводятся в приложении 2 данного методического пособия.

**Результаты работы** оформляются отчетом, где приводятся:

- порядок предъявления и рассмотрения претензий (общие положения);
- ответ на контрольный вопрос по претензиям;
- практическое задание по претензиям (принятие обоснованного решения по делу);
- порядок предъявления и рассмотрения исков (общие положения);
- ответ на контрольный вопрос по искам;
- практическое задание по искам (принятие обоснованного решения по делу).

- 1. Устав железнолорожного транспорта Российской Фелерации (в ред. от 01.05.2017 г. № 85-ФЗ) [Электронный ресурс]. — URL: http://docs. cntd.ru/document/901838121 (дата обращения 13.06.2017).
- 2. Инструкция по актово-претензионной работе на железных дорогах. ЦМ/4033. — М., 1983.
- 3. Инструкция по актово-претензионной работе на железных дорогах государств-участников содружества, Латвийской Республики, Литовской Республики, Эстонской Республики [Электронный ресурс]. — М., 1994. — 82 с. — URL: http://www.lawrussia.ru/texts/ legal\_712/doc712a803x524.htm (дата обращения 13.06.2017).
- 4. Положение о порядке служебного расследования случаев несохранных перевозок грузов. Распоряжение ОАО «РЖД» от 27.09.2016 г. № 1962р [Электронный ресурс]. — URL: http://legalacts.ru/doc/ rasporjazhenie-oao-rzhd-ot-27092016-n-1962r-ob-obespechenii/ (дата обращения 13.06.2017).
- 5. Правила предъявления и рассмотрения претензий при перевозке грузов, порожних грузовых вагонов, не принадлежащих перевозчику, железнодорожным транспортом: утв. Приказом Минтранса России от 31.03.2016 г. № 84 [Электронный ресурс]. — URL: http:// docs.cntd.ru/document/901867365 (дата обращения 13.06.2017).
- 6. Регламент взаимодействия подразделений ОАО «РЖД» при определении ответственности за просрочку доставки грузов и порожних собственных вагонов: утв. Распоряжением ОАО «РЖД» от 07.08.2014 г. № 1853р [Электронный ресурс]. — URL: http://jd-doc. ru/2014/avgust-2014/13557-rasporyazhenie-oao-rzhd-ot-07-08-2014 n-1853r (дата обращения 13.06.2017).
- 7. Арбитражный процессуальный кодекс Российской Федерации (с изменениями с 28.05.2017 г.) [Электронный ресурс]. — URL: http:// docs.cntd.ru/document/901821334 (дата обращения 13.06.2017).
- 8. Положение о договорной и претензионной работе в ОАО «РЖД»: утв. Приказом ОАО «РЖД» от 30.03.2016 № 15 [Электронный ресурс]. — Екатеринбург : ИД «УралЮрИздат», 2016. — URL: http:// docs.cntd.ru/document/420361001 (дата обращения 13.06.2017).

Практическое занятие 22 Информационные технологии и автоматизированные системы в грузовой и коммерческой работе

**Цель работы**: познакомится с информационными и автоматизированными системами в грузовой и коммерческой работе на железнодорожном транспорте, такими как АСУ КП, ЕАСАПР, ДИС-КОН, ЭТРАН, «Грузовой экспресс», «Сириус», АСКО ПВ и другие.

Работа выполняется студентами самостоятельно на основании публикаций в средствах массовой информации.

**Выполнение работы**: по заданию преподавателя (НИРС). **Результаты работы** оформляются рефератом.

### Приложение 1

### Справочные материалы

### *Таблица П.1.1*

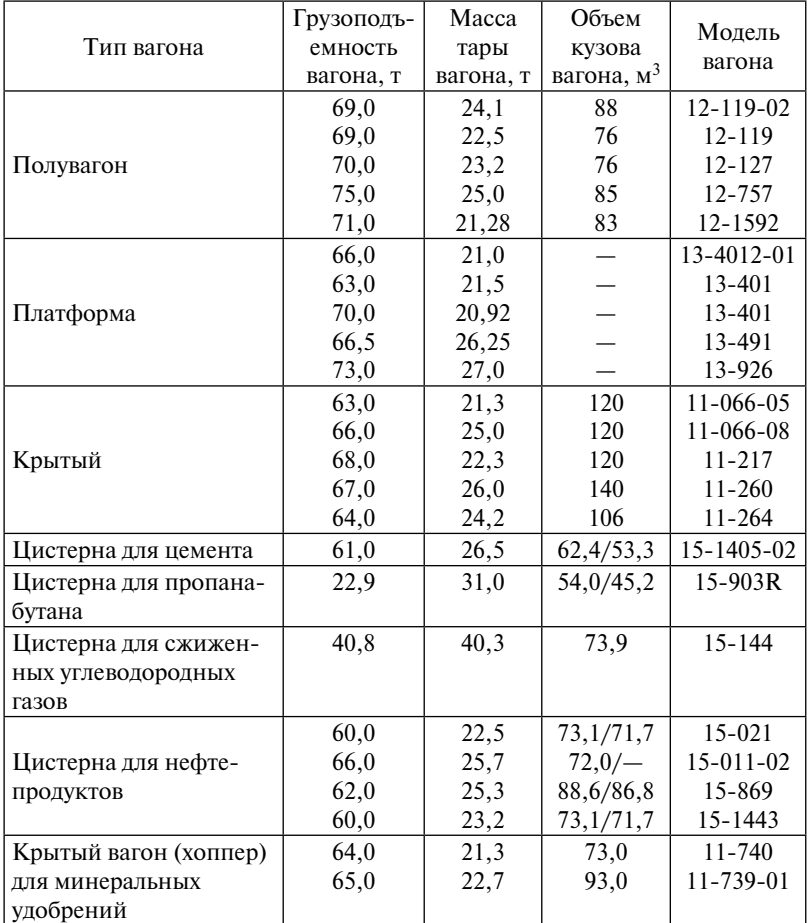

### Технико-эксплуатационная характеристика грузовых вагонов

*Примечание.* Дробь: в числителе — полный объем котла вагона, в знаменателе — полезный объем.
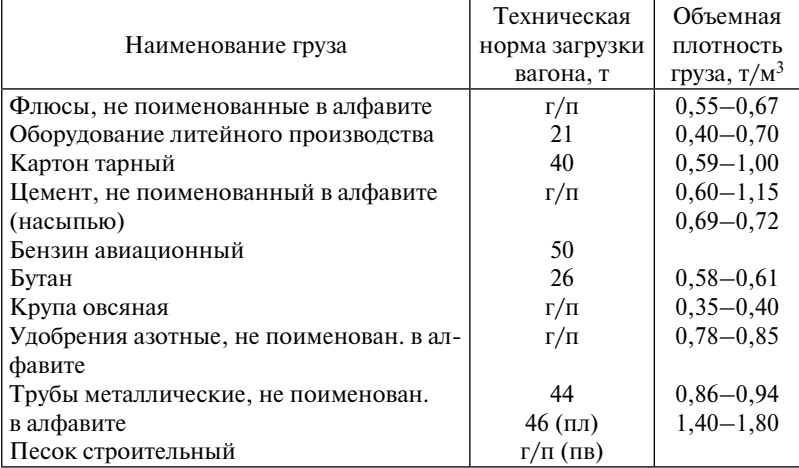

### Объемная плотность груза и технические нормы загрузки вагонов

*Примечание*. Г/п — техническая норма загрузки вагона в размере его грузоподъемности; пл — техническая норма загрузки вагона при перевозке груза на платформе; пв — техническая норма загрузки вагона при перевозке груза в полувагоне.

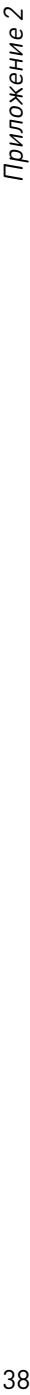

# Варианты исходных данных Варианты исходных данных

Таблица П.2.1 *Таблица П.2.1*

> Исходные данные для практических занятий 1, 2, 3, 4, 7, 8 Исходные данные для практических занятий 1, 2, 3, 4, 7, 8

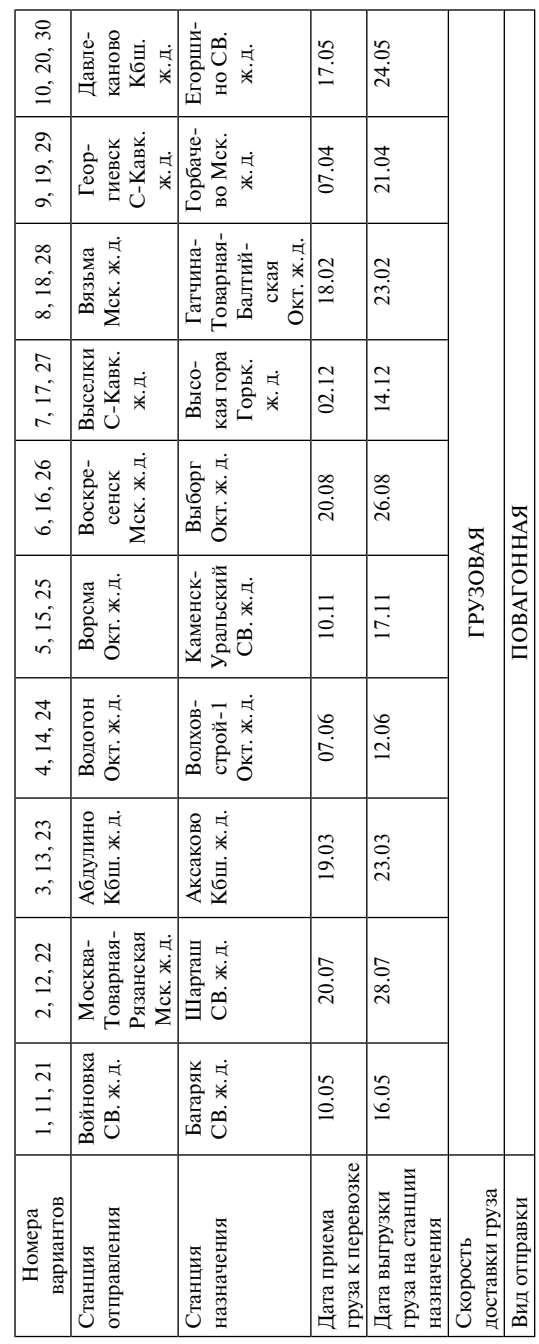

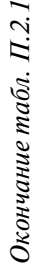

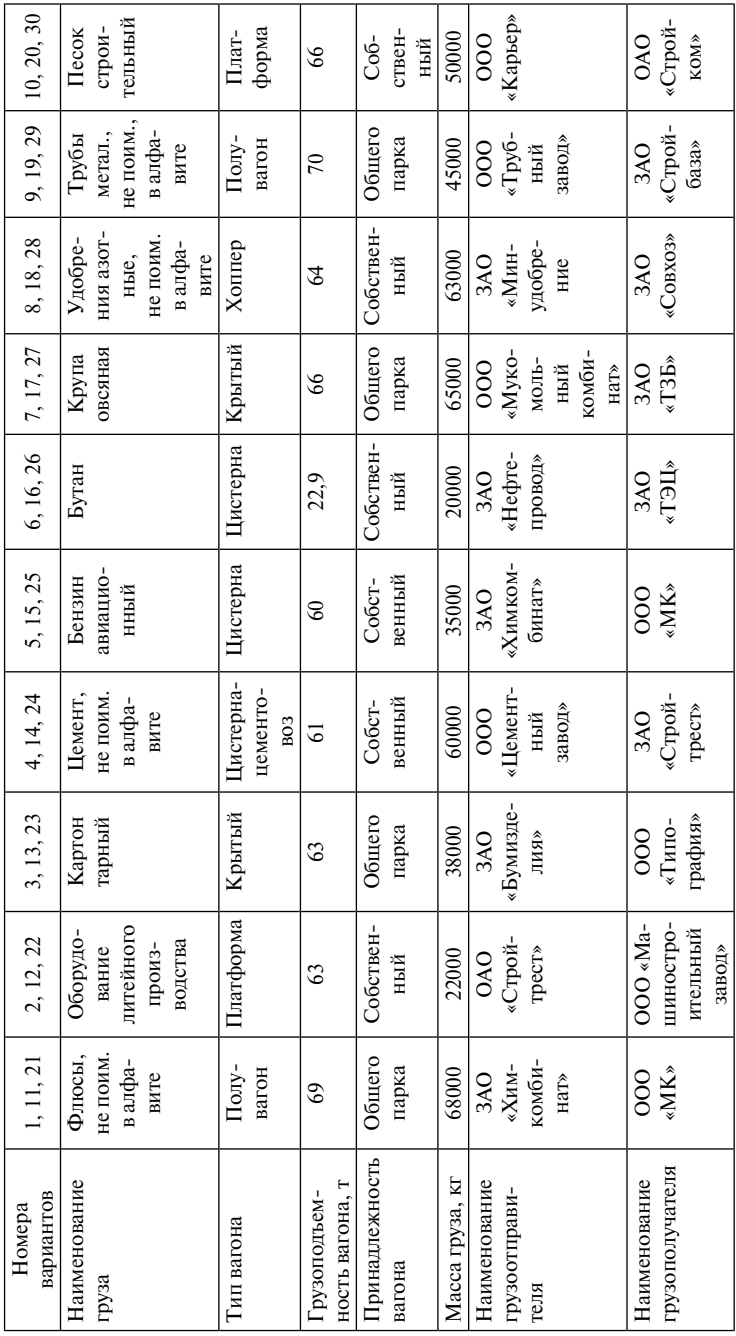

Таблица П.2.2 40*Таблица П.2.2*

| Исходные данные для практического занятия э |
|---------------------------------------------|
|                                             |
|                                             |
|                                             |
|                                             |

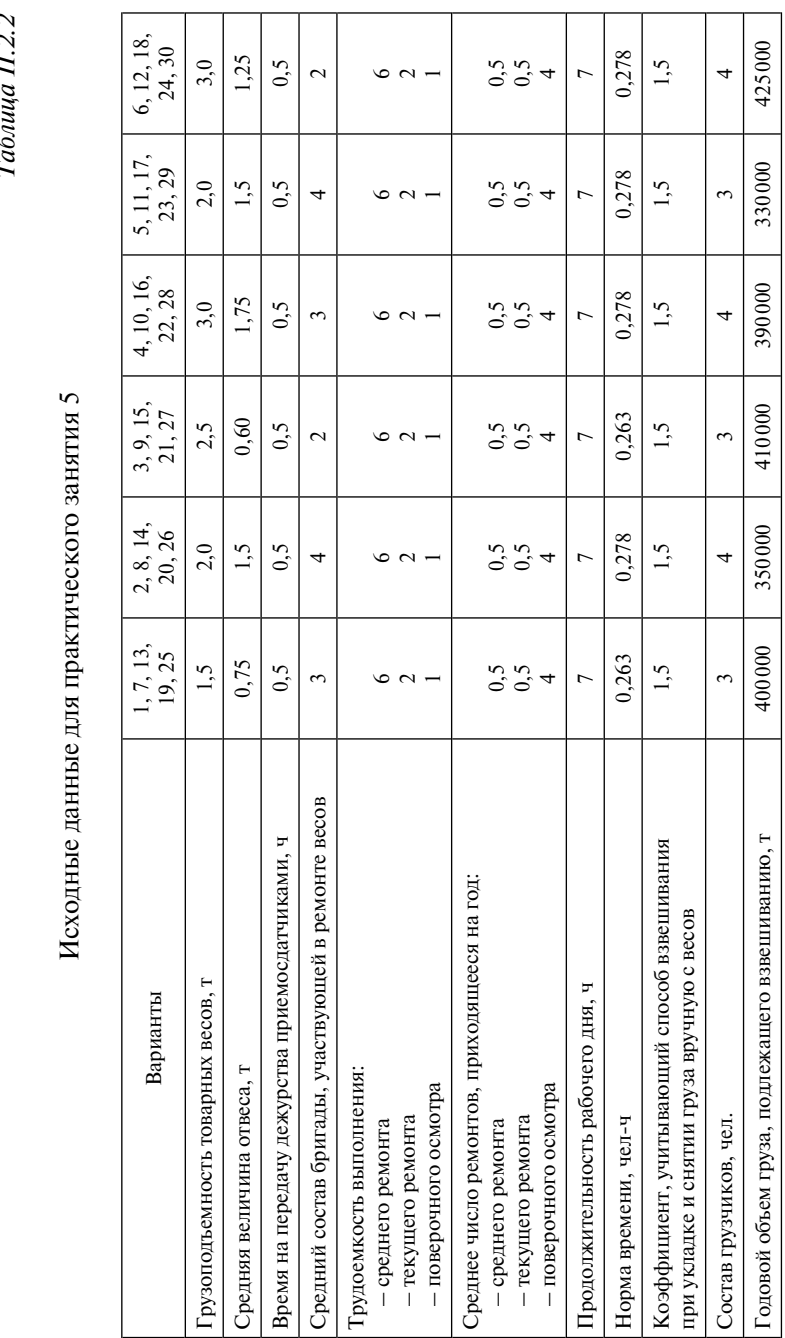

Окончание табл.  $II.2.2$ *Окончание табл. П.2.2*

| Варианты                                                                                                   | 1, 7, 13,<br>19,25              | 2, 8, 14,<br>20,26                     | 3, 9, 15,<br>21, 27                  | 4, 10, 16,<br>22,28                   | 5, 11, 17,<br>23, 29      | 6, 12, 18,<br>24, 30      |  |
|----------------------------------------------------------------------------------------------------|---------------------------------|----------------------------------------|--------------------------------------|---------------------------------------|---------------------------|---------------------------|--|
| Коэффициент, учитывающий неравномерность                                                                   | 1,3                             | 1,3                                    | 1,3                                  | 1,3                                   | 1,3                       | 1,3                       |  |
| Грузоподъемность вагонных весов, т                                                                         | 150                             | 200                                    | 250                                  | 200                                   | 150                       | 200                       |  |
| Средний состав группы вагонов, подаваемой на весы, ваг.                                                    | $\overline{20}$                 | 25                                     | $\overline{17}$                      | $\overline{0}$                        | $\overline{15}$           | $\overline{18}$           |  |
| Технологический перерыв между взвешиванием групп ва-<br>гонов, мин                                         | $\overline{30}$                 | 22                                     | 25                                   | $\overline{c}$                        | $\overline{\mathcal{E}}$  | $\overline{20}$           |  |
| Доля вагонов, взвешиваемых с остановкой<br>- без расцепки<br>- с расцепкой                                 | 0,55<br>0,45                    | 0,65<br>0,35                           | 0,38<br>0,62                         | 0,28<br>0,72                          | $0,65$<br>0.35            | 0,62<br>0,38              |  |
| Время взвешивания на один вагон с остановкой, мин<br>- без расцепки<br>- с расцепкой                       | 3,0<br>1,5                      | 3,0<br>1,5                             | 3,5                                  | 3,5                                   | 3,5                       | 3,0<br>1,5                |  |
| Трудоемкость выполнения ремонтов, чел.-дн.<br>- текущего ремонта<br>- среднего ремонта<br>– поверка-осмотр | $\overline{4}$<br>$\Omega$<br>4 | $\overline{40}$<br>$\overline{c}$<br>4 | $\frac{4}{ }$<br>$\overline{c}$<br>4 | $\overline{4}$<br>$\overline{c}$<br>4 | $\overline{4}$<br>20<br>4 | 20<br>$\overline{4}$<br>4 |  |
| Годовой объем груза, подлежащего взвешиванию, ваг.                                                         | 40000                           | 35000                                  | 45000                                | 50000                                 | 43000                     | 55000                     |  |
| Продолжительность рабочего дня, ч                                                                          | $\overline{24}$                 | $\overline{24}$                        | $\overline{24}$                      | $\overline{24}$                       | $\overline{24}$           | $\overline{24}$           |  |
| Коэффициент, учитывающий неравномерность                                                                   | 1,2                             | 1,2                                    | 1,2                                  | 1,2                                   | 1,2                       | 1,2                       |  |

Таблица П.2.3 42*Таблица П.2.3*

|                                                  | i                                         |
|--------------------------------------------------|-------------------------------------------|
| Ï<br>j<br>j<br>i                                 | ı<br>í<br>ı<br>í<br>ı<br>í<br>ı<br>ı<br>l |
| í<br>Ï<br>$\frac{1}{1}$<br>Ï<br>ן<br>ו<br>ļ<br>l | ı<br>í<br>í<br>ı<br>ı<br>í<br>ı           |
|                                                  | ı<br>í                                    |
| ļ<br>i                                           | ١<br>ı<br>ï<br>í<br>í<br>į                |
| ו<br>ו<br>j<br>Ï<br>I<br>ĵ<br>I                  | ١<br>ı<br>ı<br>í<br>ı<br>I<br>í           |

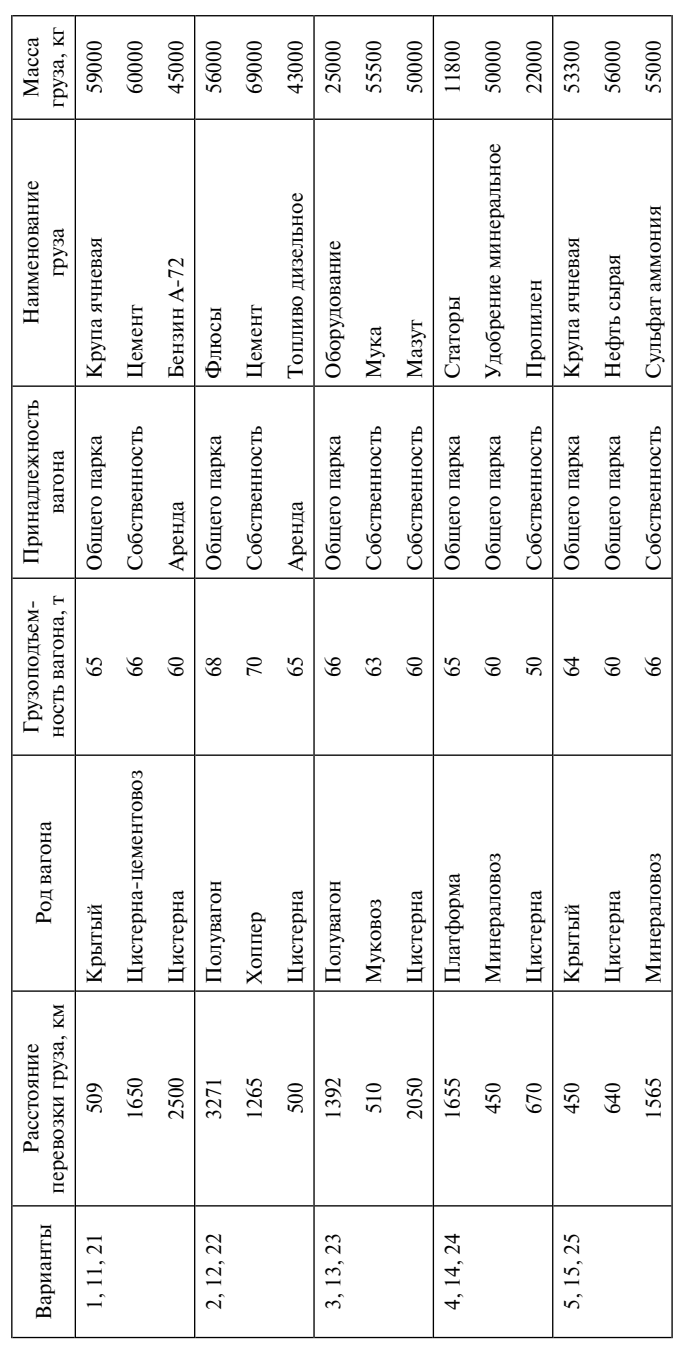

Окончание табл. П.2.3 *Окончание табл. П.2.3*

|                           | 63000<br>51000<br>55000<br>Пшеница (зерно) | 66000<br>60300<br>Соевое масло | 45000                       | 25000<br>63000<br>Газы энергетические | 50000<br>Каучук синтетический | 20000                  | 66000<br>Колчедан серный | 66000<br>Руда железная | 50360<br>Спирт нашатырный                         |
|---------------------------|--------------------------------------------|--------------------------------|-----------------------------|---------------------------------------|-------------------------------|------------------------|--------------------------|------------------------|---------------------------------------------------|
| Формалин<br>Общего парка  | Цемент<br>Собственность<br>Общего парка    | Цемент<br>Собственность        | Лес круглый<br>Общего парка | Рожь<br>Собственность                 | Общего парка                  | Бутан<br>Собственность | Общего парка             | Собственность          | Общего парка                                      |
|                           | $\approx$<br>Z                             | Аренда<br>\$<br>67             | 8<br>8                      | Аренда<br>65                          | S                             | $\delta$               | $\frac{8}{3}$            | S9                     | 8                                                 |
|                           |                                            | Цементовоз                     |                             |                                       |                               |                        |                          |                        |                                                   |
| Зерновоз (хоппер)<br>3700 | Крытый<br>1907                             | Цистерна<br>2600<br>420        | Полувагон<br>372            | Цистерна<br>Хоппер<br>1050<br>1455    | Крытый<br>963                 | Цистерна<br>376        | Полувагон<br>1600        | Полувагон<br>434       | Цистерна<br>1200                                  |
|                           |                                            |                                |                             |                                       |                               |                        |                          |                        | 10, 20, 30<br>7, 17, 27<br>8, 18, 28<br>9, 19, 29 |

Примечание. Скорость доставки груза - грузовая; вид отправки - повагонная; вагоны - 4-осные. *Примечание*. Скорость доставки груза — грузовая; вид отправки — повагонная; вагоны — 4-осные.

# Исходные данные для практического занятия 10

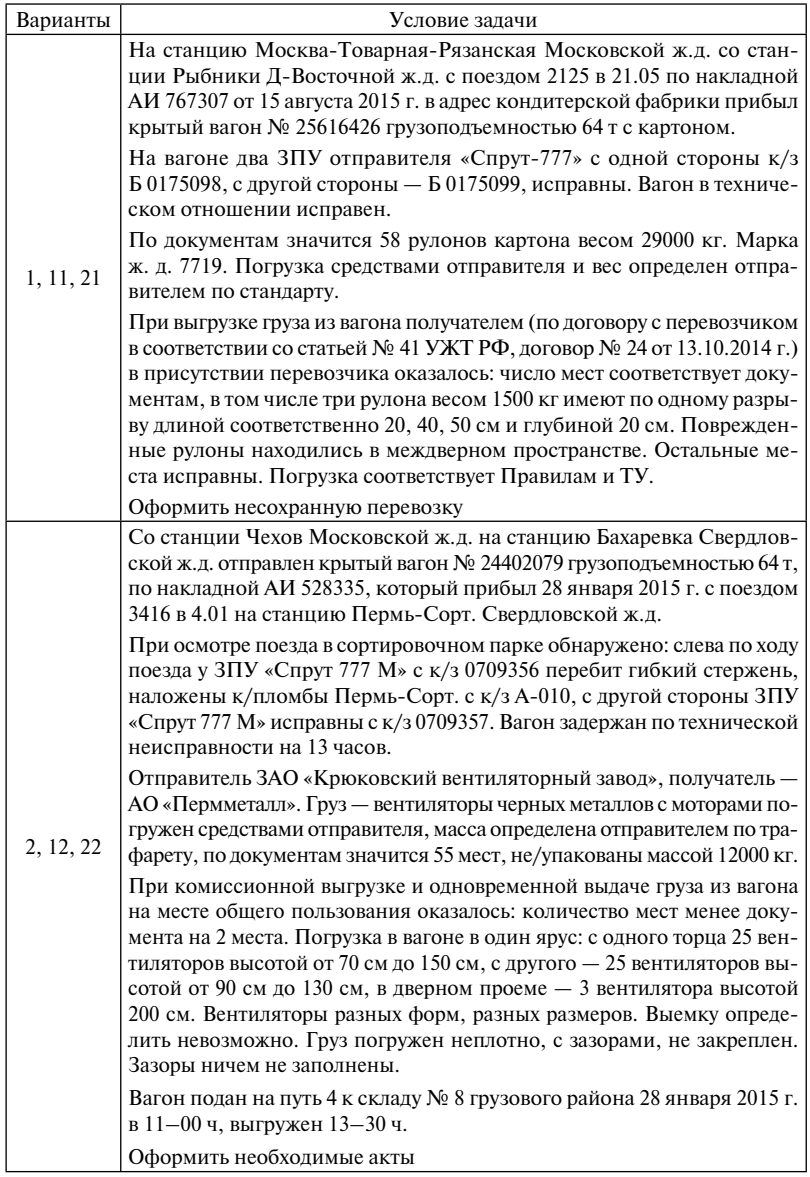

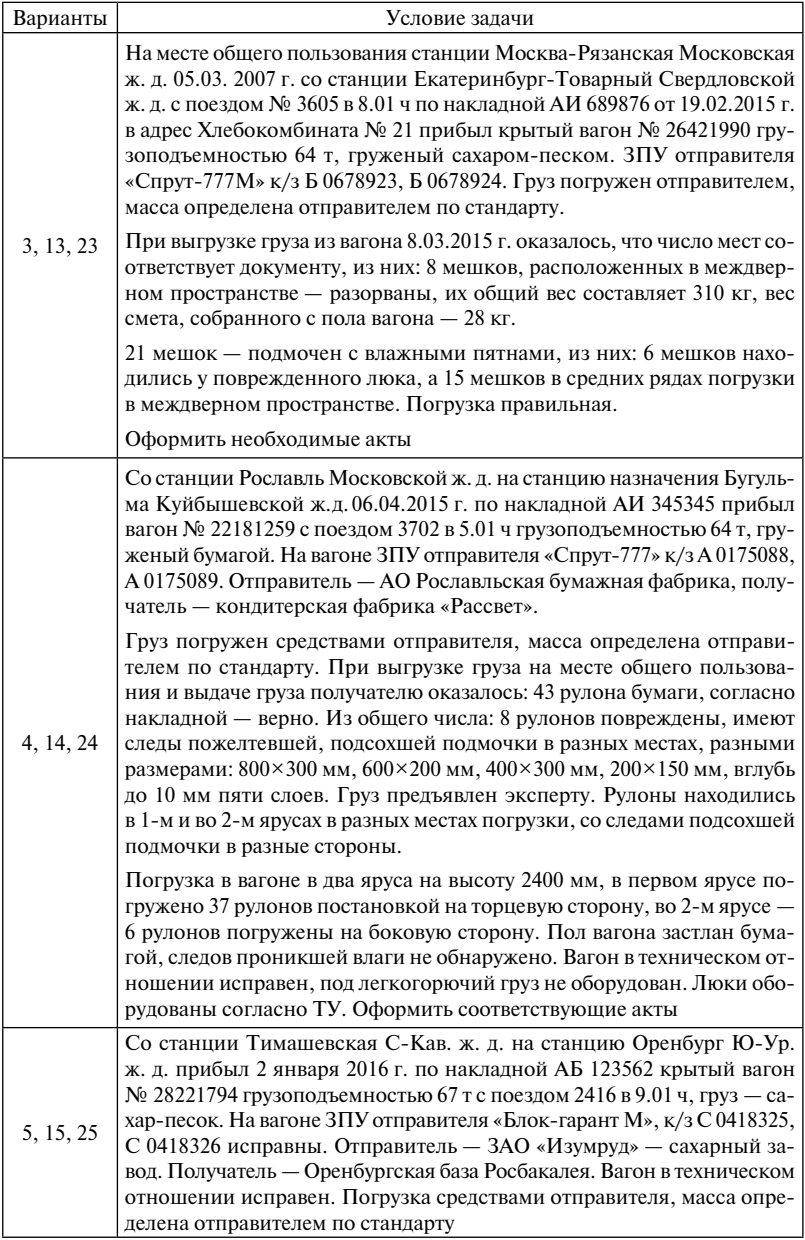

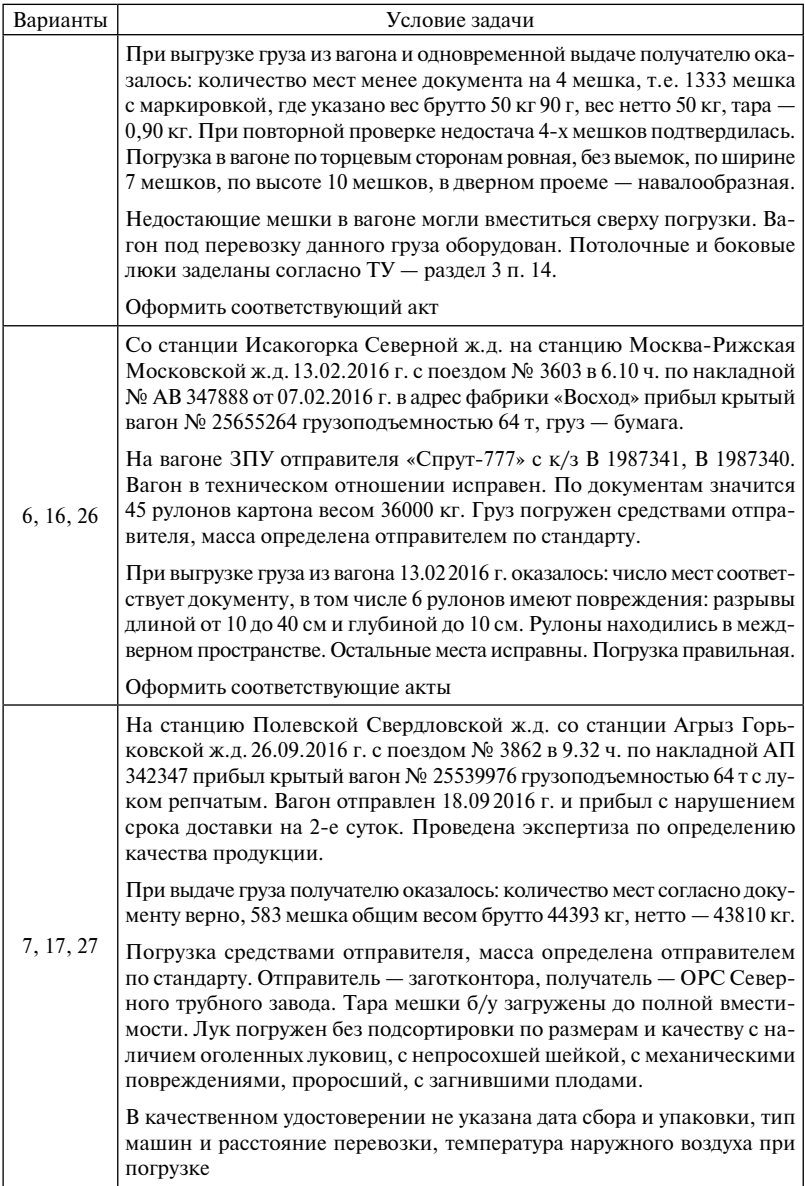

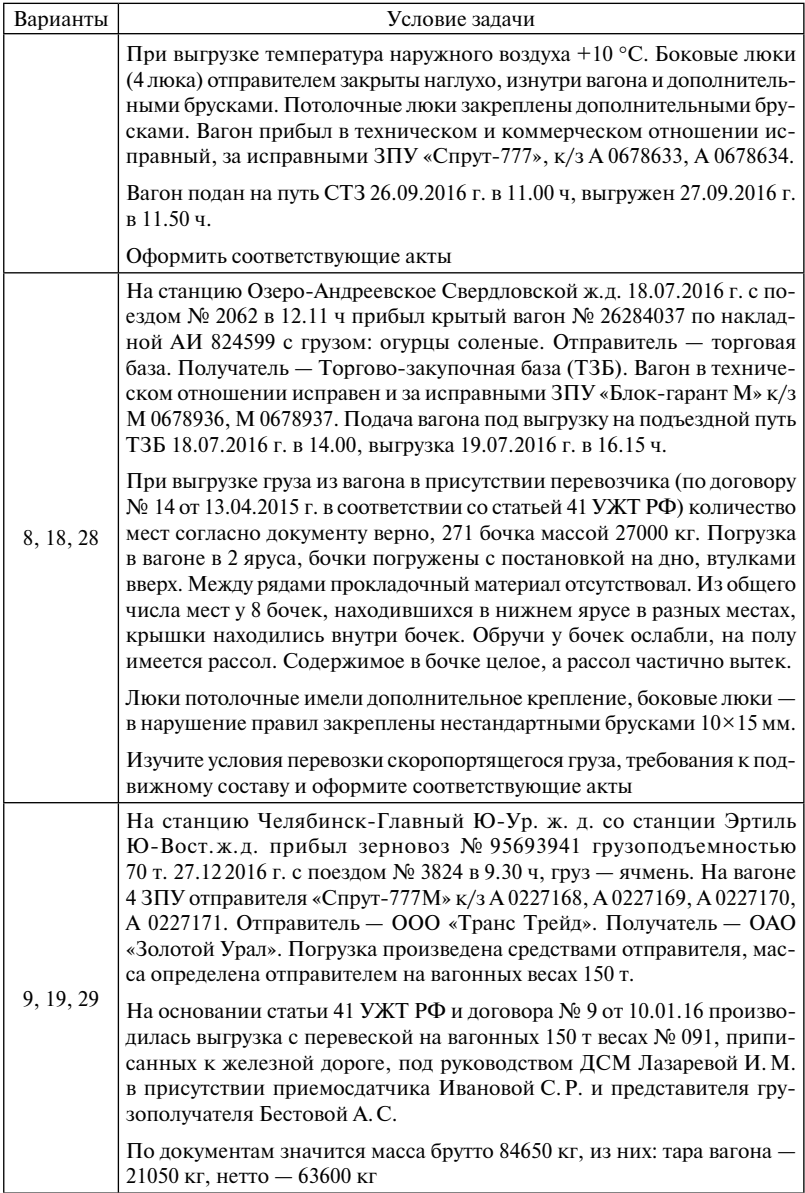

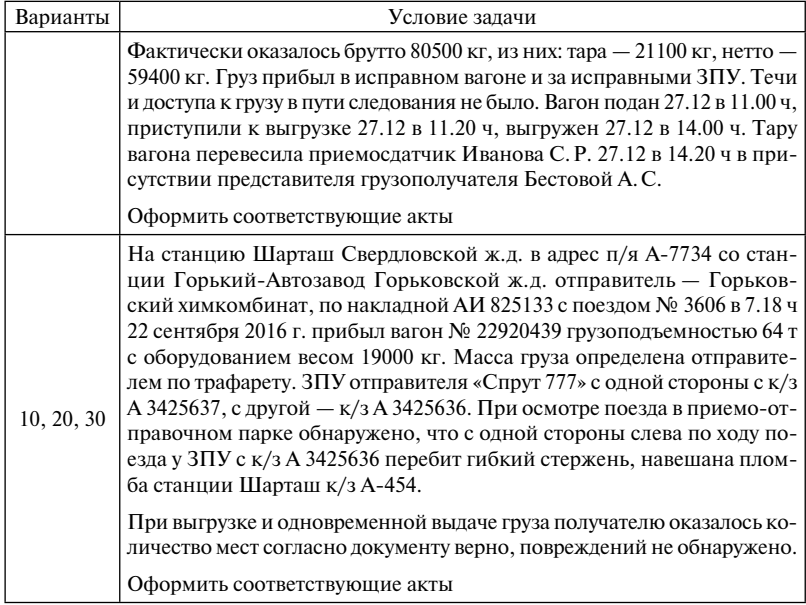

\*Недостающие данные при оформлении актов дополняются студентом.

Таблица П.2.5 *Таблица П.2.5*

> Исходные данные для практического занятия 11 Исходные данные для практического занятия 11

на местах необщего пользования в перевозочном процессе - по таблице № 1, п. 2.3 Тарифного руководства) на местах необщего пользования в перевозочном процессе — по таблице № 1, п. 2.3 Тарифного руководства) общего пользования при ожидании погрузки, выгрузки грузов, подачи, приема вагонов, контейнеров (для решения задач по определению платы за нахождение подвижного состава, контейнеров на путях общего пользования при ожидании погрузки, выгрузки грузов, подачи, приема вагонов, контейнеров (для решения задач по определению платы за нахождение подвижного состава, контейнеров на путях

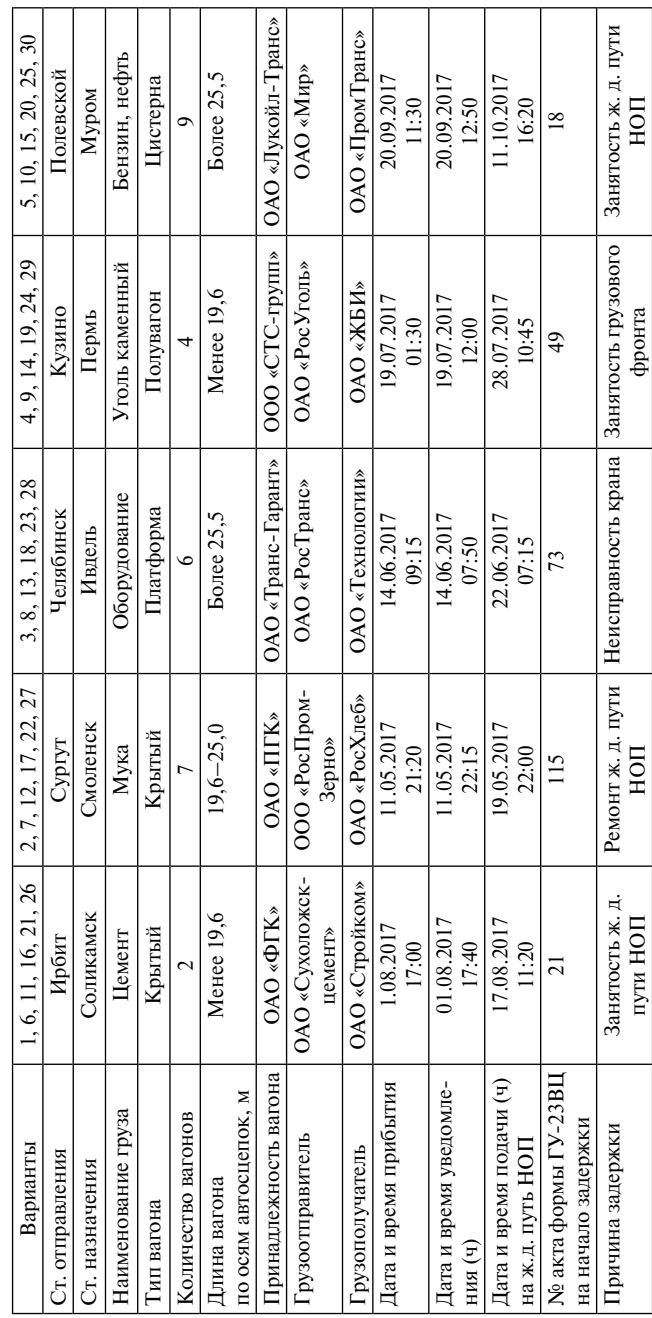

Исходные данные для решения задач по расчету платы за нахождение вагонов, контейнеров на путях общего пользования, в том числе на промежуточных станциях, из-за неприема станцией назначения в перевозочном процессе за все время задержки подвижного состава, контейнеров в пути следования (таблица 2, плата определяется по правилам п. 2.4 Тарифного руководства).

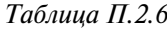

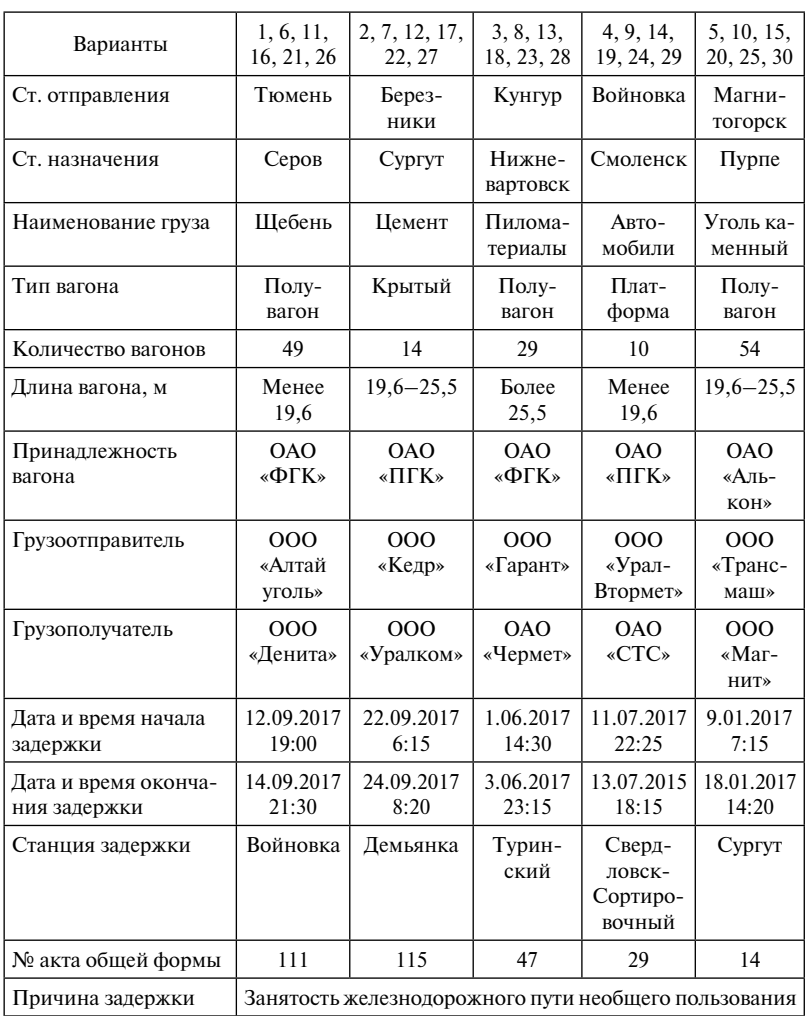

Исходные данные для решения задач по определению плат при нахождении порожних вагонов на станции выгрузки, в том числе на припортовой станции, а также станции перемещения, не связанное с перевозочным процессом (вне перевозочного процесса). Плата определяется по таблице № 3 по правилам п. 3.3 Тарифного руководства.

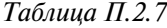

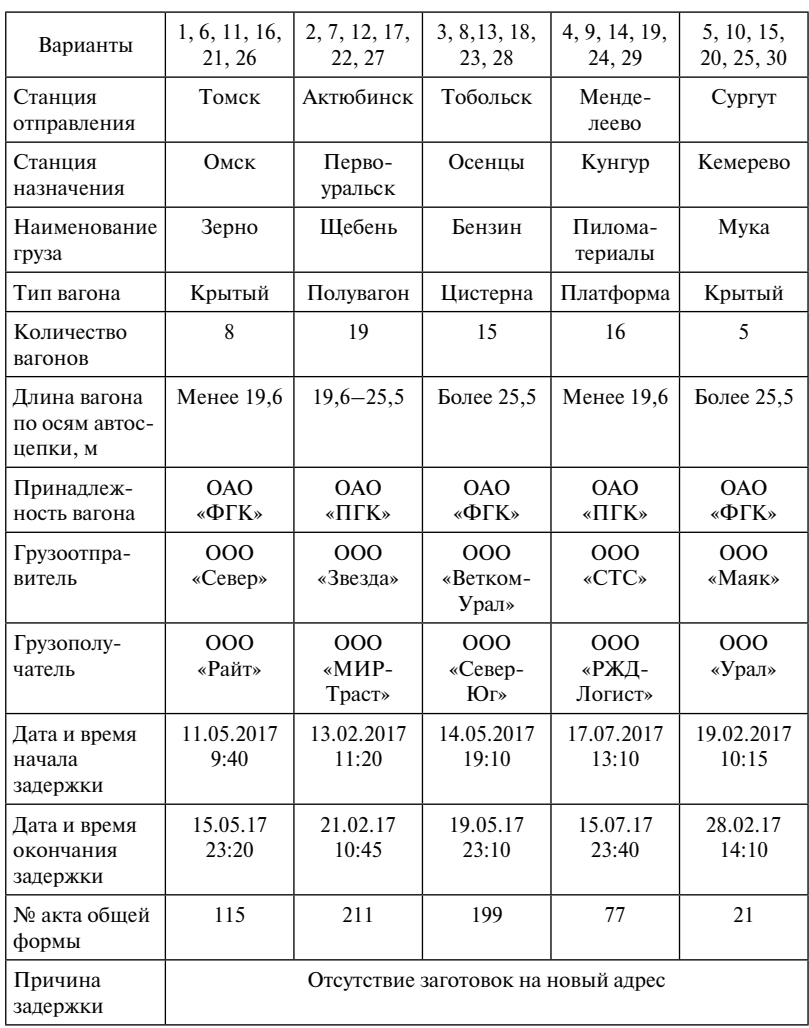

# *Таблица П.2.8*

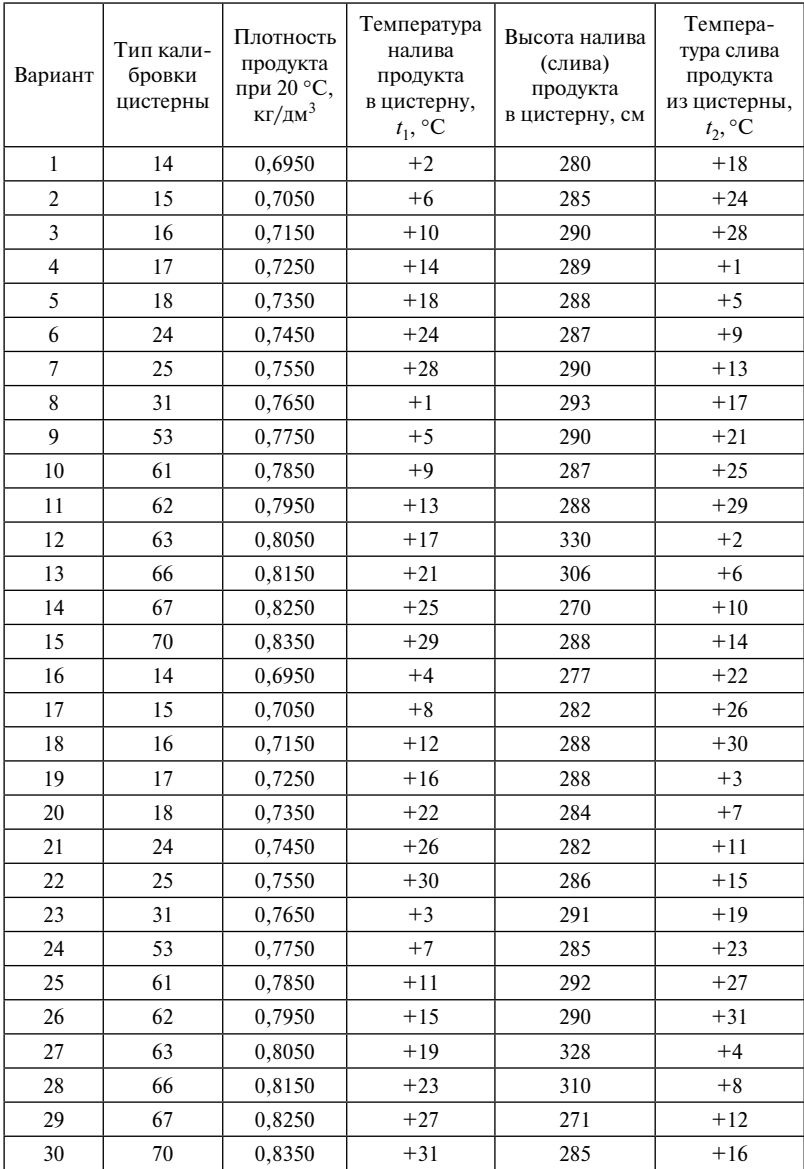

# Исходные данные для в практического занятия 13

# *Таблица П.2.9*

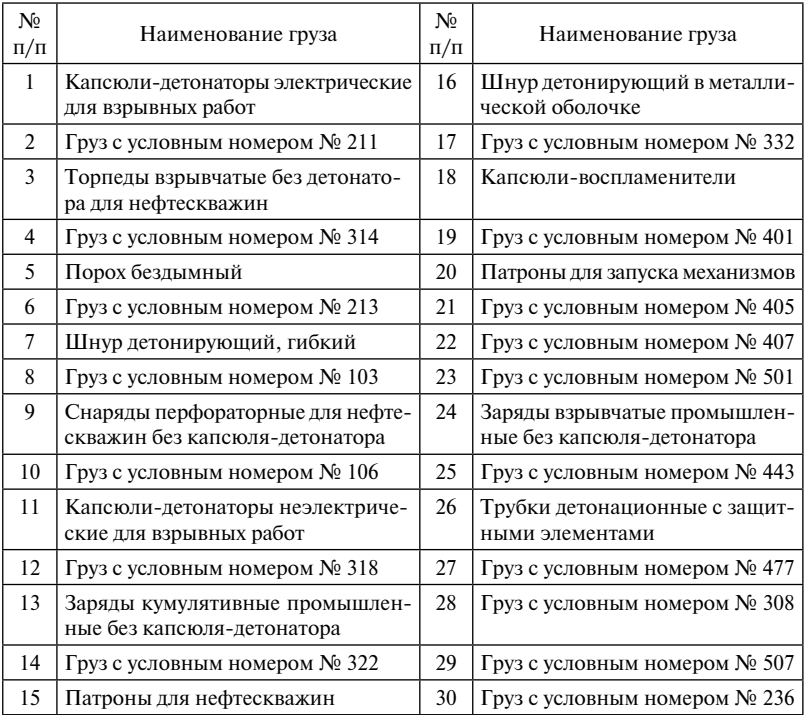

### Исходные данные для выполнения практических работ 15

### *Таблица П.2.10*

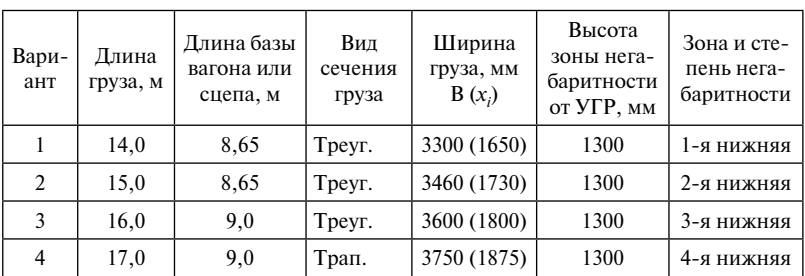

### Исходные данные для практического занятия 17

*Окончание табл. П.2.10*

| Вари-<br>ант | Длина<br>груза, м | Длина базы<br>вагона или<br>сцепа, м | Вид<br>сечения<br>груза      | Высота<br>Ширина<br>зоны нега-<br>груза, мм<br>баритности<br>$B(x_i)$<br>от УГР, мм |           | Зона и сте-<br>пень нега-<br>баритности |
|--------------|-------------------|--------------------------------------|------------------------------|-------------------------------------------------------------------------------------|-----------|-----------------------------------------|
| 5            | 18,0              | 9,29                                 | 3600 (1800)<br>1300<br>Трап. |                                                                                     |           | 3-я нижняя                              |
| 6            | 19,0              | 9,29                                 | Трап.                        | 3500 (1750)                                                                         | 1300      | 2-я нижняя                              |
| 7            | 20,0              | 9,72                                 | Круг                         | 3500 (1750)                                                                         | 2980      | 2-я боковая                             |
| 8            | 21,0              | 9,72                                 | Круг                         | 3600 (1800)                                                                         | 3030      | 3-я боковая                             |
| 9            | 22,0              | 9,72                                 | Круг                         | 3750 (1875)                                                                         | 3150      | 4-я боковая                             |
| 10           | 23,0              | 10,0                                 | Прямоуг.                     | 3480 (1740)                                                                         | 1400-4000 | 2-я боковая                             |
| 11           | 24,0              | 14,19                                | Прямоуг.                     | 3580 (1790)                                                                         | 1400-4000 | 3-я боковая                             |
| 12           | 25,0              | 14,19                                | Прямоуг.                     | 3620 (1810)                                                                         | 1400-4000 | 3-я боковая                             |
| 13           | 26,0              | 14,19                                | Tpeyr.                       | 3780 (1890)                                                                         | 1300      | 4-я нижняя                              |
| 14           | 27,0              | 14,62                                | Трап.                        | 1300<br>3470 (1735)                                                                 |           | 2-я нижняя                              |
| 15           | 28,0              | 14,62                                | Круг                         | 3640 (1820)<br>3005                                                                 |           | 3-я боковая                             |
| 16           | 29,0              | 14,62                                | Прямоуг.                     | 3550 (1775)                                                                         | 1400-4000 | 3-я боковая                             |
| 17           | 30,0              | 14,62                                | Прямоуг.                     | 3300 (1650)                                                                         | 1400-4000 | 1-я боковая                             |
| 18           | 15,5              | 8,65                                 | Tpeyr.                       | 3480 (1740)                                                                         | 1300      | 2-я нижняя                              |
| 19           | 16,5              | 9,0                                  | Tpeyr.                       | 3640 (1820)                                                                         | 1300      | 3-я нижняя                              |
| 20           | 17,5              | 9,0                                  | Трап.                        | 3780 (1890)                                                                         | 1300      | 4-я нижняя                              |
| 21           | 18,5              | 9,29                                 | Трап.                        | 3600 (1800)                                                                         | 1300      | 3-я нижняя                              |
| 22           | 19,5              | 9,29                                 | Трап.                        | 3500 (1750)                                                                         | 1300      | 2-я нижняя                              |
| 23           | 20,5              | 9,72                                 | Круг                         | 3500 (1750)                                                                         | 2980      | 2-я боковая                             |
| 24           | 21,5              | 9,72                                 | Круг                         | 3600 (1800)                                                                         | 3030      | 3-я боковая                             |
| 25           | 22,5              | 9,72                                 | Круг                         | 3750 (1875)                                                                         | 3150      | 4-я боковая                             |
| 26           | 23,5              | 10,0                                 | Прямоуг.                     | 3540 (1770)                                                                         | 1400-4000 | 3-я боковая                             |
| 27           | 24,5              | 14,19                                | Прямоуг.                     | 3420 (1710)                                                                         | 1400-4000 | 2-я боковая                             |
| 28           | 25,5              | 14,19                                | Прямоуг.                     | 3380 (1690)                                                                         | 1400-4000 | 1-я боковая                             |
| 29           | 26,5              | 14,19                                | Tреуг.                       | 3480 (1740)                                                                         | 1300      | 2-я нижняя                              |
| 30           | 27,5              | 14,62                                | Трап.                        | 3510 (1755)                                                                         | 1300      | 2-я нижняя                              |

Для всех вариантов тележки вагонов ЦНИИ-ХЗ.

# *Таблица П.2.11*

# Исходные данные для практического занятия 21

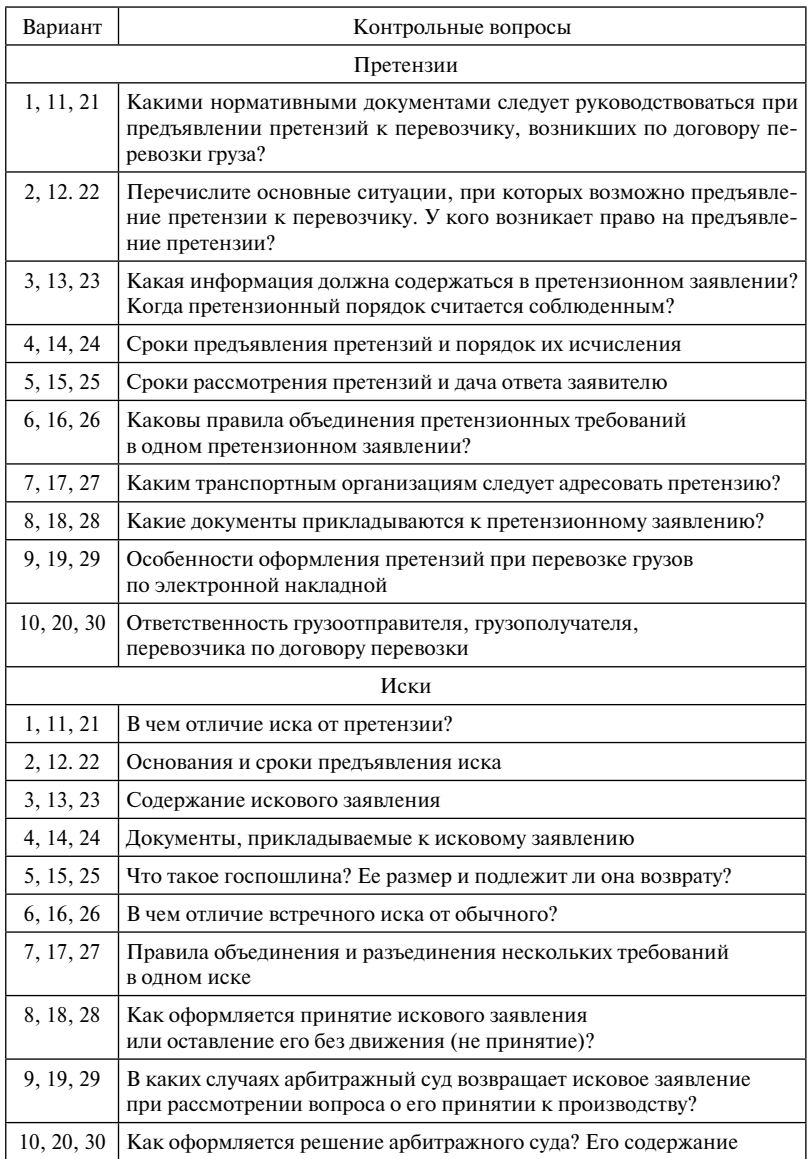

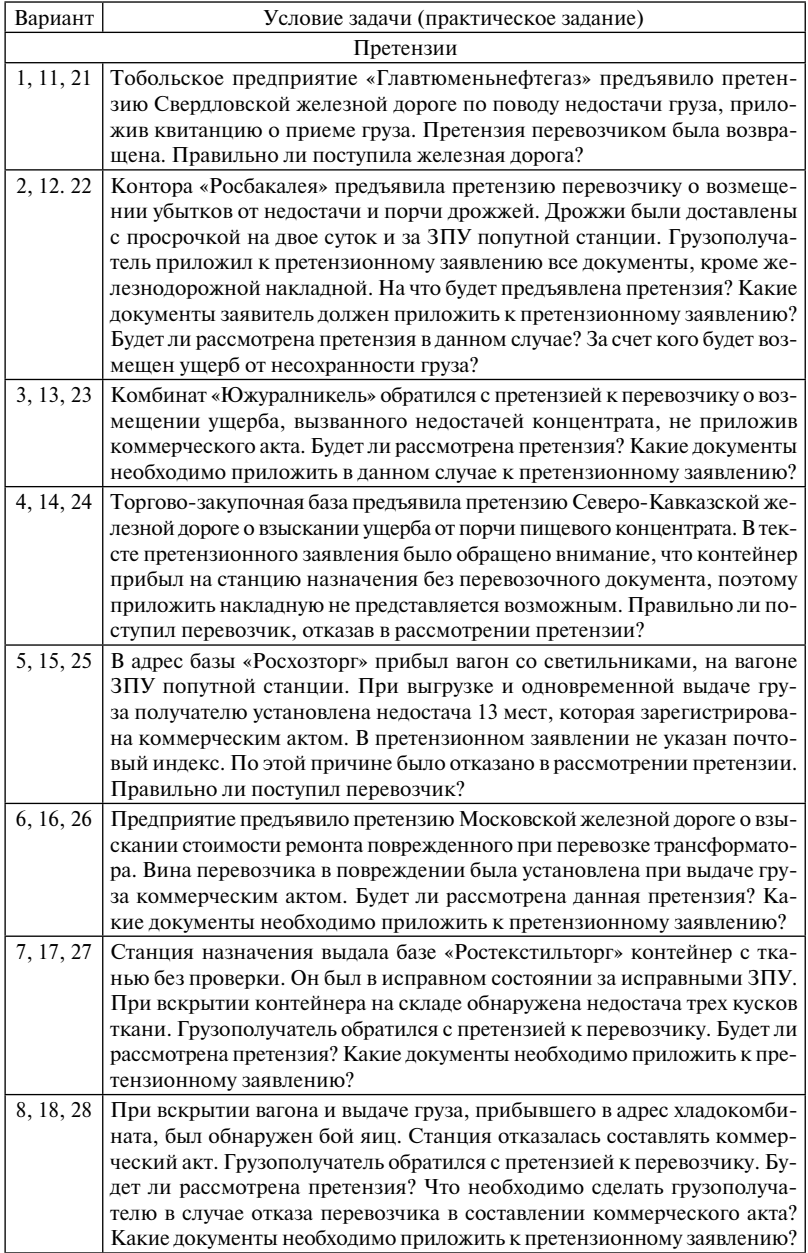

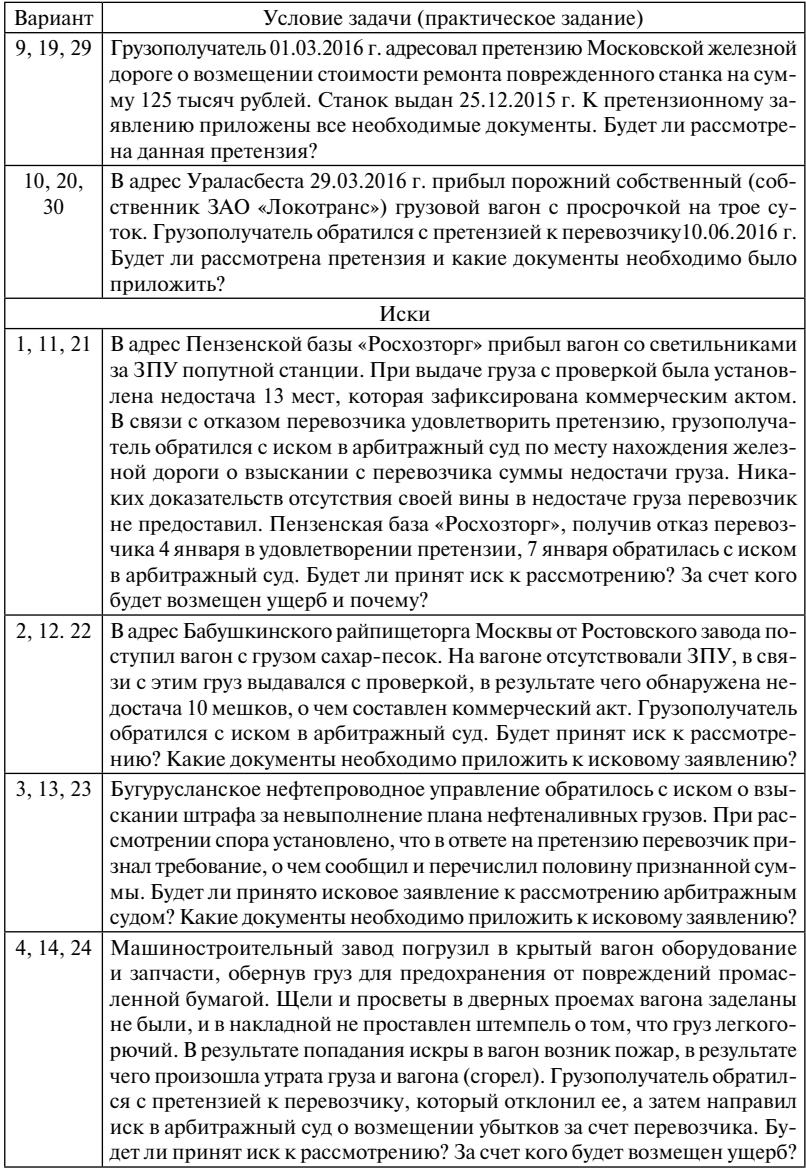

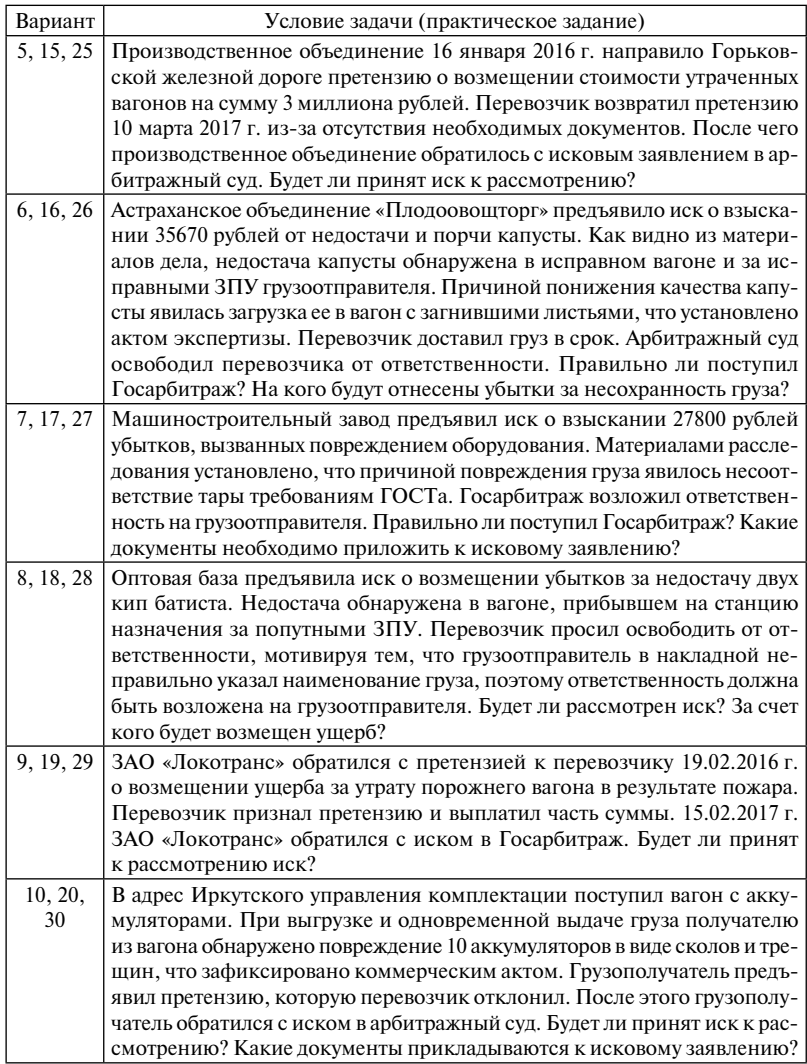

*Примечание*. Примите обоснованное решение по претензиям и искам.

Приложение 3

# Образцы документов

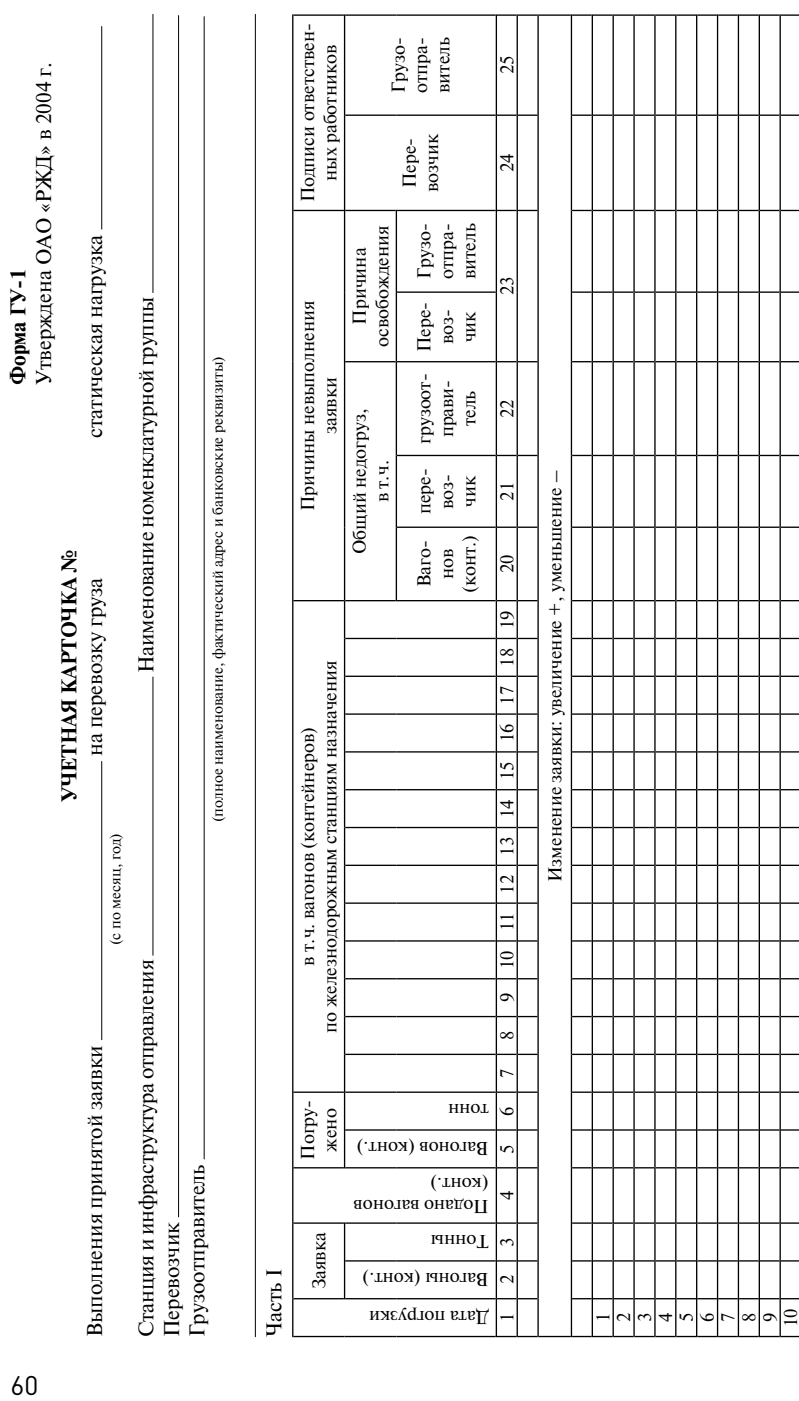

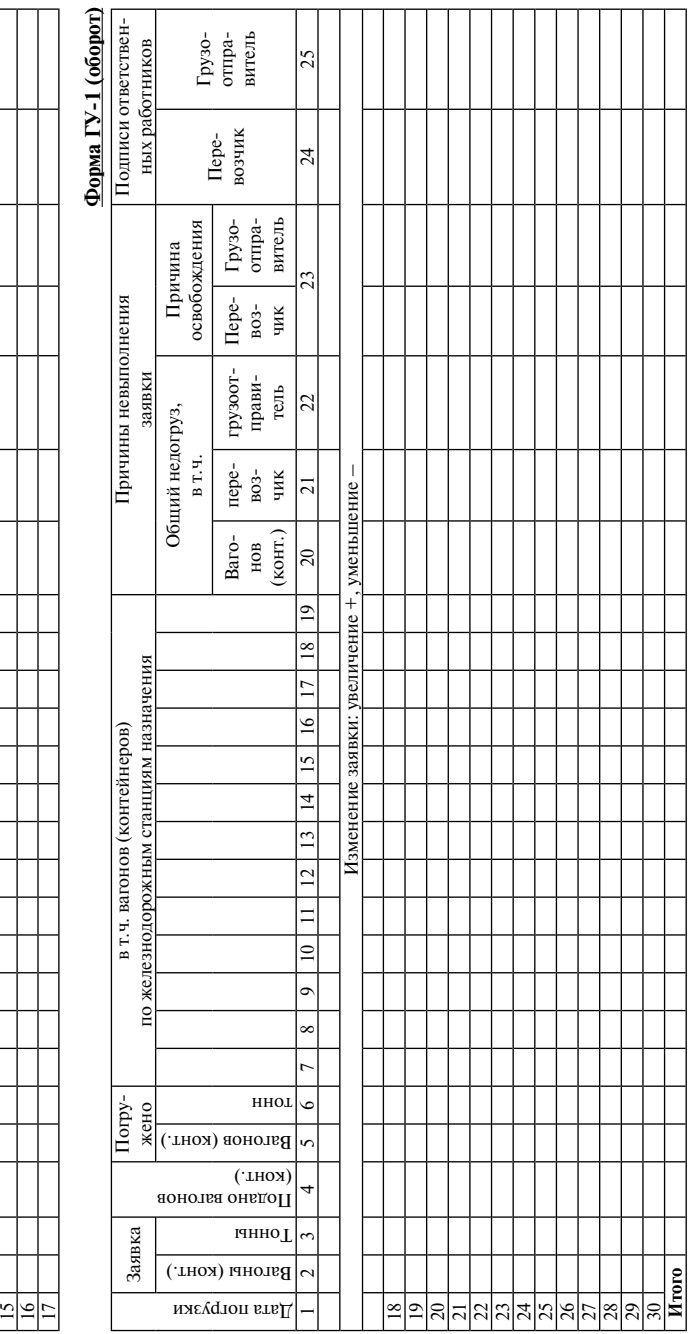

 $\overline{\phantom{0}}$ 12 13 14

 ${\bf q}_{\rm acrb}$  П 62Часть II  $62$ 

# Имущественная ответственность за невыполнение принятой заявки относится на: **Имущественная ответственность за невыполнение принятой заявки относится на:**

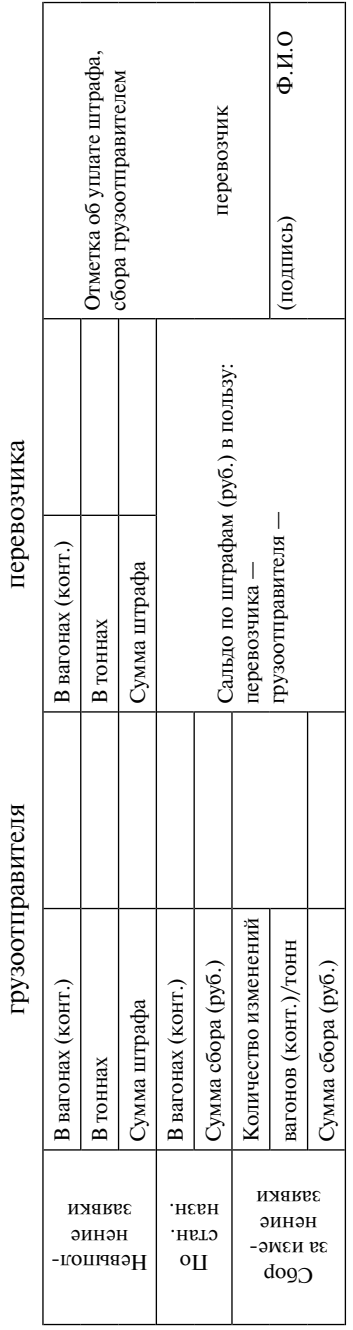

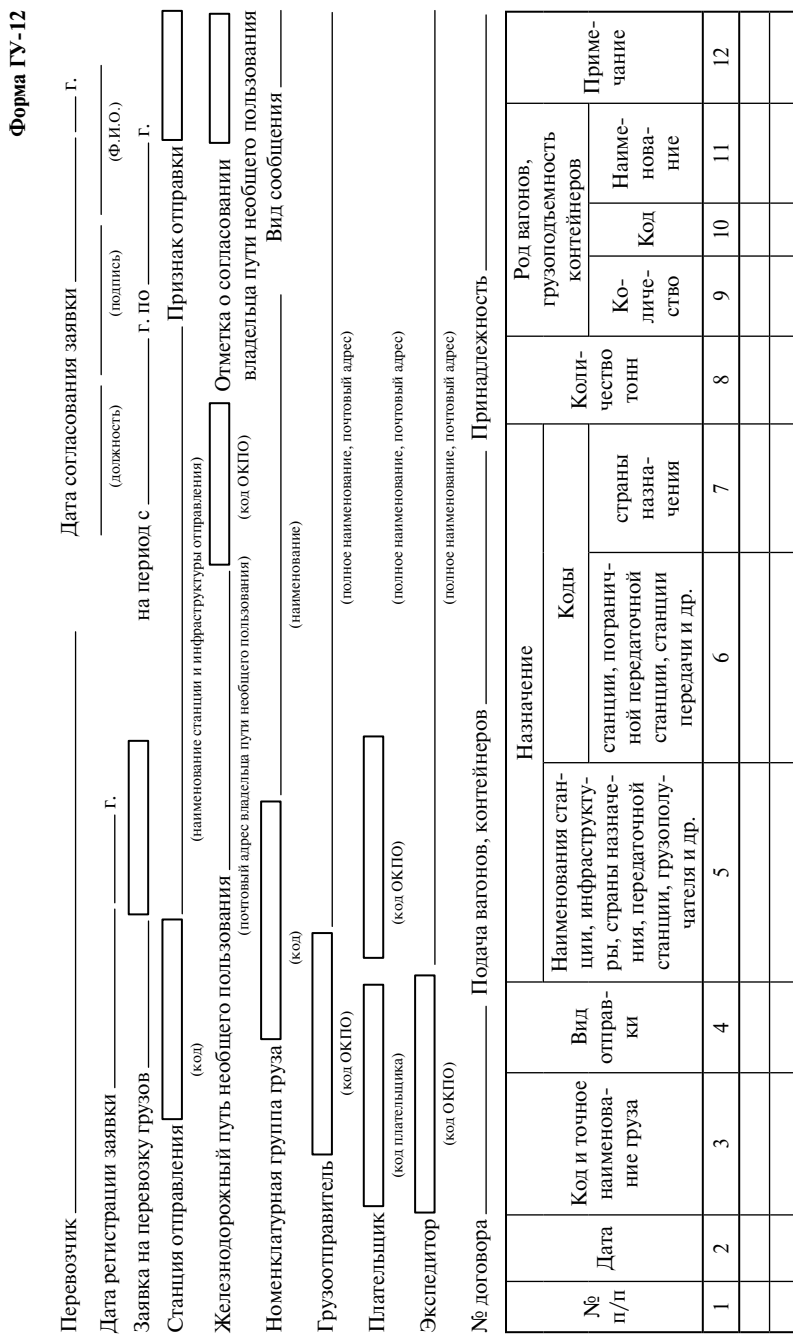

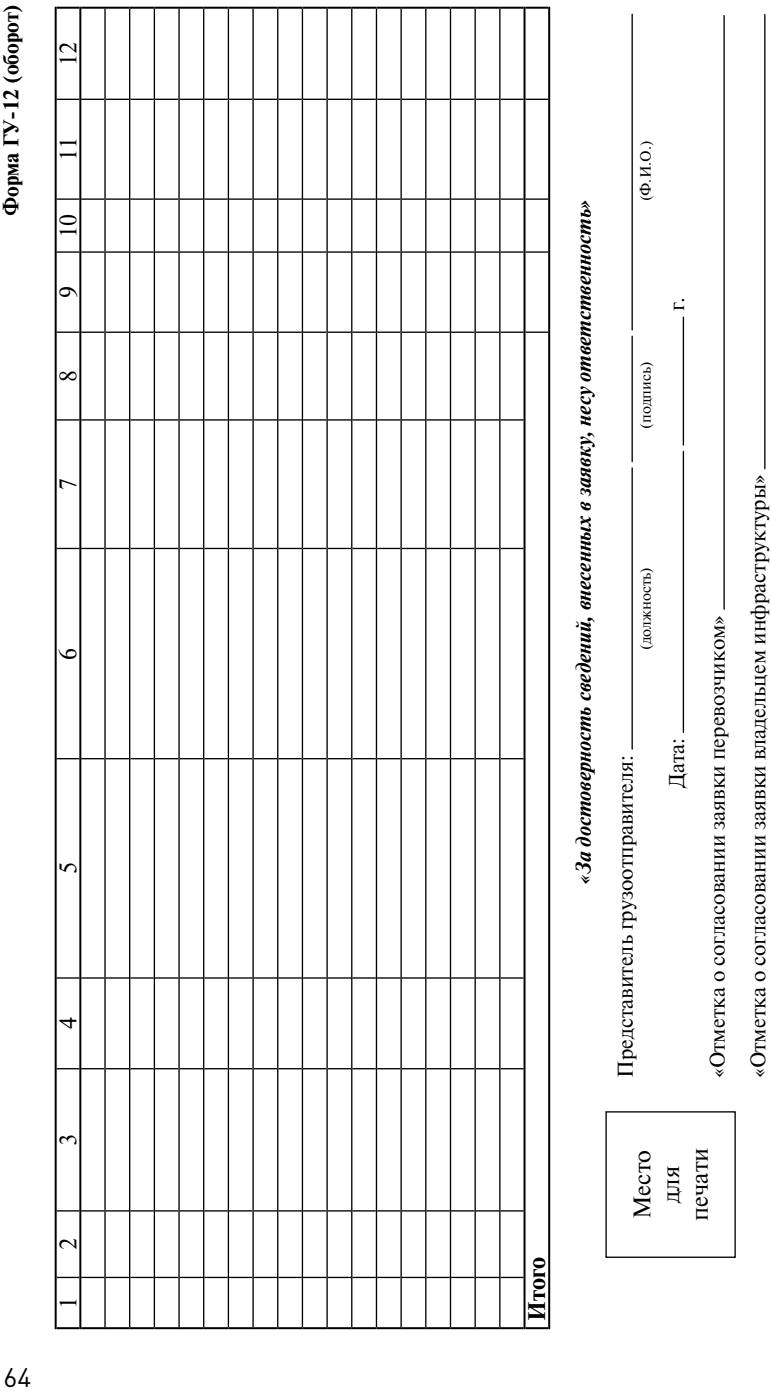

 $\mathbf{m}$  in  $\mathcal{L}$ Ń

## **КНИГА перевески грузов на вагонных весах**

станции ж. д. — филиала ОАО «РЖД»

Начата 20 г. Окончена 20 г.

65

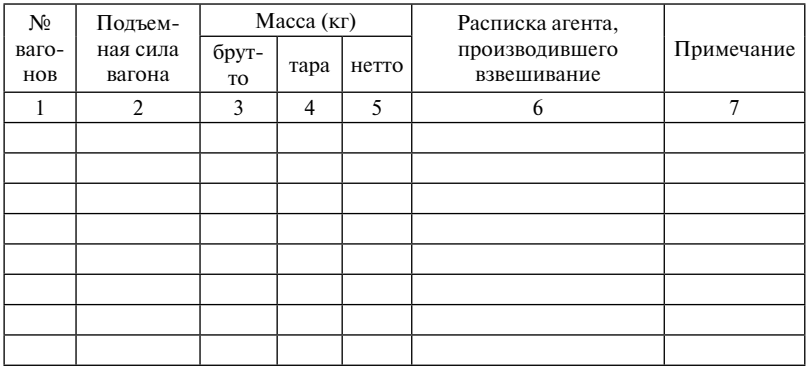

### **КНИГА перевески на товарных весах грузов, выгружаемых на местах необщего пользования**

станция ж. д. — филиала ОАО «РЖД»

- 1. В книгу перевески записываются все отправки, выгрузка которых производится с проверкой веса на товарных весах независимо от того, будет ли при такой проверке обнаружена недостача или излишек веса или вес окажется верным согласно документам.
- 2. Подчистки и помарки в книге перевески не допускаются. Внесение в книгу, в случае необходимости, каких-либо исправлений должно быть оговорено и заверено подписями приемосдатчика и получателя груза.

Начата 20 г.

Окончена 20 г.

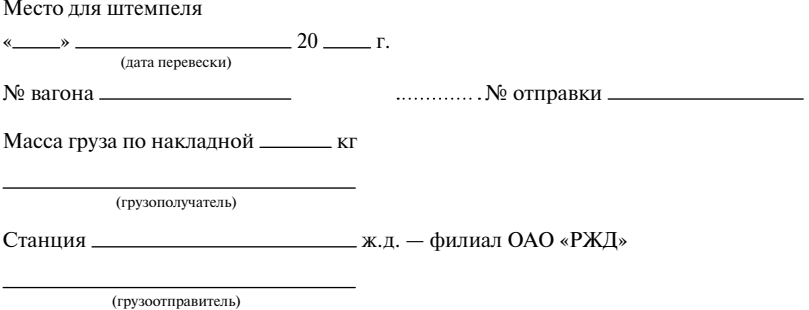

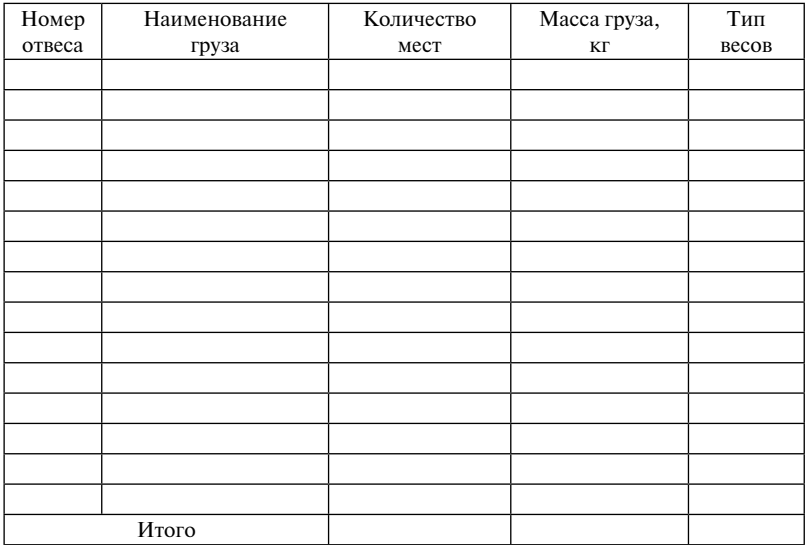

Приемосдатчик станции

Грузополучатель

### Место для особых отметок и штемпелей

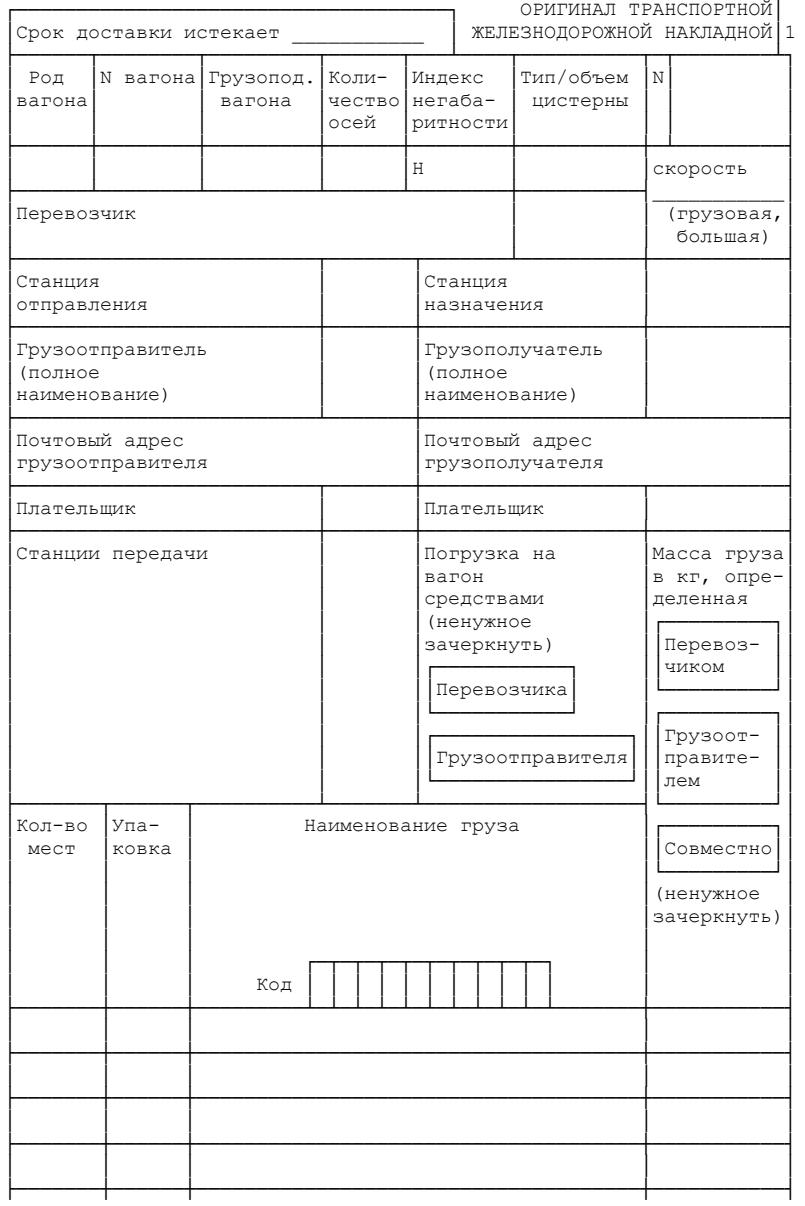

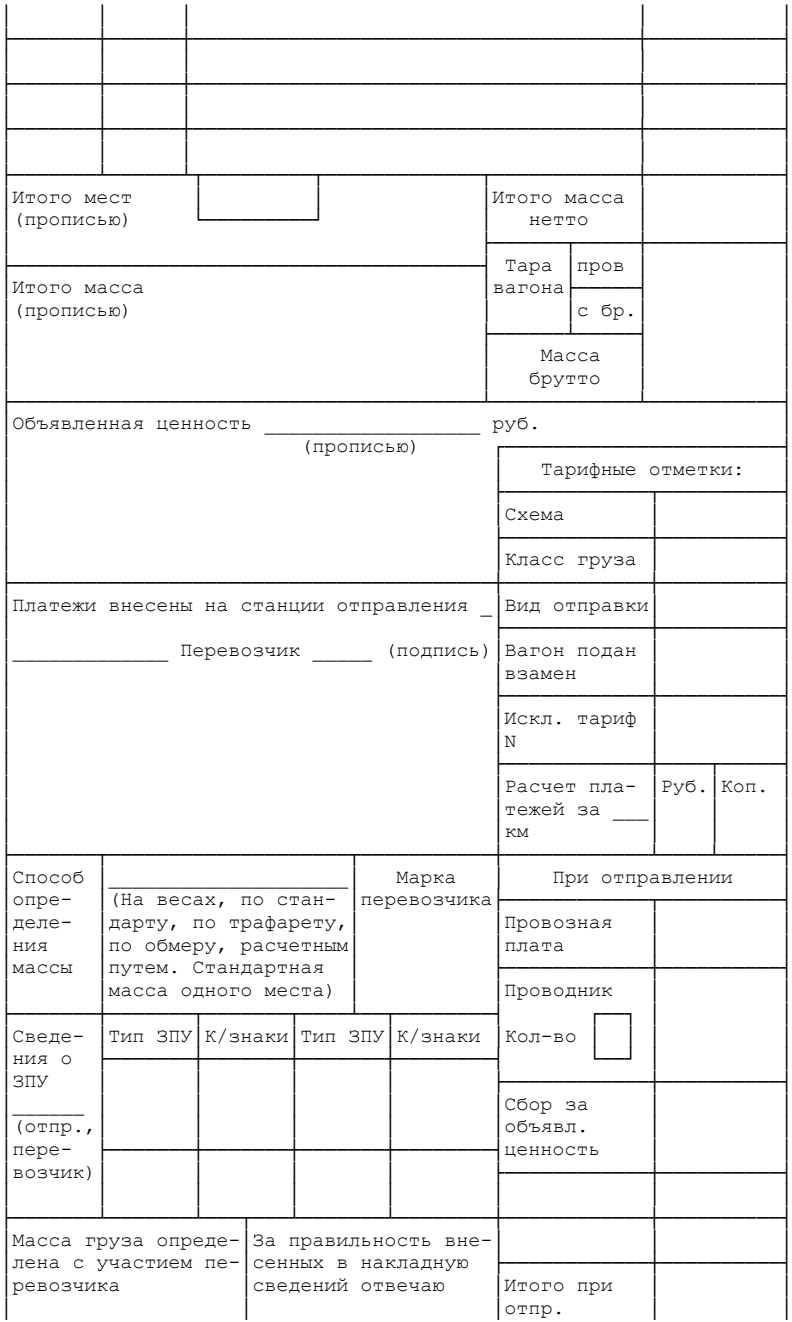

70

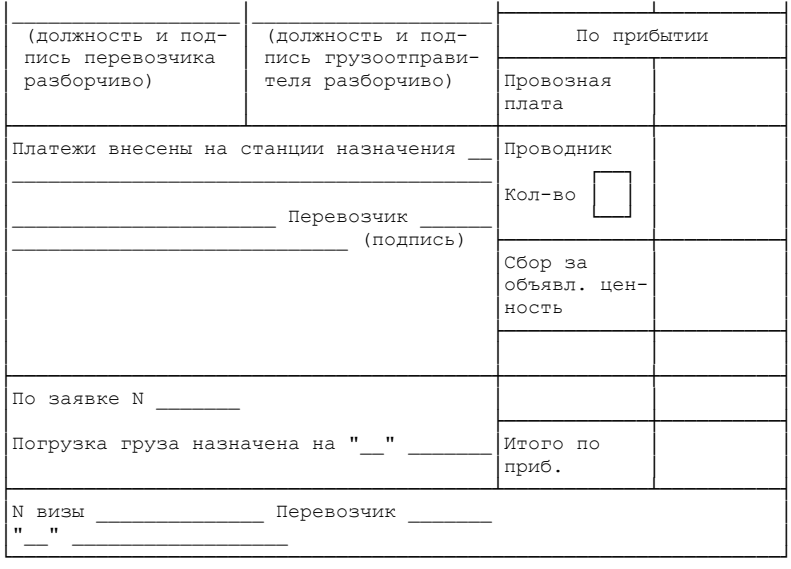

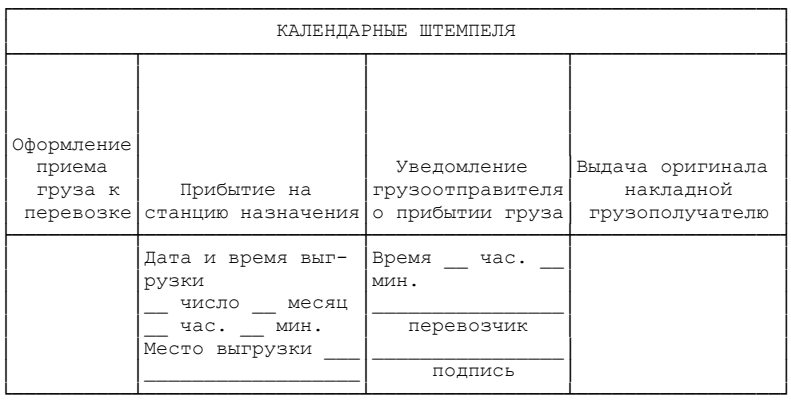

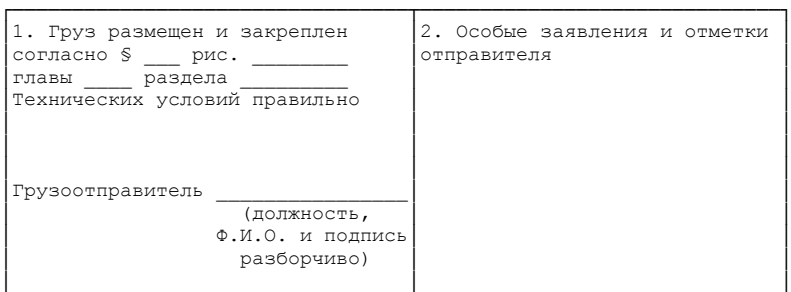

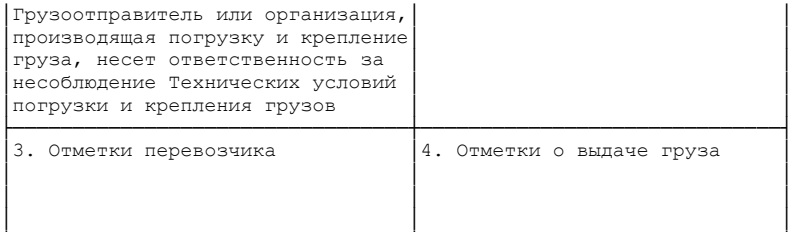

└─────────────────────────────────┴──────────────────────────────┘

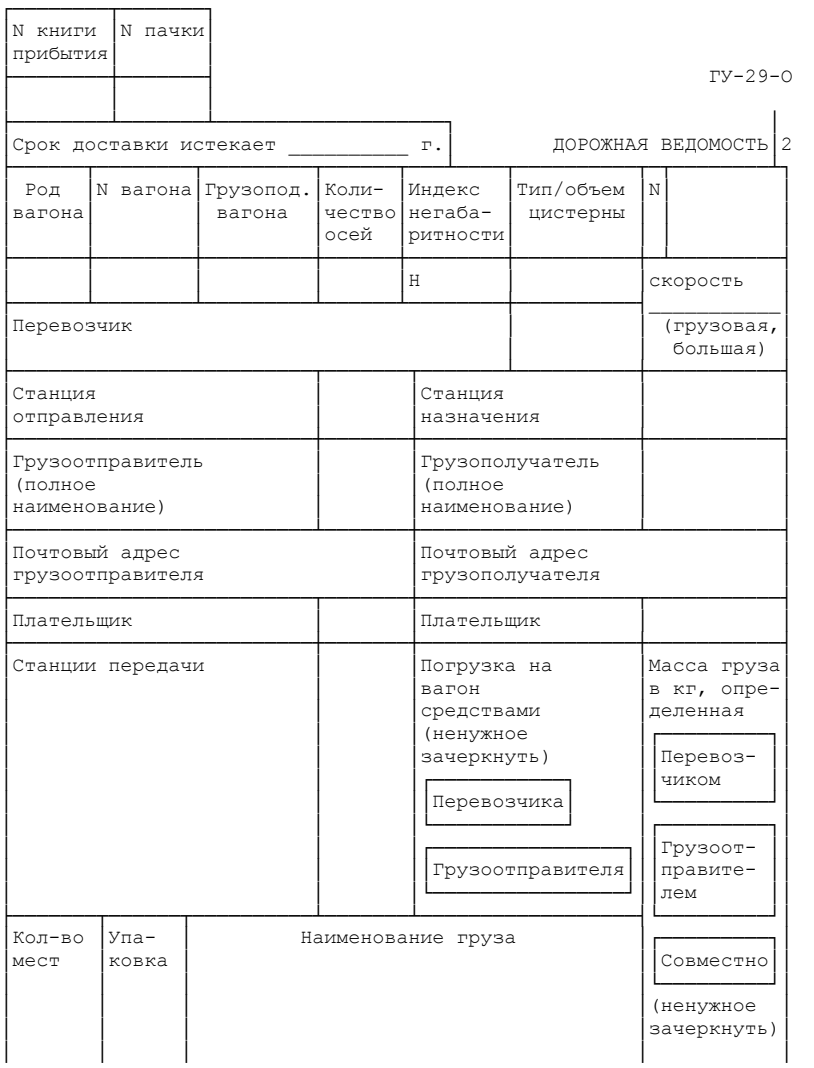
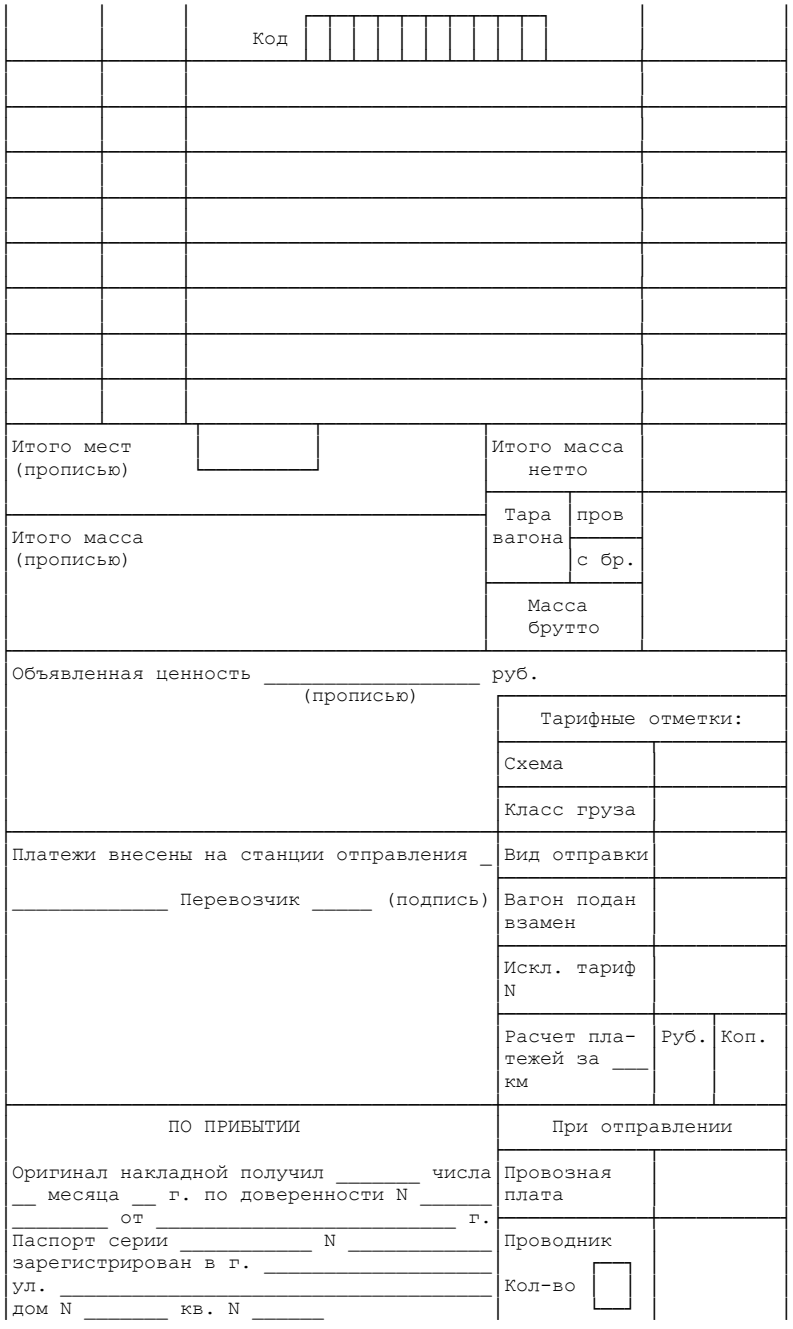

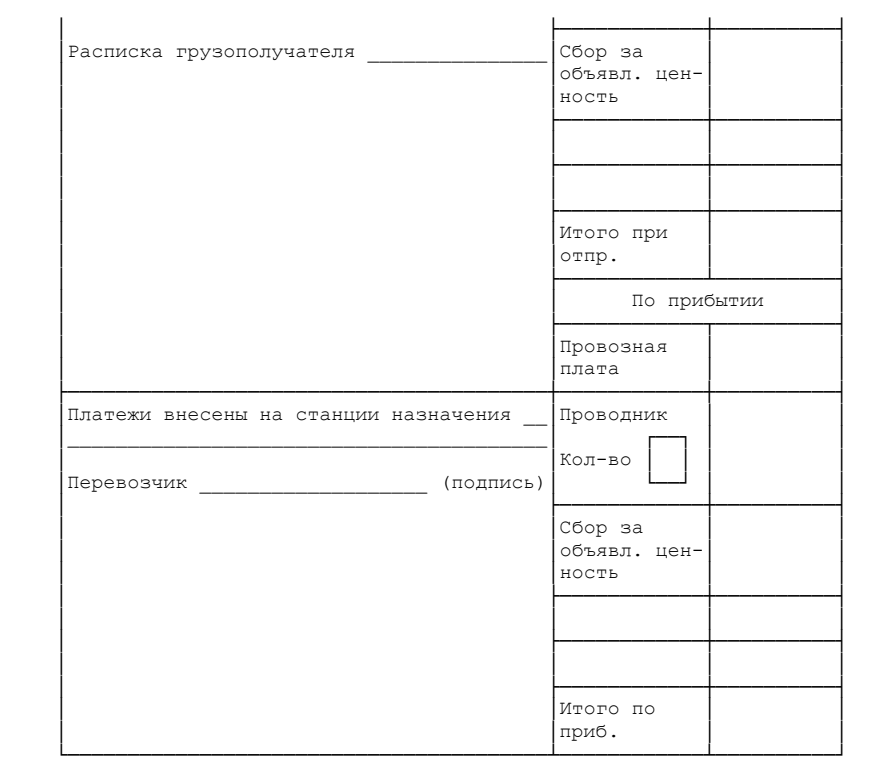

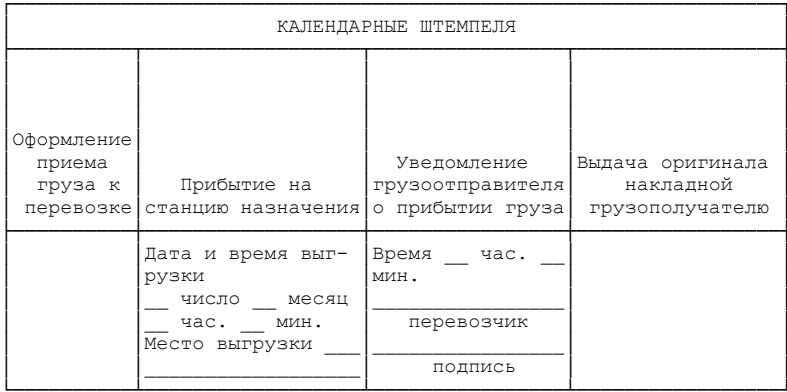

### КАЛЕНДАРНЫЕ ШТЕМПЕЛЯ СТАНЦИИ ПЕРЕДАЧИ

#### (проставляются в строго последовательном порядке номеров клеток)

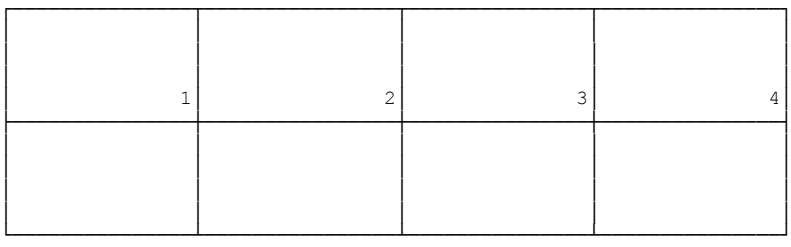

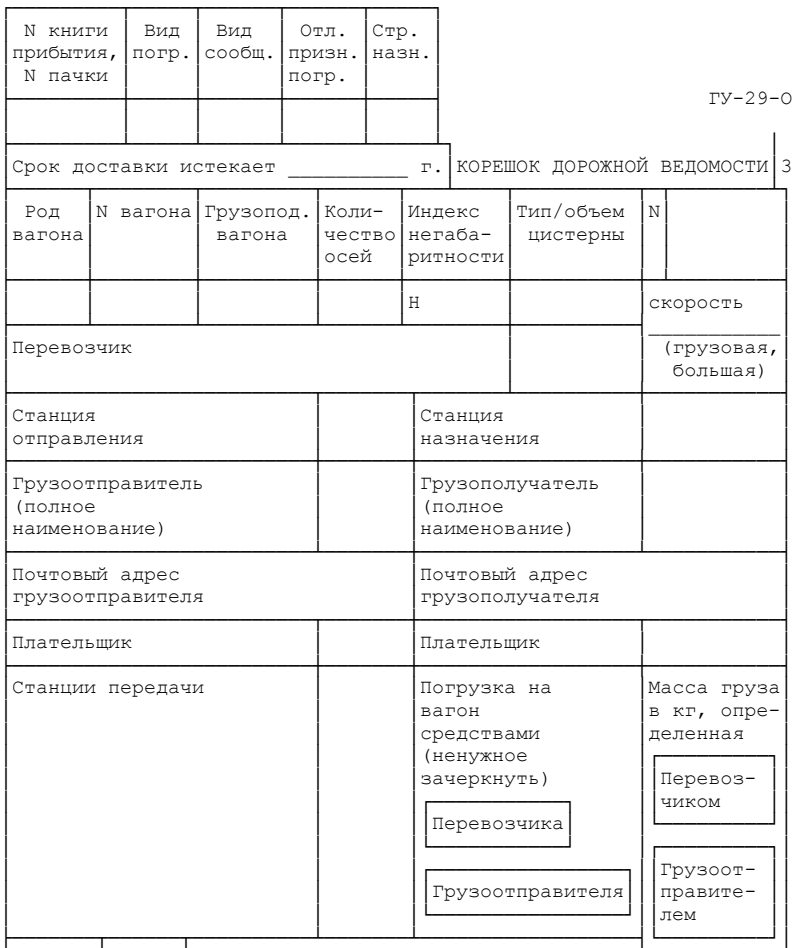

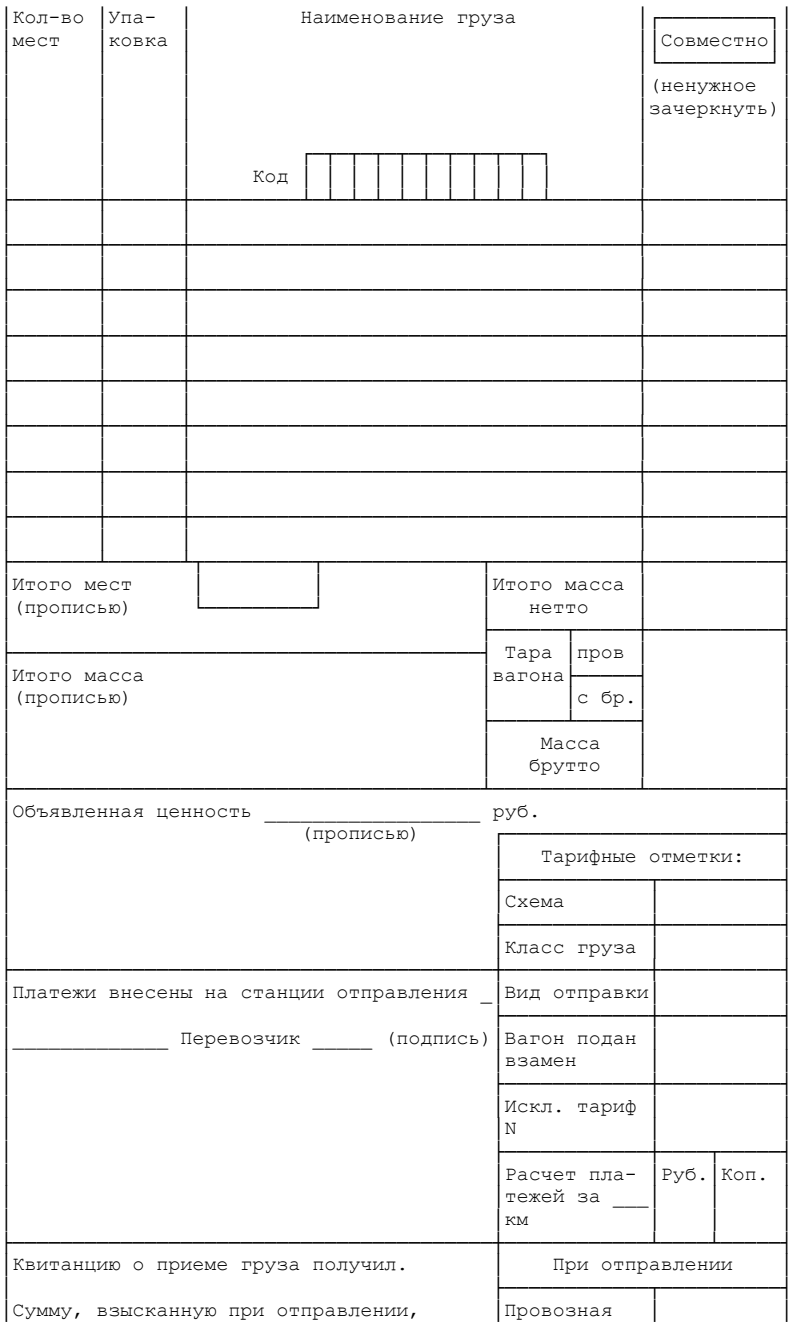

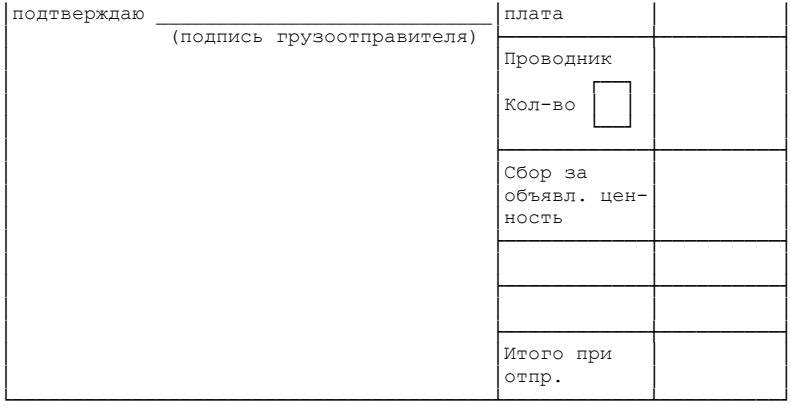

┌─────────────────────────────┐

│ │

│ │

└─────────────────────────────┘

 Календарный │ │ штемпель перевозчика │ │ на станции отправления

> │ Оформление │ приема груза к перевозке

│ │

│ │

ГУ-29-О

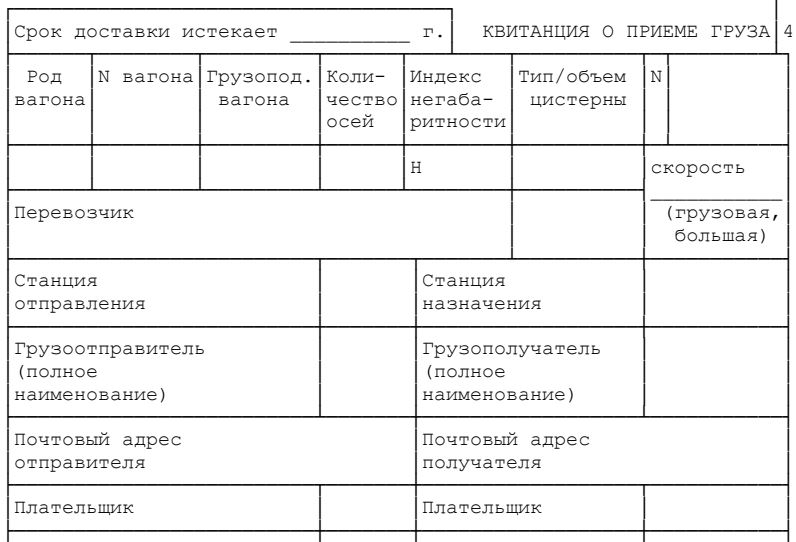

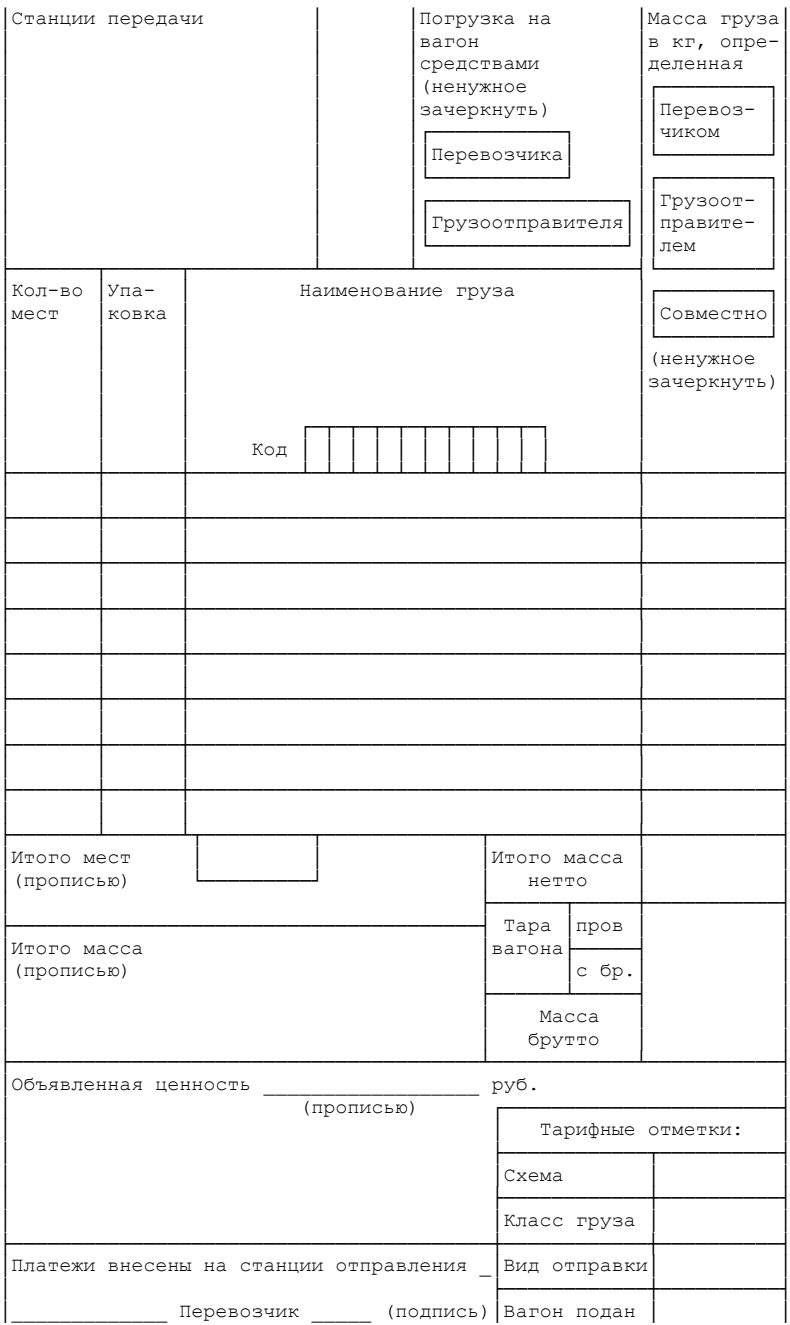

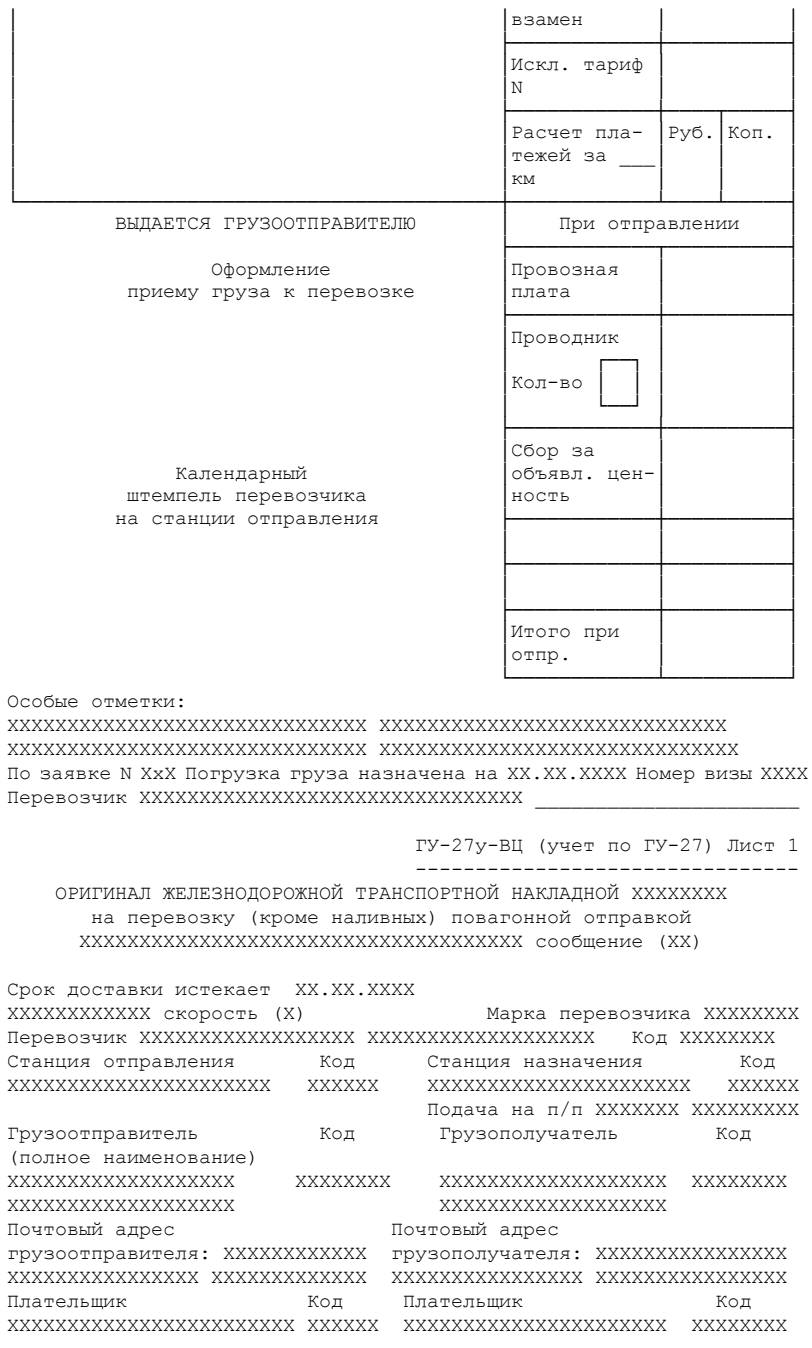

79

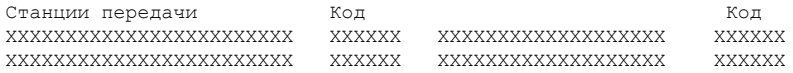

#### СВЕДЕНИЯ О ГРУЗЕ

Наименование Код Упак. Кол-во мест Масса,кг ХХХХХХХХХХХХХХХХХХХХХХХХХХХXХХ ХХХХХХ XXX ХХХ/ХХХХ ХХХХХХХХ Итого ХХХ/ХХХХ ХХХХХХХХ Итого масса (прописью): ХХХХХХХХХХХХХХХХХХХХХХХХХХХХХХХХХХХХХХХХХХ Итого мест (прописью): ХХХХХХХХХХХХХХХХХХХХХХХХХХХХХХХХХХХХХХХХХХХ Масса определена ХХХХХХХХХХ Способ определения массы: XXXXXXXXXXX Погр. в вагоны средствами ХХХХХ Представитель перевозчика ХХХ

\_\_\_\_\_\_\_\_\_\_\_\_\_\_\_\_\_\_\_\_\_\_\_\_\_\_\_\_\_\_\_\_\_\_\_\_\_\_\_\_\_\_\_\_\_\_\_\_\_\_\_\_\_\_\_\_\_\_\_\_\_\_\_\_\_\_ СВЕДЕНИЯ О ЗПУ ХХХХХХХХХ ХХХХХХХХХХХ ХХХХХХХХХХХХХХХ ХХХХХХХ Объявленная ценность руб ХХХХХХХХХХХХХХХХХХХХХХХХХХХХХХХХХХХХХХХХХ \_\_\_\_\_\_\_\_\_\_\_\_\_\_\_\_\_\_\_\_\_\_\_\_\_\_\_\_\_\_\_\_\_\_\_\_\_\_\_\_\_\_\_\_\_\_\_\_\_\_\_\_\_\_\_\_\_\_\_\_\_\_\_\_\_\_

За правильность внесенных в накладную сведений отвечаю Грузоотправитель ХХХХХХХХХХХХХХХХХХХХХХХХХХХХХХХХХХ Груз размещен и закреплен согласно ХХХХХХХХХХХXХХХХХХХХХХХХХХХХХХХ ХХХХХХХХХХХХХХХХХХХХХХХХХХХХХХХХХХХХХХХХХХХХХХХХХХХХХХХ Грузоотправитель ХХХХХХХХХХХХХХХХХХХХХХХХХХХХХХХХХХ

\_\_\_\_\_\_\_\_\_\_\_\_\_\_\_\_\_\_\_\_\_\_\_\_\_\_\_\_\_\_\_\_\_\_\_\_\_\_\_\_\_\_\_\_\_\_\_\_\_\_\_\_\_\_\_\_\_\_\_\_\_\_\_\_\_\_ ТАРИФНЫЕ ОТМЕТКИ: Коды XX XX XX XX Пр. им. ваг. XX

Схема ХХХХХ Коэф. тар. ХХХ.ХХ Вид отпр. ХХХХХ Расст. ХХХХХ км Скидка XXX Исключительный тариф ХХХХХХ Класс X \_\_\_\_\_\_\_\_\_\_\_\_\_\_\_\_\_\_\_\_\_\_\_\_\_\_\_\_\_\_\_\_\_\_\_\_\_\_\_\_\_\_\_\_\_\_\_\_\_\_\_\_\_\_\_\_\_\_\_\_\_\_\_\_\_\_

СВЕЛЕНИЯ О ВАГОНЕ ПРОВОЗНАЯ ПЛАТА. РУБ. КОП.

Род N вагона Г/п Оси Масса, кг Пр. Инд. Об. ПРИ ОТПРАВЛЕНИИ ваг. нетто тара брутто ов. негаб. куз. (ПО ПРИБЫТИИ) ХХХХ ХХХХХХХХ ХХХХ ХХХХХХ ХХХХХХХХХХ ХХХ Тар. ХХХХХХХХХХХХХ Пров. кол-во XX ХХХХХХХХХХХХХ Сбор за объяв. цен. ХХХХХХХХХХХХХ ИТОГО ХХХХХХХХХХХХХ

Платежи внесены на станции отправления ХХХХХХХХХХХХХХХХХХХХХХХХХХХХ Перевозчик ХХХХХХХХХХХХХХХХХХХХХ

Платежи внесены на станции назначения ХХХХХХХХXХХХХХХХХХХХХХХХХХХХХ Перевозчик ХХХХХХХХХХХХХХХХХХХХ \_\_\_\_\_\_\_\_\_\_\_\_\_\_\_\_\_\_\_\_\_\_

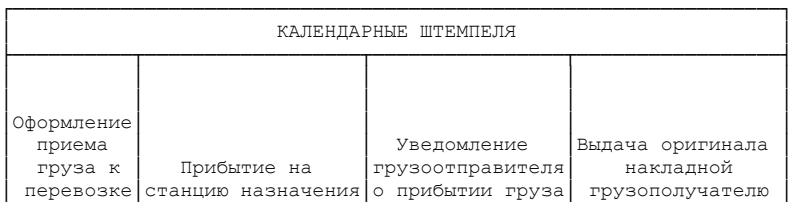

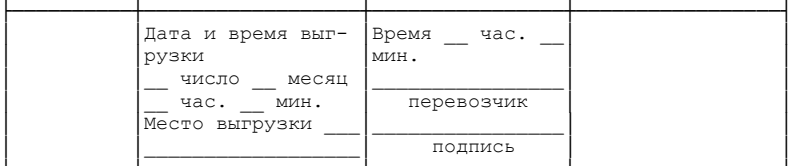

Особые заявления и отметки отправителя ХХХХХХХХХХХХХХХХХХХХХХХХХХХХХХХХХХХХХХХХХХХХХХХХХХХХХХХХХХХХХХХХХХ ХХХХХХХХХХХХХХХХХХХХХХХХХХХХХХХХХХХХХХХХХХХХХХХХХХХХХХХХХХХХХХХХХХ ХХХХХХХХХХХХХХХХХХХХХХХХХХХХХХХХХХХХХХХХХХХХХХХХХХХХХХХХХХХХХХХХХХ

\_\_\_\_\_\_\_\_\_\_\_\_\_\_\_\_\_\_\_\_\_\_\_\_\_\_\_\_\_\_\_\_\_\_\_\_\_\_\_\_\_\_\_\_\_\_\_\_\_\_\_\_\_\_\_\_\_\_\_\_\_\_\_\_\_

\_\_\_\_\_\_\_\_\_\_\_\_\_\_\_\_\_\_\_\_\_\_\_\_\_\_\_\_\_\_\_\_\_\_\_\_\_\_\_\_\_\_\_\_\_\_\_\_\_\_\_\_\_\_\_\_\_\_\_\_\_\_\_\_\_\_

 Форма ГУ 29у-ВЦ Лист 2 Номер макета \_\_\_\_\_\_ Номер пачки \_\_\_\_\_\_ Номер книги прибытия

ХХХХХХХХХХХХХХХХХХХХХХХХХХХХХХ ХХХХХХХХХХХХХХХХХХХХХХХХХХХХХ ХХХХХХХХХХХХХХХХХХХХХХХХХХХХХХ ХХХХХХХХХХХХХХХХХХХХХХХХХХХХХХ ДОРОЖНАЯ ВЕДОМОСТЬ ХХХХХХХХ на перевозку грузов (кроме наливных) повагонной отправкой ХХХХХХХХХХХХХХХХХХХХХХХХХХХХХХХХХХХХХ сообщение (XX)

ХХХХХХХХХХХХ скорость (X) Марка перевозчика ХХХХХХХХ Перевозчик ХХХХХХХХХХХХХХХХХХ ХХХХХХХХХХХХХХХХХХХ Код ХХХХХХХХ Станция отправления Код Станция назначения Код ХХХХХХХХХХХХХХХХХ.ХХХХХХ ХХХХХХ ХХХХХХХХХХХХХХХХХХХХХХХ ХХХХХХ

Грузоотправитель Код Грузополучатель Код

ХХХХХХХХХХХХХХХХХХХ ХХХХХХХХХХХХХХХХХХХ Почтовый адрес Почтовый адрес

ХХХХХХХХХХХХХХХХХХХ ХХХХХХХХ ХХХХХХХХХХХХХХХ ХХХХХХХХ

грузоотправителя: ХХХХХХХХХХХХХХ грузополучателя: ХХХХХХХХХХХХХХХ ХХХХХХХХХХХХХХХХ ХХХХХХХХХХХХХХХ ХХХХХХХХХХХХХХХХ ХХХХХХХХХХХХХХХ Плательщик Код Плательщик Код

Подача на п/п ХXXXXXXX XХХХХХХХХ

Отметки перевозчика

Коды:

Особые отметки:

Отметки о выдаче груза

(полное наименование)

Срок доставки истекает ХХ.ХХ.ХХХХ

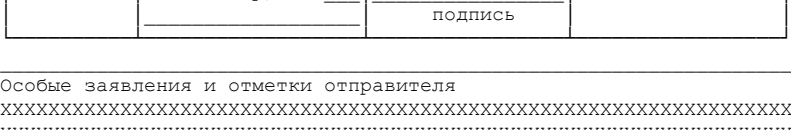

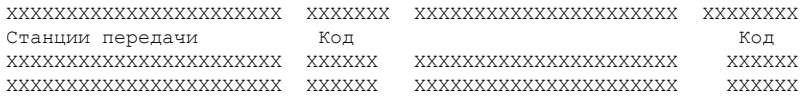

#### СВЕДЕНИЯ О ГРУЗЕ

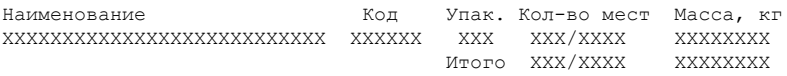

Итого масса (прописью): ХХХХХХХХХХХХХХХХХХХХХХХХХХXXXXXXXХХХХХХХ Итого мест (прописью): ХХХХХХХХХХХХХХХХХХХХХХХХХХХХХХХХХХХХХХХХХХХ Погр. на вагоны средствами ХХХХХХХХХХХ Объявленная ценность руб. ХХХХХХХХХХХХХХХХХХХХХХХХХХХХХХХХХХХХХХХХ

──────────────────────────────────────────────────────────────────

ТАРИФНЫЕ ОТМЕТКИ: Коды XX XX XX XX Пр. зам. ваг XX

Схема ХХХХХ Коэф. тар. XXX.XX Вид отпр. ХХ.Х.ХХ Расст. ХХХХХ км Скидка XXX Исключительный тариф ХХХХХХ Класс X СВЕДЕНИЯ О ВАГОНЕ N секции ХХХХХХ ПРОВОЗНАЯ ПЛАТА. РУБ. КОП. Род N вагона Г/п Оси Масса, кг Пр Инд. Об. ПРИ ОТПРАВЛЕНИИ ваг. нетто тара брутто ов негаб. куз. (ПО ПРИБЫТИИ) ХХХХ ХХХ ХХХХХХ ХХХХХХХ ХХХХХХХХ ХХХ Тар. ХХХХХХХХХХХ Пров. кол-во XX ХХХХХХХХХХX Сбор за объяв. цен. ХХХХХХХХХХХ ИТОГО XXXХХХХХХХХ

Платежи внесены на станции отправления ХХХХХХХХХХХХХХХХХХХХХХХХХХХХ Перевозчик ХХХХХХХХХХХХХХХХХХХХХХХ

Платежи внесены на станции назначения ХХХХХХХХХХХХХХХХХХХХХХХХХХХХX Перевозчик ХХХХХХХХХХХХХХХХХХХХХХХ

#### ПО ПРИБЫТИИ

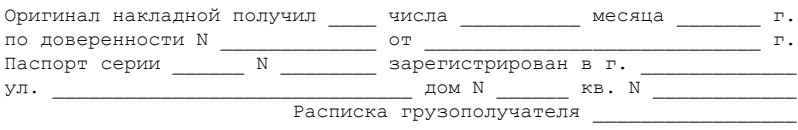

#### КАЛЕНДАРНЫЕ ШТЕМПЕЛЯ

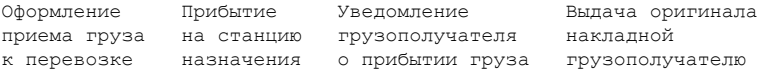

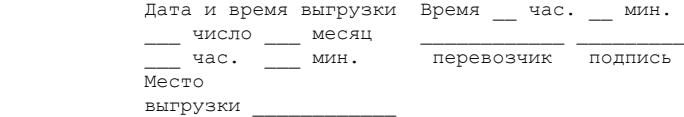

 КАЛЕНДАРНЫЕ ШТЕМПЕЛЯ СТАНЦИЙ ПЕРЕДАЧИ (проставляются ясным оттиском на оборотной стороне)

Номер макета \_\_\_\_\_\_ Номер пачки \_\_\_\_\_\_\_ Номер книги прибытия Коды для ТехПД: Особые отметки: ХХХХХХХХХХХХХХХХХХХХХХХХХХХХХХ ХХХХХХХХХХХХХХХХХХХХХХХХХХХХХ ХХХХХХХХХХХХХХХХХХХХХХХХХХХХХХ ХХХХХХХХХХХХХХХХХХХХХХХХХХХХХ КОРЕШОК ДОРОЖНОЙ ВЕДОМОСТИ ХХХХХХХХ на перевозку грузов (кроме наливных) повагонной отправкой ХХХХХХХХХХХХХХХХХХХХХХХХХХХХХХХХХХХХХ сообщение (XX) Срок доставки истекает ХХ.ХХ.ХХХХ ХХХХХХХХХХХХ скорость (X) Марка перевозчика ХХХХХХХХ Перевозчик ХХХХХХХХХХХХХ ХХХХХХХХХХХХХ Код ХХХХХХХХ Станция отправления Код Станция назначения Код ХХХХХХХХХХХХХХХХХХХХХ ХХХХХХ ХХХХХХХХХХХХХХХХХХХХХХХХХ ХХХХХХ Подача на п/п ХХХХХХХХХХХ XXХХХХХХХ Грузоотправитель Код Грузополучатель Код (полное наименование) ХХХХХХХХХХХХХХХХХХХ ХХХХХХ ХХХХХХХХХХХХХХХХХХХXXXXXX ХХХХХХХХ ХХХХХХХХХХХХХХХХХХХ ХХХХХХХХХХХХХХХХХХХ Почтовый адрес Почтовый адрес грузоотправителя: ХХХХХХХХХХХ грузополучателя: ХХХХХХХХХХХХХ ХХХХХХХХХХХХХХХХ ХХХХХХХХХХХХ ХХХХХХХХХХХХХХХХ ХХХХХХХХХХХХХ Плательщик Код Плательщик Код ХХХХХХХХХХХХХХХХХХХХХ ХХХХХХ ХХХХХХХХХХХХХХХХХХХХХХХХ ХХХХХХ Станции передачи Код Код ХХХХХХХХХХХХХХХХХХХХХ XХХХХХ ХХХХХХХХХХХХХХХХХХХХХХХХ ХХХХХХ ХХХХХХХХХХХХХХХХХХХХХ ХХХХХХ ХХХХХХХХХХХХХХХХХХХХХХХХ ХХХХХХ

#### СВЕДЕНИЯ О ГРУЗЕ

Наименование Код Упак. Кол-во мест Масса, кг ХХХХХХХХХХХХХХХХХХХХХХХХХХХ ХХХХХХХХ XXX ХХХ/ХХХХ ХХХХХХХХ Итого ХХХ/ХХХХ ХХХХХХХХ Итого масса (прописью): ХХХХXХХХХХХХХХХХХХХХХХХХХХХХХХХХХХХХХХХХХХ Итого мест (прописью): ХХХХХХХХХХХХХХХХХХХХХХХХХХХХХХХХХХХХХХХХХХХ Погр. на вагон средствами ХХХХХХХХХХХХХХХХХ

────────────────────────────────────────────────────────────────── Объявленная ценность руб. ХХХХХХХХХХХХХХХХХХХХХХХХХХХХХХХХХХХХХХХХ ──────────────────────────────────────────────────────────────────

#### ТАРИФНЫЕ ОТМЕТКИ: Коды XX XX XX XX Пр. зам. ваг. XX

Схема ХХХХХ Коэф. тар. ХХХ.ХХ Вид отпр. ХХХХХ Расст. ХХХХХ км Скидка XXX Исключительный тариф ХХХХХХ Класс X

СВЕДЕНИЯ О ВАГОНЕ N секции ХХХХХХ ПРОВОЗНАЯ ПЛАТА. РУБ. КОП. Род N вагона Г/п Оси Масса, кг Пр. Инд. Об. ПРИ ОТПРАВЛЕНИИ ваг. нетто тара брутто ов. негаб. куз. (ПО ПРИБЫТИИ) ХХХХХХХХХХ ХХХХ ХХХХ ХХХХХХ XX ХХХХ XXX Тар. ХХХХХХХХХХХХХ Пров. кол-во XX ХХХХХХХХХХХХХ Сбор за объяв. цен. ХХХХХХХХХХХХХ ИТОГО ХХХХХХХХХХХХХ

──────────────────────────────────────────────────────────────────

Платежи внесены на станции отправления ХХХХХХЧХХХХХХХХХХХХХХХХХХХХХ Перевозчик ХХХХХХХХХХХ Квитанцию о приеме груза получил Сумму, взысканную при отправлении, подтверждаю Календарный штемпель перевозчика на станции отправления Оформление приема груза к перевозке Форма ГУ 29у-ВЦ Лист 4 Особые отметки: ХХХХХХХХХХХХХХХХХХХХХХХХХХХХХХХХХХХХХХХХХХХХХХХХХХХХХХХХХХХ ХХХХХХХХХХХХХХХХХХХХХХХХХХХХХХХХХХХХХХХХХХХХХХХХХХХХХХХХХХХХ КВИТАНЦИЯ О ПРИЕМЕ ГРУЗА ХХХХХХХХ на перевозку грузов (кроме наливных) повагонной отправкой ХХХХХХХХХХХХХХХХХХХХХХХХХХХХХХХХХХХХХ сообщение (XX) Срок доставки истекает XX.XX.XXXX ХХХХХХХХХХХХ скорость (X) Марка перевозчика ХХХХХХХХ Перевозчик ХХХХХХХХХХХХ ХХХХХХХХХХХХХХ Код ХХХХХХХХ Станция отправления Код Станция назначения Код ХХХХХХХХХХХХХХХХХХХХХХХ ХХХХХХ ХХХХХХХХХХХХХХХХХХХХХХХ ХХХХХХ Подача на п/п ХХХХХХХХХХХХХХХХХ Грузоотправитель Код Грузополучатель Код (полное наименование) ХХХХХХХХХХХХХХХXXXXХХХХ ХХХХХХ ХХXXXXXXXХХХХХХХХХХХХХ ХХХХХХ ХХХХХХХХХХХХХХХХХХХXXXX ХХХХXXXХХХХХХХХХХХХХХХ Почтовый адрес Почтовый адрес грузоотправителя: ХХХХХХХХХХХХХХХ грузополучателя: ХХХХХХХХХХХХХX ХХХХХХХХХХХХХХХХX ХХХХХХХХХХХХХХХ ХХХХХХХХХХХXХХХХ ХХХХХХХХХХХХХX Плательщик Код Плательщик Код ХХХХХХХХХХХХХХХХХХХХХХХ ХХХХХХ ХХХХХХХХХХХХХХХХХХХХХХ ХХХХХХX Станции передачи Код Код ХХХХХХХХХХХХХХХХХХХХХХХ ХХХХХХ ХХХХХХХХХХХХХХХХХХХХХХ ХХХХХХX ХХХХХХХХХХХХХХХХХХХХХХХ ХХХХХХ ХХХХХХХХХХХХХХХХХХХХХХ XХХХХХХ

#### СВЕДЕНИЯ О ГРУЗЕ

Наименование Код Упак. Кол-во мест Масса, кг ХХХХХХХХХХХХХХХХХХХХХХХХХХ ХХХХХ XXX ХХХ/ХХХХ ХХХХХХХХ Итого ХХХ/ХХХХ ХХХХХХХХ Итого масса (прописью): ХХХХХХХХХХХХХХХХХХХХХХХХХХХХХХХХХХХХХХХХХХ Итого мест (прописью): ХХХХХХХХХХХХХХХХХХХХХХХХХХХХХХХХХХХХХХХХХХХ Погр. на вагон средствами ХХХХХХХХХХХХХХХХХ ─────────────────────────────

Объявленная ценность руб. ХХХХХХХХХХХХХХХХХХХХХХХХХХХХХХХХХХХХХХХХ ─────────────────────────────

ТАРИФНЫЕ ОТМЕТКИ: Коды XX XX XX XX Пр. зам. ваг. XX

Схема ХХХХХ Коэф. тар. ХХХ.ХХ Вид отпр. ХХХХХ Расст. ХХХХХ км Скидка XXX Исключительный тариф ХХХХХХ Класс X

СВЕДЕНИЯ О ВАГОНЕ N секции ХХХХХХ ПРОВОЗНАЯ ПЛАТА. РУБ. КОП. Род N вагона Г/п Оси Масса, кг Пр Инд. Об. ПРИ ОТПРАВЛЕНИИ ваг. нетто тара брутто ов негаб. куз. (ПО ПРИБЫТИИ) ХХХ ХХХХХХХХ XX ХХХХ ХХХ XXXXXX ХХ XXXXX Тар. ХХХХХХХХХХХХХ Пров. кол-во XX ХХХХХХХХХХХХХ Сбор за объяв. цен. ХХХХХХХХХХХХХ ИТОГО ХХХХХХХХХХХХХ

──────────────────────────────────────────────────────────────────

Платежи внесены на станции отправления ХХХХХХХХXXХХХХХХХХХХХХХХХХХ Перевозчик ХХХХХХХХХХХХХХХХХХХХХХХХХХХХХХХХ \_\_\_\_\_\_\_\_\_\_\_\_\_\_\_\_\_\_\_\_\_\_

#### ВЫДАЕТСЯ ГРУЗООТПРАВИТЕЛЮ

Календарный штемпель перевозчика на станции отправления

Оформление приема груза к перевозке

Особые отметки: ХХХХХХХХХХХХХХХХХХХХХХХХХХХХХХ ХХХХХХХХХХХХХХХХХХХХXХХХХХХХХХ ХХХХХХХХХХХХХХХХХХХХХХХХХХХХХХ ХХХХХХХХХХХХХХХХХХХХХХХХХХХХХХ По заявке N ХХХХХХХХ Погрузка груза назначена на ХХ.ХХ.ХХХХ Номер визы ХХХХХХХХ Перевозчик ХХХХХХХХХХХХХХХХХХХХХХХХХХХХХХХХХХ

**Форма ГУ-34 ВЦ**

# **КНИГА**

## **приема грузов к отправлению**

Станция

- ж.д. — филиала ОАО «РЖД»

Начата 20 г.

Окончена  $\frac{20}{\pi}$  г.

 $\overline{01}$   $\overline{01}$   $\overline{01}$ 

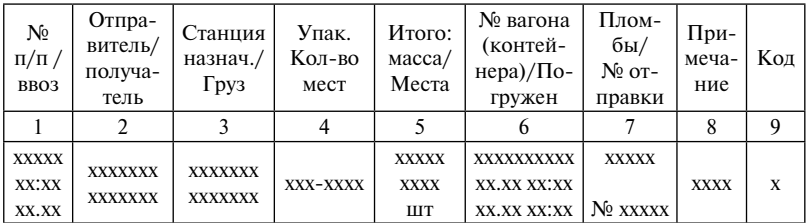

Смену сдал приемосдатчик

**Форма ГУ-45 ВЦ**

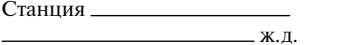

0362809

ПАМЯТКА ПРИЕМОСДАТЧИКА № на подачу и уборку вагонов (ненужное зачеркнуть)

Наименование владельца п/п (клиента)

Место подачи

Подача производилась локомотивом

Индекс поезда

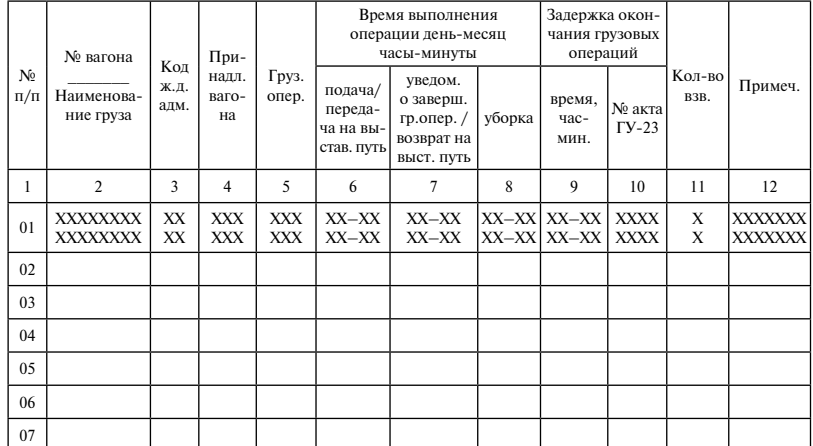

Место для отметок

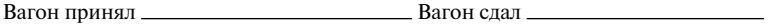

Сдал приемосдатчик ж. д. Принял приемосдатчик ж. д.

Памятка проведена по ведомости подачи и уборки №

Товарный кассир (агент станции)

**Форма ГУ-37**

# **КНИГА ПЛОМБИРОВАНИЯ**

(вагонов, контейнеров)

Ст. ж. д. — филиала ОАО «РЖД»

Начата <u>— 20 г.</u>

Окончена <u>— 20 г.</u>

## **Форма ГУ-37**

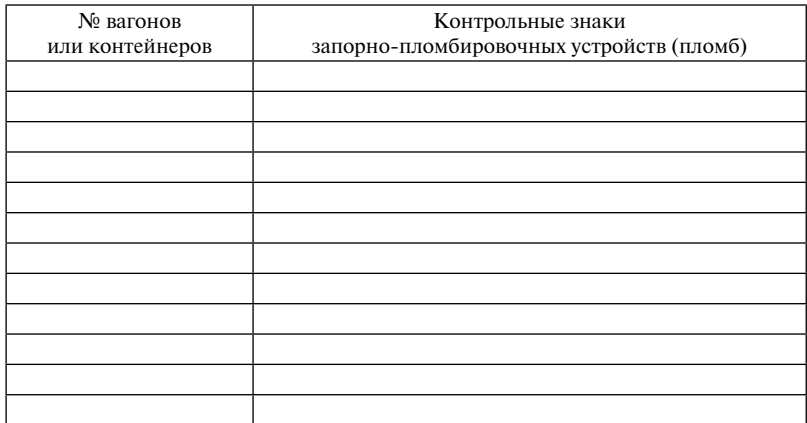

Актовый стол Начальнику станции Разрешаю оформить к/акт

 $\longleftrightarrow$  201 г  $\longleftrightarrow$  201 г  $\longleftrightarrow$  201 г

приемосдатчика

# **РАПОРТ**

на составление коммерческого акта

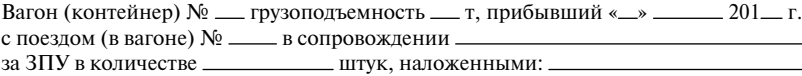

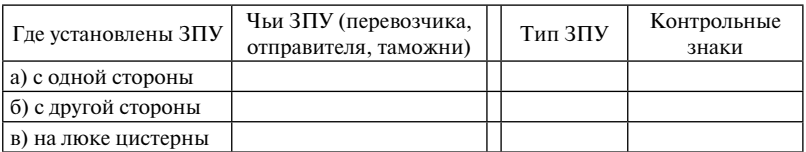

Кроме того, на специальном подвижном составе имелись ЗПУ (где, чьи, с какими номерами)

Имеют ли ЗПУ следы вскрытия или повреждения

Вагон в техническом отношении оказался

о чем составлен технический акт № дата его составления « и » дата его составления « и маниции и деть и деть и

В накладной имеется отметка отправителя о состоянии тары или груза

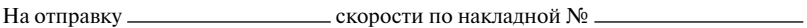

Дата приема груза к перевозке «<sub>--</sub> » \_- 201 <sup>1</sup>.

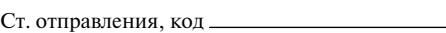

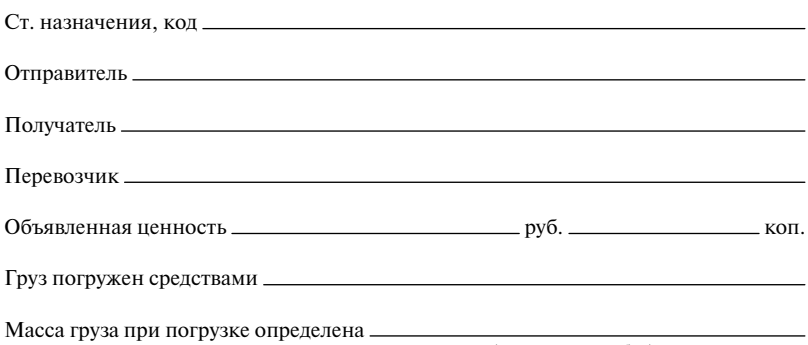

(кем и каким способом)

## **РЕЗУЛЬТАТЫ ПРОВЕРКИ**

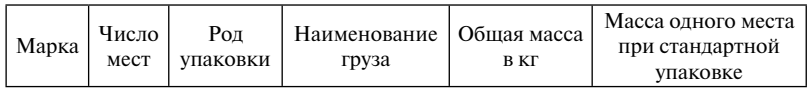

### **Раздел Б. Значится по документам:**

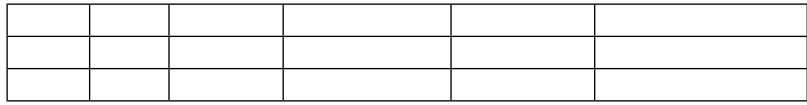

## **Раздел В. В действительности оказалось:**

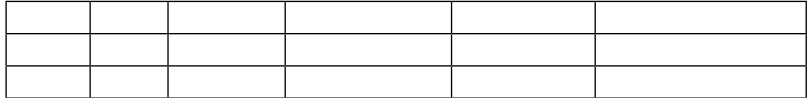

#### **Раздел Г. В том числе поврежденных:**

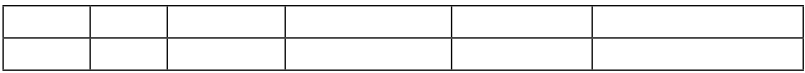

## **Раздел Д. Описание состояния груза с указанием повреждения,**

**порчи, количества недостачи или излишка массы, мест**

Подписи: Подпись:

Перевозчика Грузополучателя

 $\overline{\phantom{a}}$ 

(должность, Ф.И.О.) (подпись)

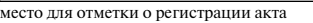

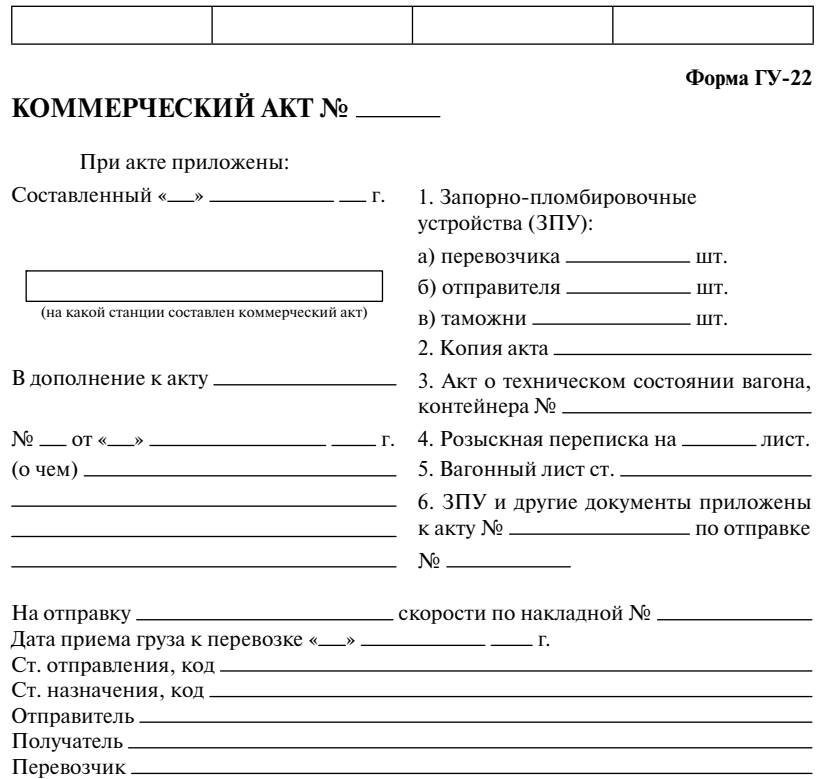

### **Раздел А. Сведения о вагоне (контейнере), ЗПУ, отметки в накладной**

Вагон (контейнер) № \_\_ грузоподъемность \_\_ т, прибывший « \_ » \_\_\_\_\_\_\_ \_\_ г. с поездом (в вагоне) № в сопровождении в за ЗПУ в количестве \_\_\_\_\_\_\_\_\_\_ штук, наложенными:

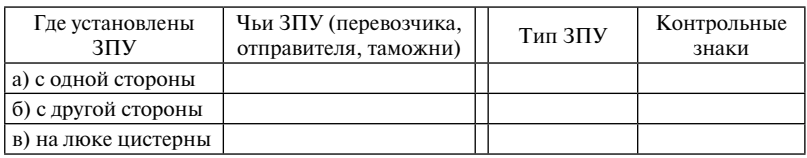

Кроме того, на специальном подвижном составе имелись ЗПУ (где, чьи, с какими номерами)

Имеют ли ЗПУ следы вскрытия или повреждения

Вагон в техническом отношении оказался

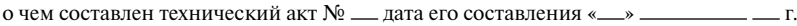

В накладной имеется отметка отправителя о состоянии тары или груза

Объявленная ценность \_\_\_\_\_\_\_\_\_\_\_\_\_\_\_\_\_\_\_\_\_\_\_\_\_\_\_\_\_\_\_\_ руб. \_\_\_\_\_\_\_\_\_\_\_\_\_\_\_ коп.

Груз погружен , масса груза при погрузке определена

(кем и каким способом)

## **РЕЗУЛЬТАТЫ ПРОВЕРКИ**

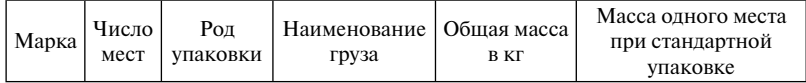

### **Раздел Б. Значится по документам:**

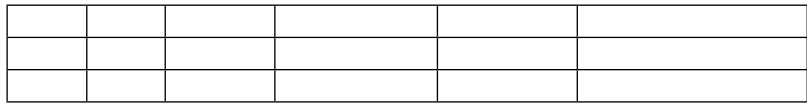

### **Раздел В. В действительности оказалось:**

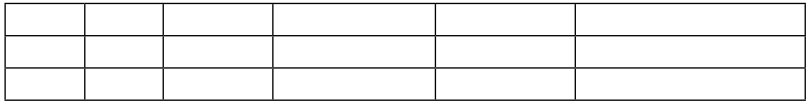

## **Раздел Г. В том числе поврежденных:**

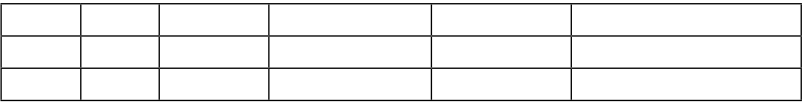

**Раздел Д. Описание состояния груза с указанием повреждения, порчи\*, количества недостачи или излишка массы, мест**

Подписи: Подпись:

Перевозчика Грузополучателя

(должность, Ф.И.О.)  $\overline{P}$   $\overline{P}$   $\$ 

94

\* Указать характер повреждения и его происхождение, т. е. носит ли оно следы свежего происхождения или повреждение старое, где находились поврежденные (подмоченные) места, имелась ли пустота внутри места и какого она была размера, какое количество штук или по весу могло поместиться груза в этой пустоте или поврежденных местах. При отсутствии же пустот или повреждений указать «Повреждений или пустот не было».

### **Раздел Ж. Отметка перевозчика на станции назначения о состоянии груза, прибывшего с актом попутной станции**

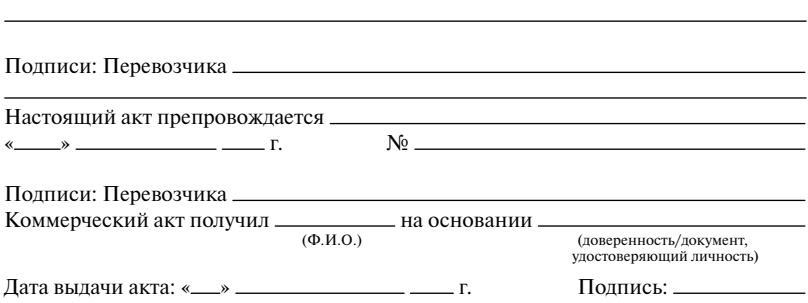

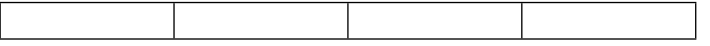

## **Форма ГУ-22 ВЦ**

## **КОММЕРЧЕСКИЙ АКТ №**

Составленный « $\longrightarrow$   $\longrightarrow$   $\longrightarrow$  г.

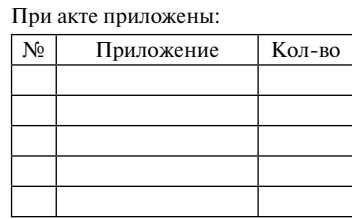

Попутные акты

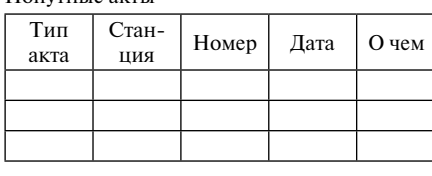

(штемпель)

# **Раздел А. Общие сведения**

## **Отправки**

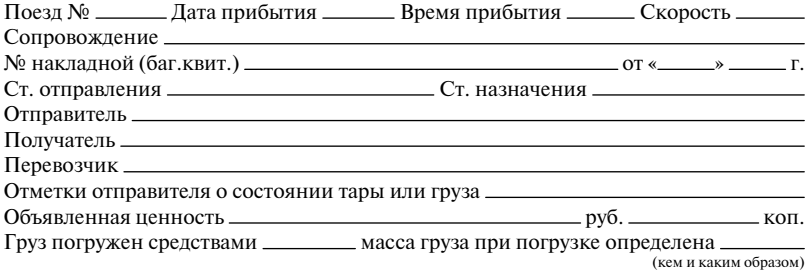

### **Вагоны**

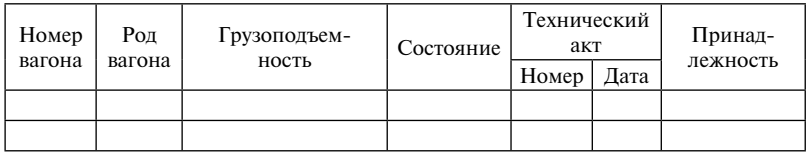

## **Контейнер**

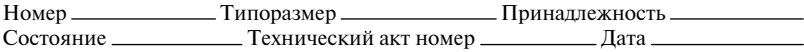

### **ЗПУ**

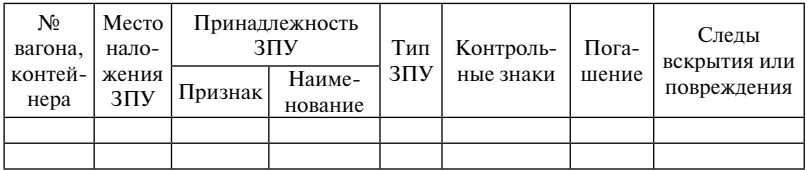

| $N2$ ваго-<br>на, кон-<br>тейнера | Марка | Число<br>мест | Род упа-<br>ковки | Наиме-<br>нование<br>груза | Обшая<br>масса<br><b>B</b> KT | Масса одного места<br>при стандартной<br>упаковке |
|-----------------------------------|-------|---------------|-------------------|----------------------------|-------------------------------|---------------------------------------------------|
|                                   |       |               |                   |                            |                               |                                                   |
|                                   |       |               |                   |                            |                               |                                                   |

**Груз Раздел Б. Значится по документам:**

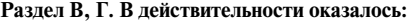

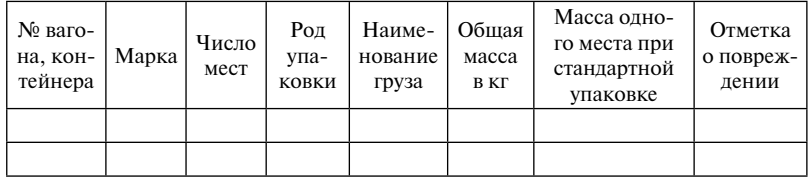

## **Результаты проверки Раздел Д. Описание оказавшегося груза с указанием количества недостачи или излишка**

Подписи: Подпись: перевозчика грузополучателя Должность Ф.И.О. Подпись

## **Раздел Е. Заключение о проведении экспертизы**

№ акта Дата Заключение

## **Раздел Ж. Отметки перевозчика на станции назначения Состояние груза, прибывшего с актом попутной станции**

#### Подписи перевозчика

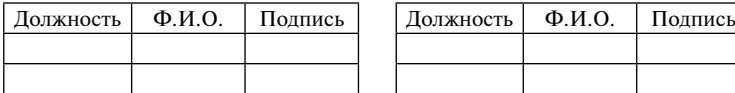

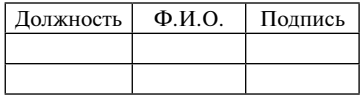

### **Отметка о выдаче по досылочному документу**

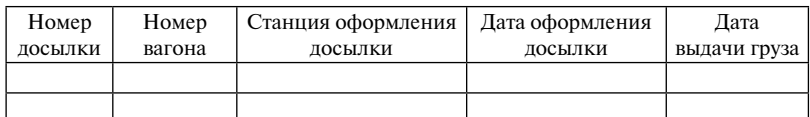

Подписи перевозчика

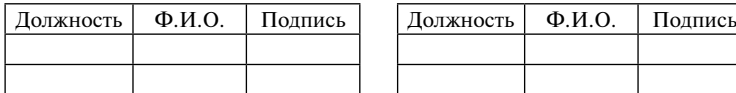

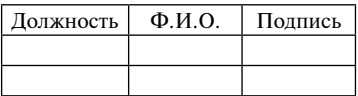

**Настоящий акт препровождается**

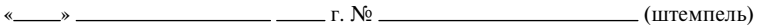

Подписи перевозчика

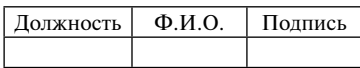

Коммерческий акт получил на основании

Ф.И.О. доверенность / документ, удостоверяющий личность

Дата выдачи акта « » г. Подпись

# **АКТ ОБЩЕЙ ФОРМЫ**

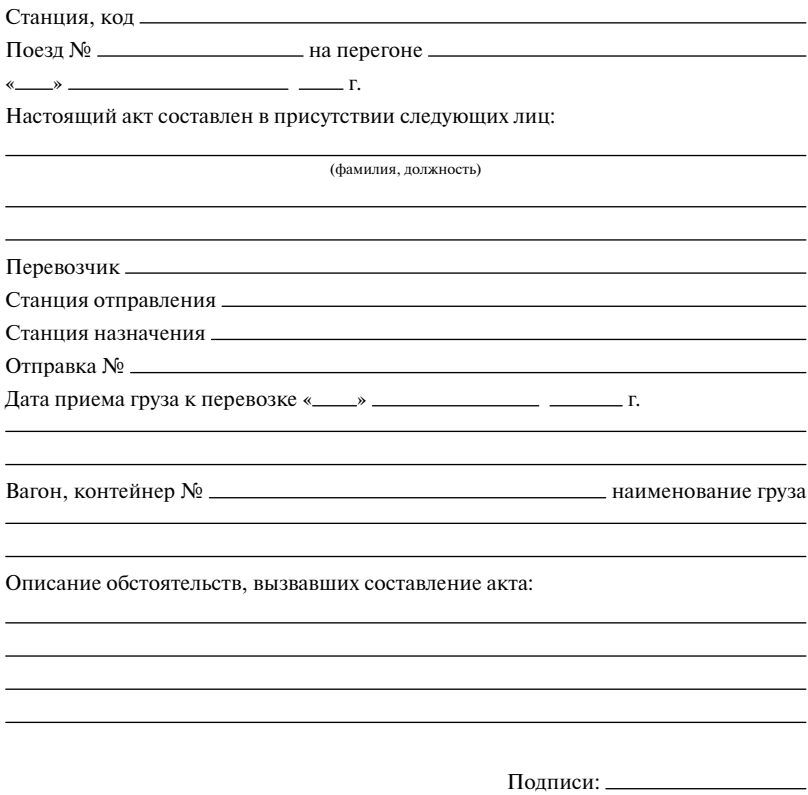

J.

Акт на начало простоя (Акт на окончание простоя)

## **АКТ ОБЩЕЙ ФОРМЫ №**

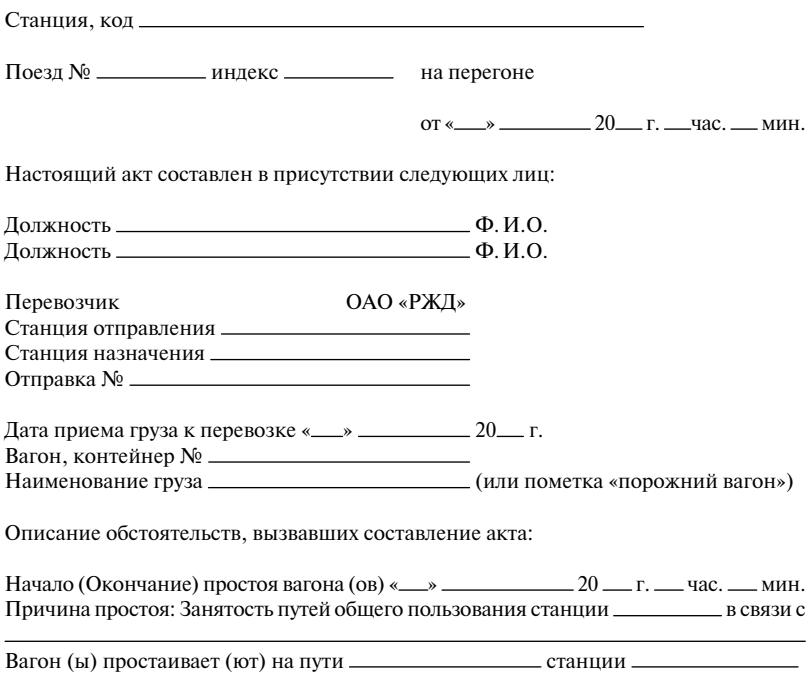

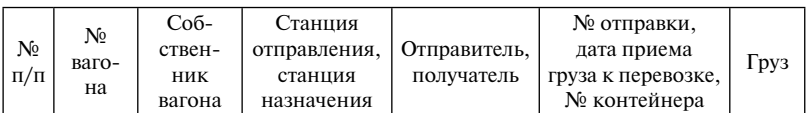

Подписи:

Должность Ф.И.О.

Должность Ф.И.О.

**Форма ГНУ-2**

# **КНИГА учета коммерческих актов, составленных на неисправные перевозки грузов и багажа**

на ст. <u>— к.д.</u> — филиала ОАО «РЖД»

Начата 20 г.

Окончена 20 г.

Начальный № <u>Грандаров III конечный № Грандаров III конечный № Грандаров III конечный № Грандаров III конечный № Грандаров III конечный № Грандаров III конечный № Грандаров III конечный № Грандаров III конечный № Гранда</u>

Ответственный за ведение и хранение книги

\_\_\_\_\_\_\_\_\_\_\_\_\_\_\_\_\_\_\_\_\_\_\_\_\_\_\_\_\_\_\_\_\_\_\_\_\_ (должность, Ф.И.О., подпись)

## Форма ГНУ-2

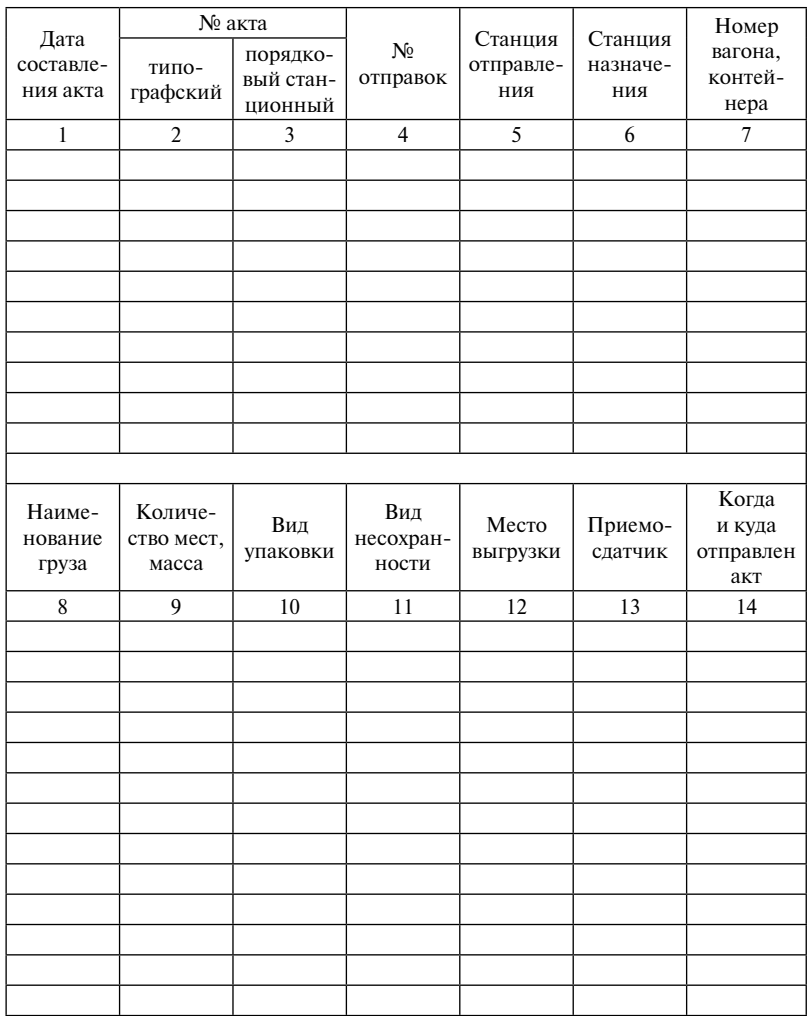

Учебное издание

**Меньших** Валентина Ивановна **Выдашенко** Людмила Александровна

# **Управление грузовой и коммерческой работой на железнодорожном транспорте**

Методические рекомендации по выполнению практических и лабораторных работ для студентов направления подготовки 23.05.04 «Эксплуатация железных дорог», 43.03.01 «Сервис» всех форм обучения

Редактор Н. А. Попова Верстка — А. В. Трубин

Подписано в печать 17.10.2017. Формат 60×84/16 Усл. печ. л. 6,0. Тираж 50 экз. Заказ 199

УрГУПС 620034, Екатеринбург, ул. Колмогорова, 66